## *Algoritmi e Strutture Dati*

**HeapSort II**

# *Complessità di Heapify*

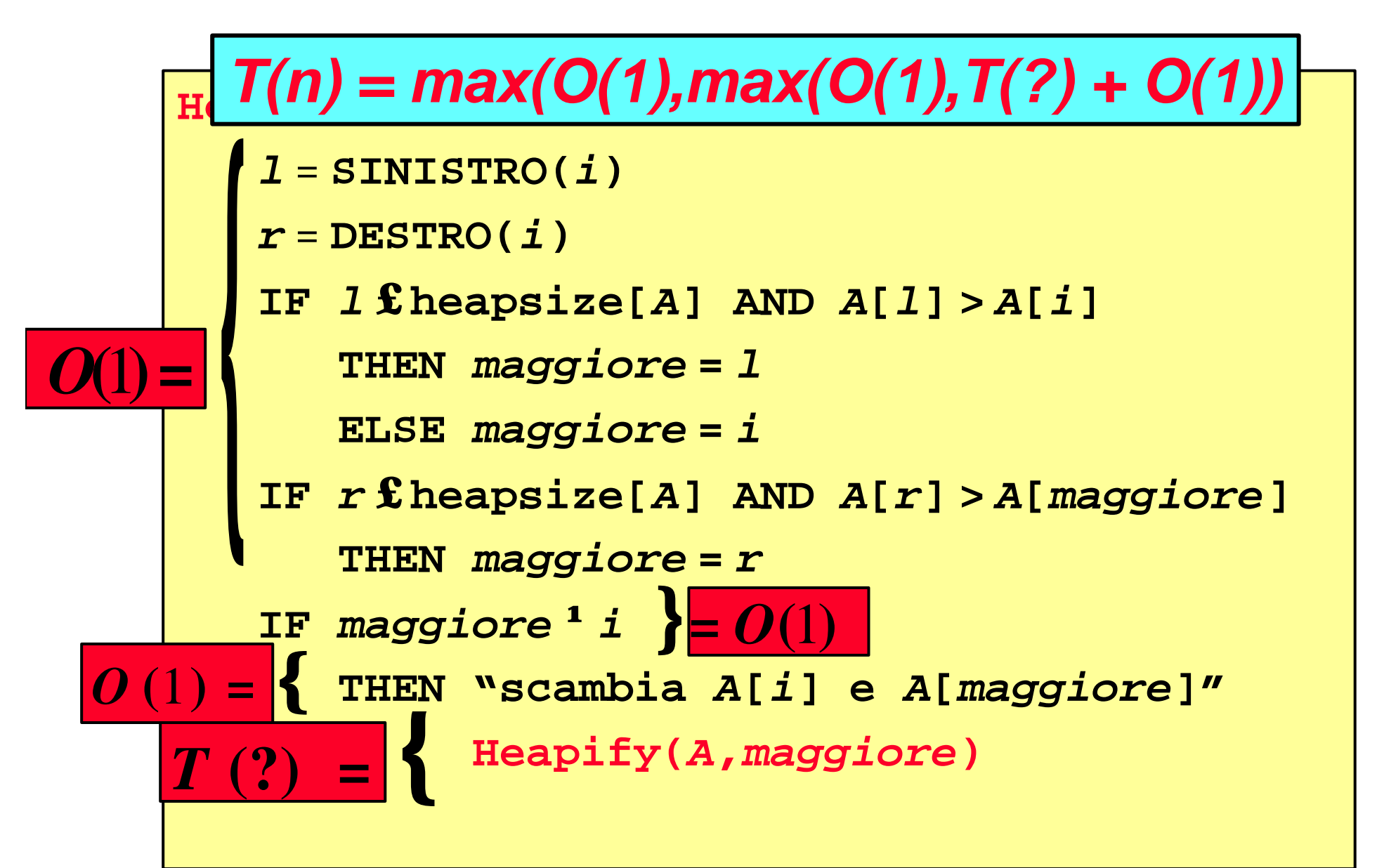

*T(n)* = *max(O(1),max(O(1),T(?)* + *O(1))*

**Nel** *caso peggiore Heapify* **ad ogni chiamata ricorsiva, viene eseguito su un numero di nodi che è minore dei 2/3 del numero di nodi correnti** *n***.**

**Cioè il numero di nodi** *n<sup>s</sup>* **del sottoalbero su cui** *Heapify* **è chiamato ricorsivamente è al più 2/3** *n* **(o** *n<sup>s</sup>* ≤**2/3** *n* **)**

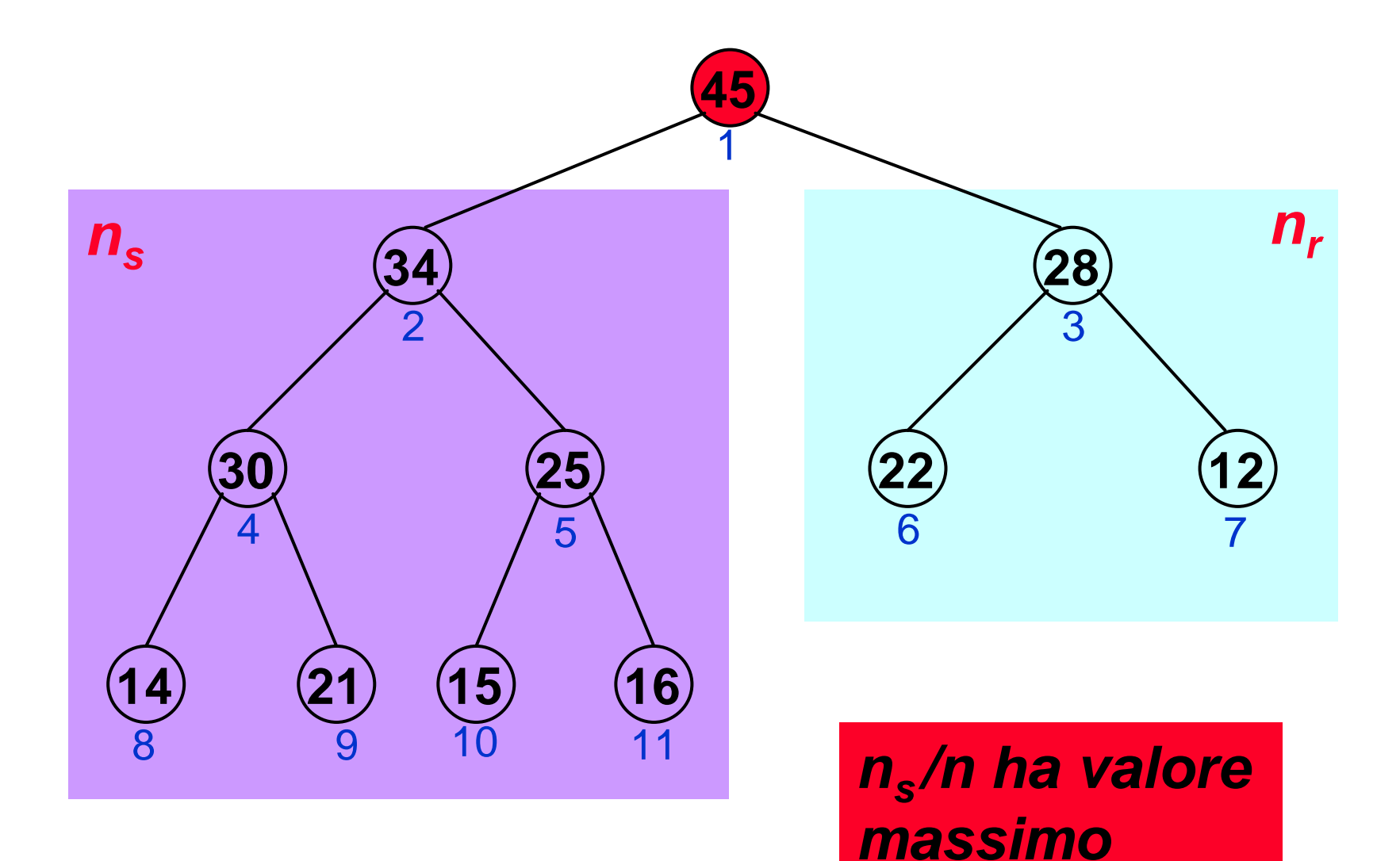

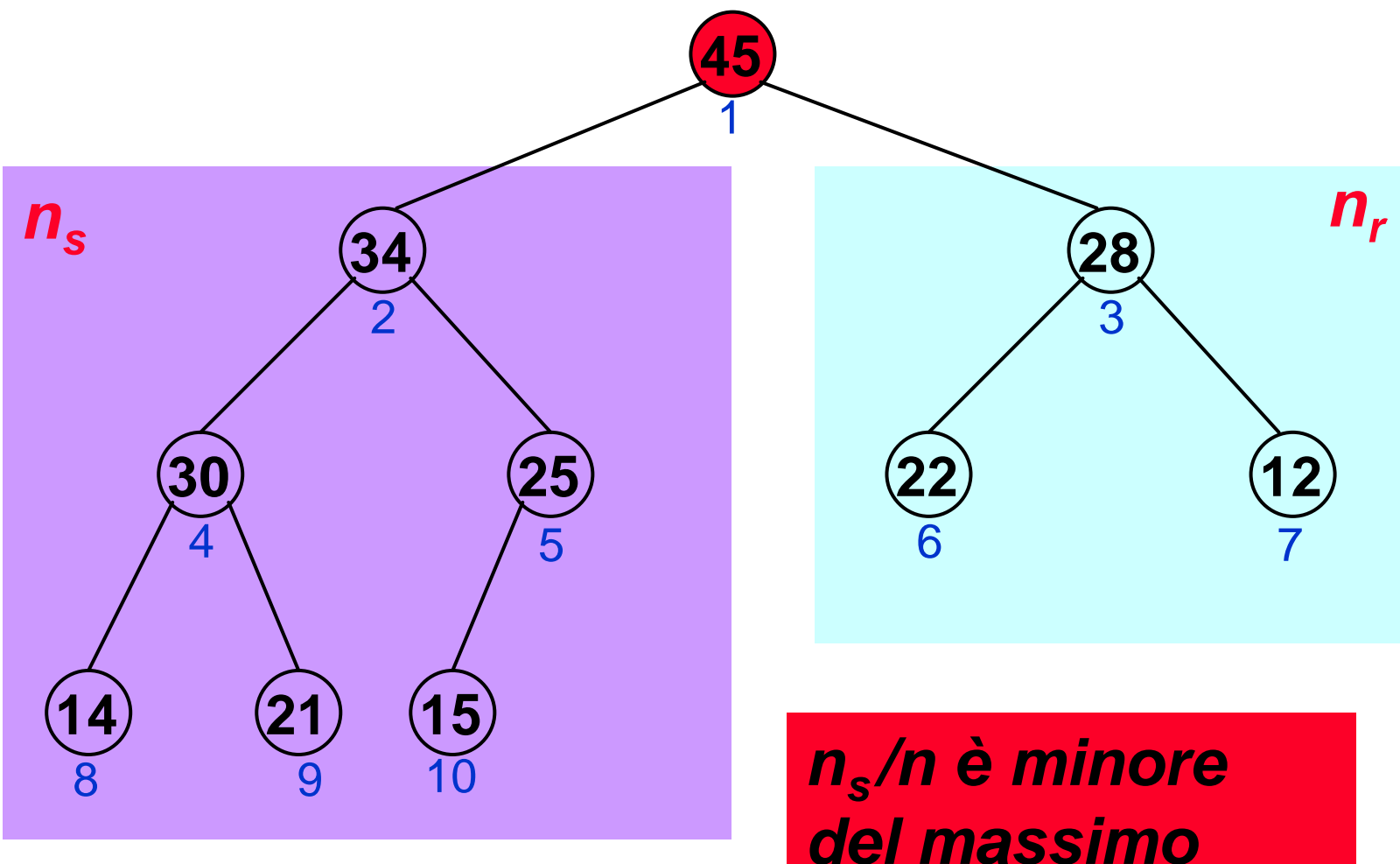

*(n<sup>s</sup> è più piccolo)*

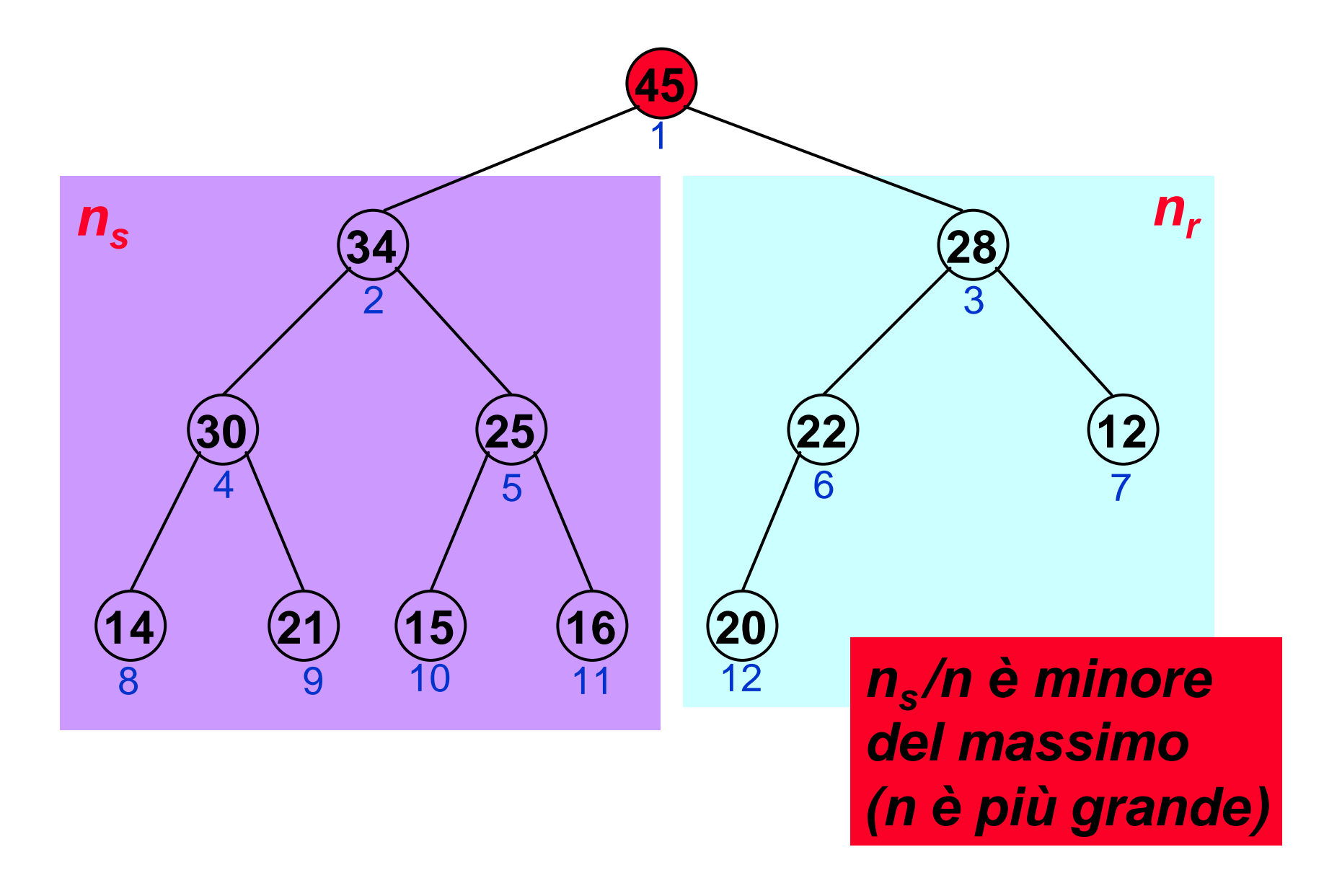

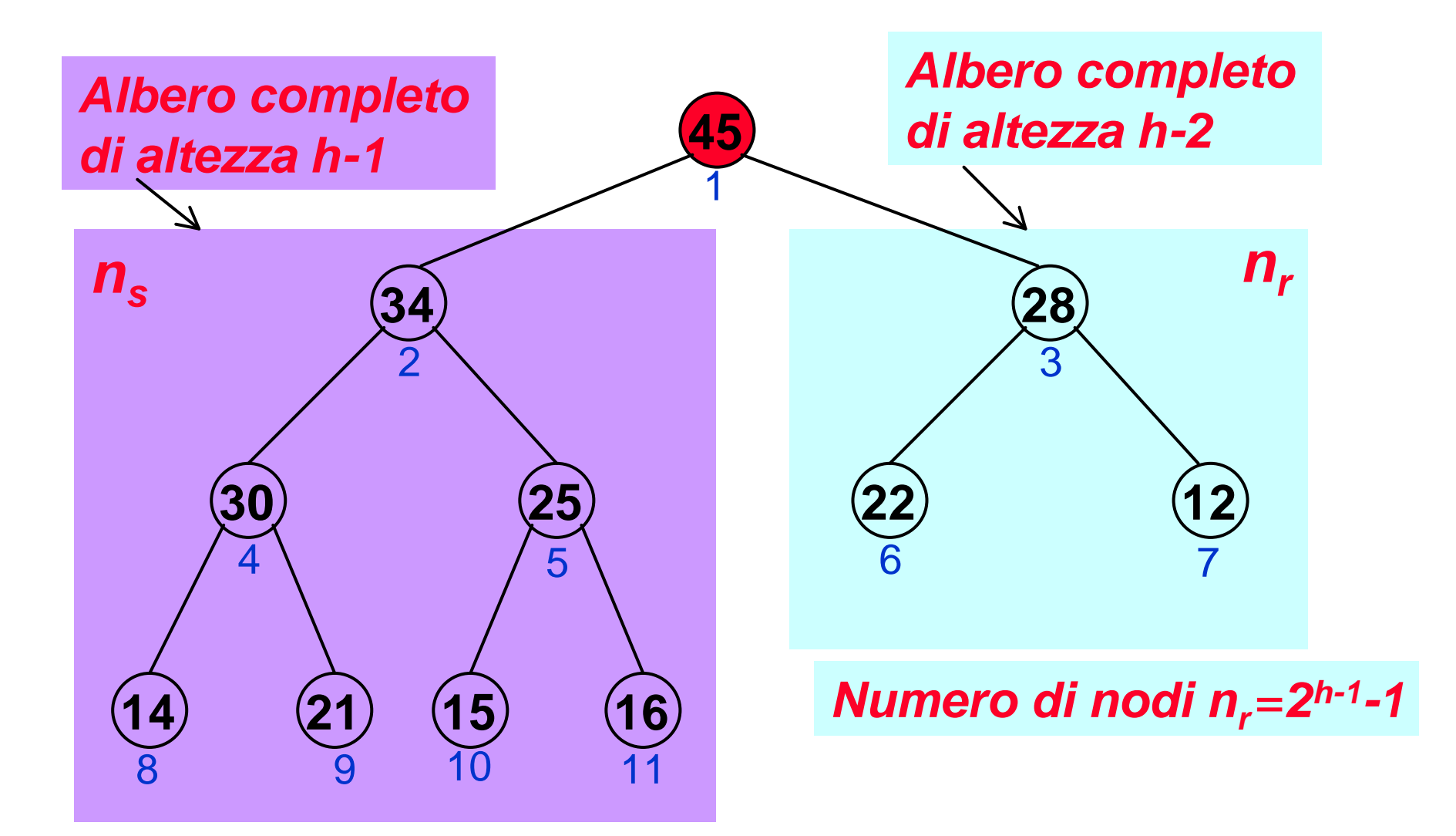

*n=1+2 <sup>h</sup>-1+2 h-1 -1 =32 h-1* **-***1 Numero di nodi n<sup>s</sup>* =*2 <sup>h</sup>-1*

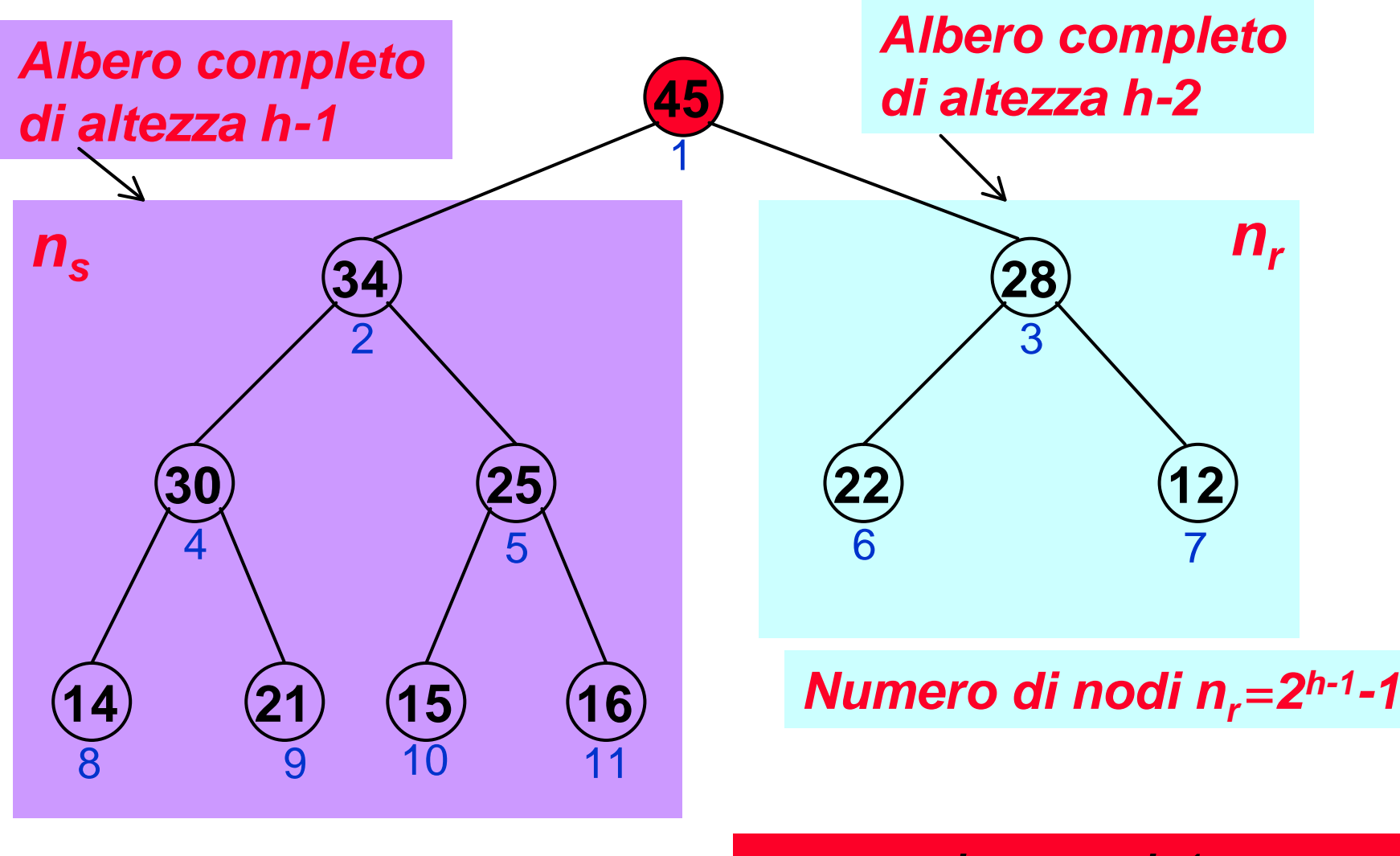

*humero di nodi n<sub>s</sub>***=2<sup>***h***</sup>-1</sub>** *n<sub>s</sub>* 

$$
n_s/n = 2h-1/(32h-1-1) \pounds 2/3
$$

*T(n)* = *max(O(***1***),max(O(***1***),T(?)* + *O(***1***))* **£** *max(O(***1***),max(O(***1***),T(***2***n/***3***)* + *O(***1***))*  $$ 

*T'(n)* = *T'(***2***n/***3***)* + **Q***(***1***)* 

*Proviamo ad applicare il Metodo Iterativo!*

*T'(n)* = **Q***(logn)*

*T(n)* = *max(O(***1***),max(O(***1***),T(?)* + *O(***1***))* **£** *max(O(***1***),max(O(***1***),T(***2***n/***3***)* + *O(***1***))* **£** *T(***2***n/***3***)* + **Q***(***1***)*

*Quindi*

*T(n)* = *O(logn)*

**Heapify** *impiega tempo proporzionale all'altezza dell'albero su cui opera !*

# *Complessità di Heapify:caso migliore*  $T(n) = T(?) + O(1)$

**Nel** *caso migliore Heapify* **ad ogni chiamata ricorsiva, viene eseguito su un numero di nodi che è maggiore di 1/3 del numero di nodi correnti** *n***.**

**Cioè il numero di nodi** *n<sup>s</sup>* **del sottoalbero su cui** *Heapify* **è chiamato ricorsivamente è al più 1/3** *n* **(o** *n<sup>s</sup>* ≥**1/3** *n* **)**

*Complessità di Heapify:caso migliore*  $T(n) = T(?) + O(1)$ ≥ *T(n/***3***)* + **Q***(***1***)* 

#### *T'(n)* = *T'(n/***3***)* + **Q***(***1***)*

*Applicando il Metodo Iterativo!*

 $T'(n) = Q(log n)$  quindi

$$
T(n) = W(log n)
$$

# *Costruisci Heap: intuizioni*

**Costruisci-Heap(***A***): utilizza l'algoritmo Heapify, per inserire ogni elemento dell'array in uno** *Heap***, risistemando sul posto gli elementi:**

- **gli ultimi é***n***/2ù elementi dell'array sono foglie, cioè radici di sottoalberi vuoti, quindi sono già degli** *Heap*
- **è sufficiente inserire nello** *Heap* **solo i primi ën/2û** elementi, utilizzando **Heapify** per ripristi**nare la proprietà** *Heap* **sul sottoalbero del nuovo elemento.**

```
Costruisci-Heap(A)
heapsize[A] = length[A]
FOR i = ëlength[A]/2û DOWNTO 1
   DO Heapify(A,i)
```
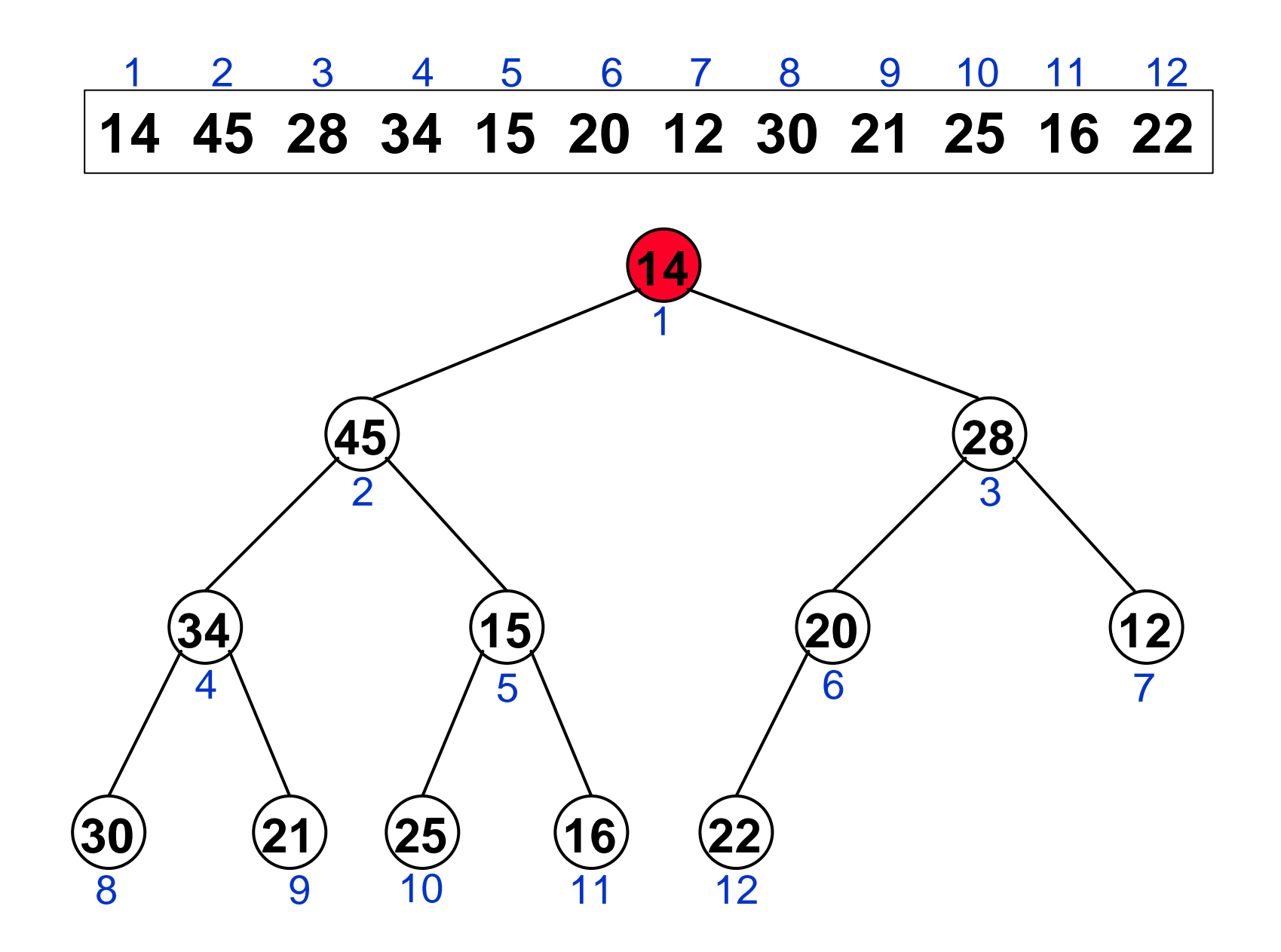

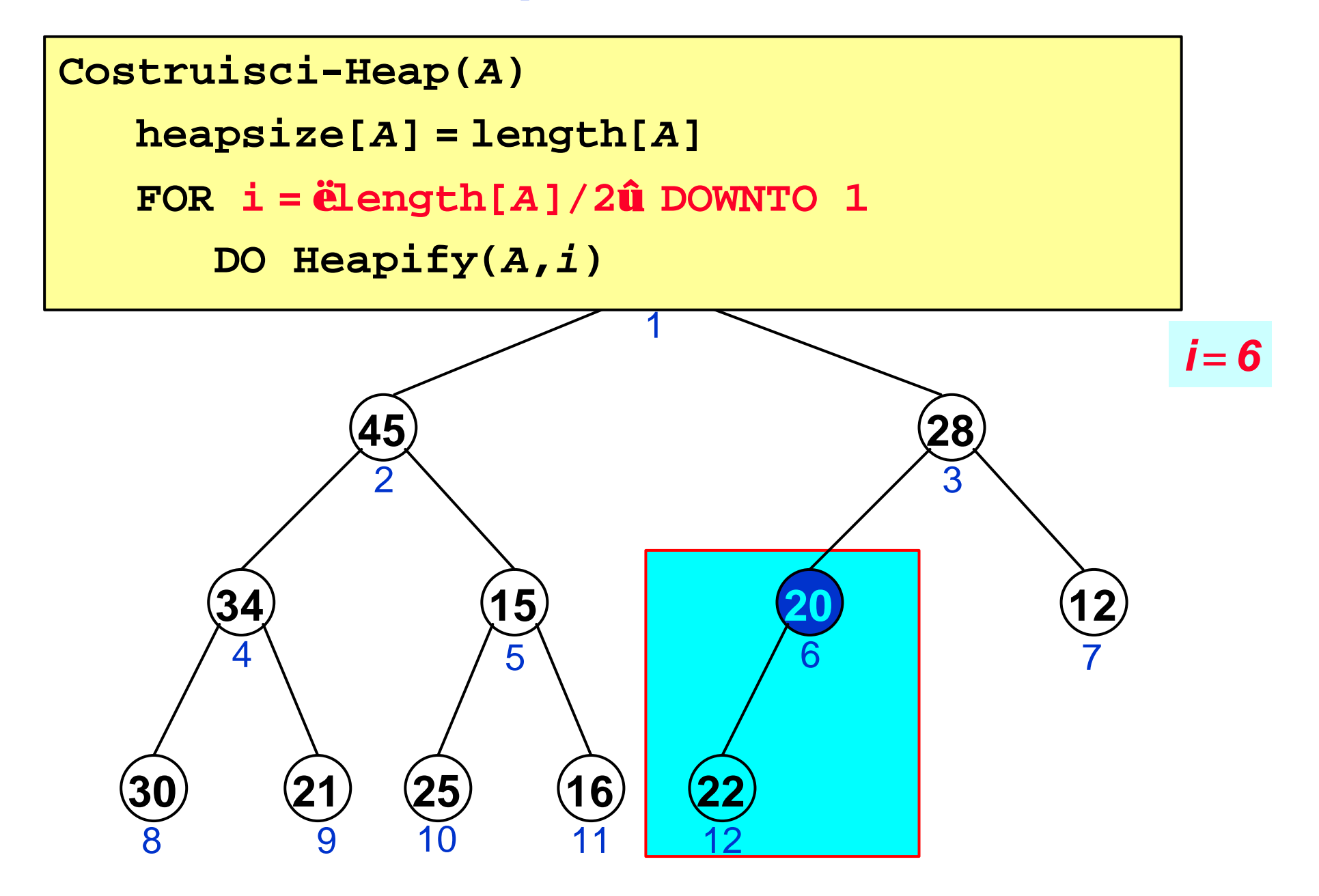

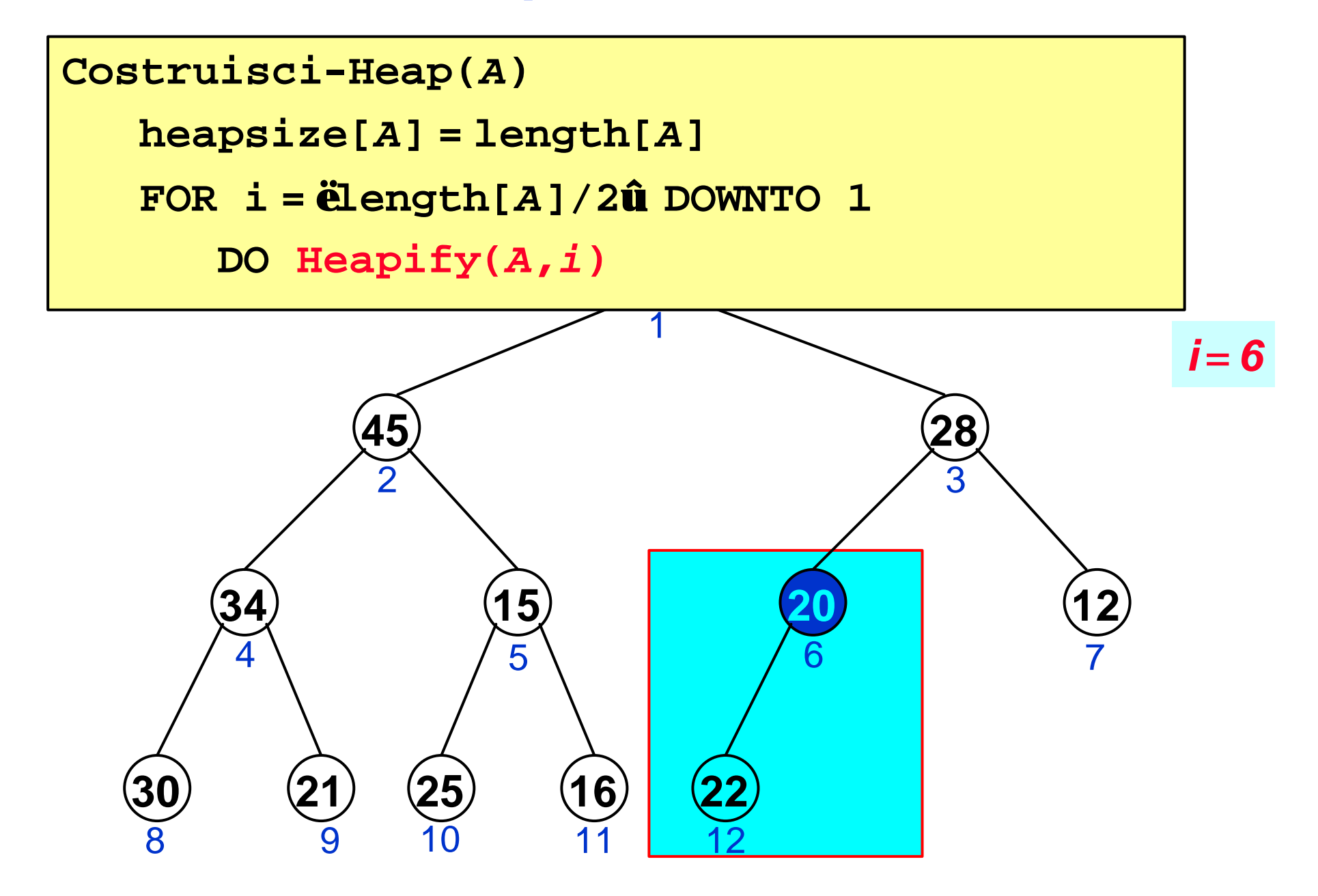

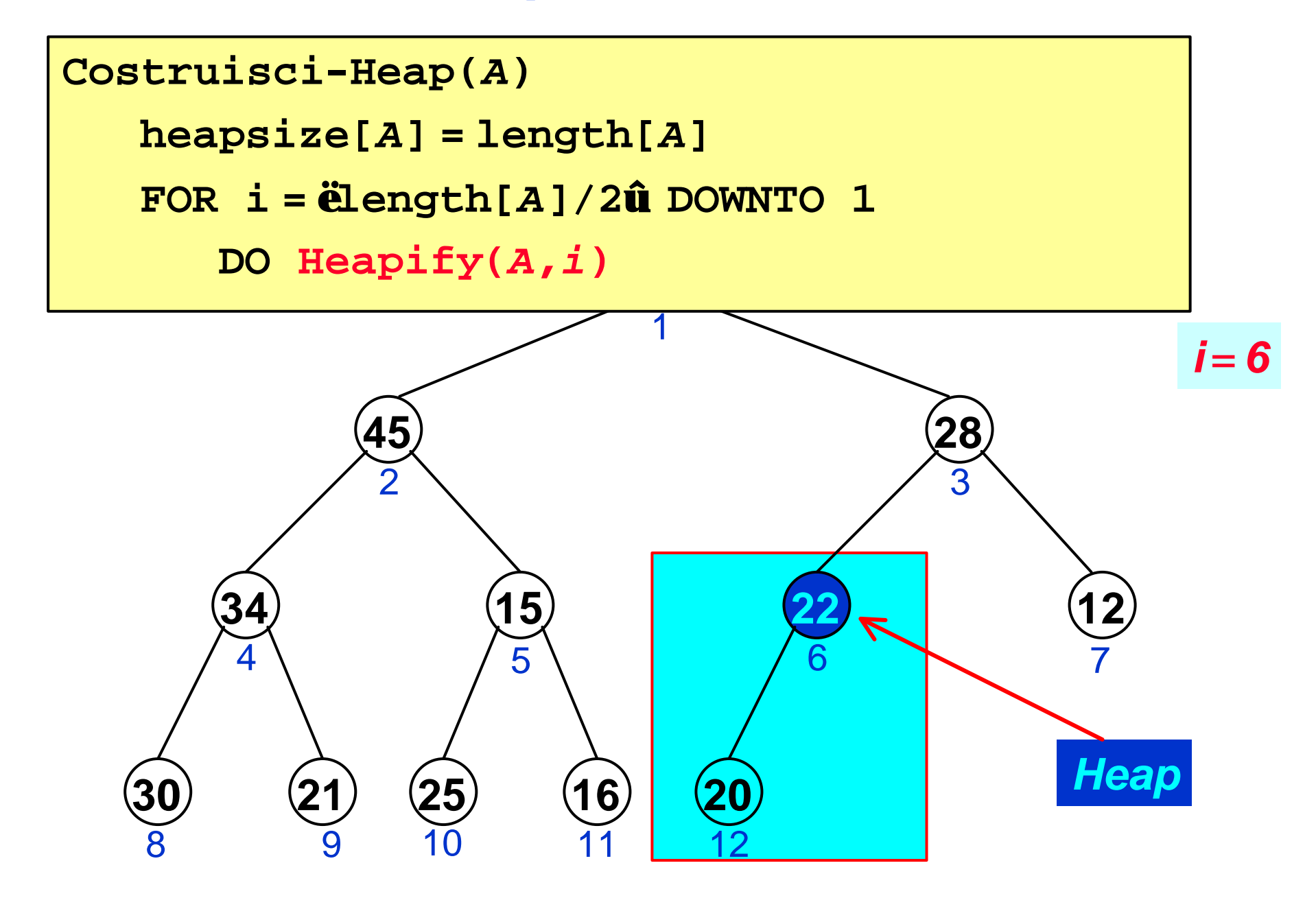

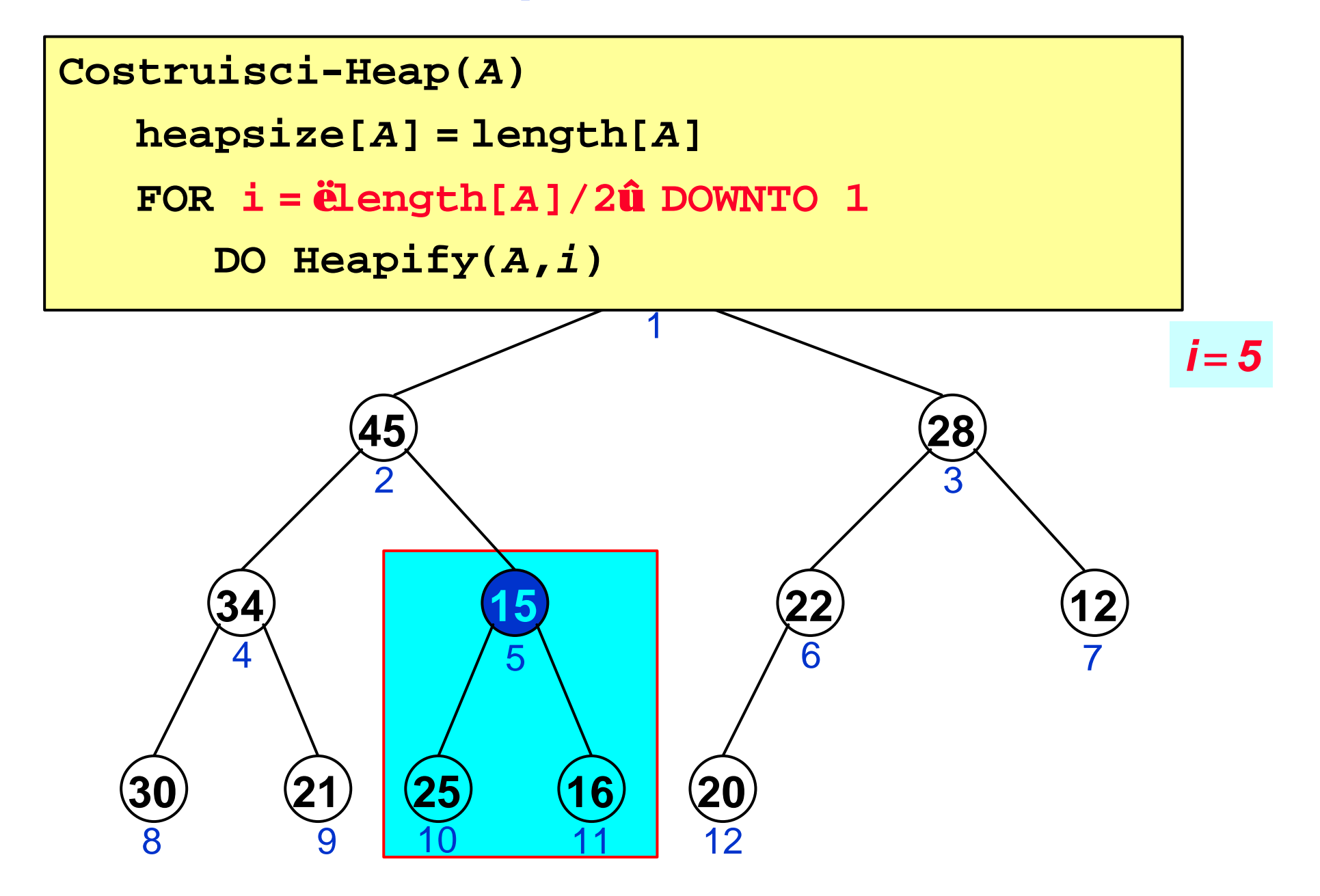

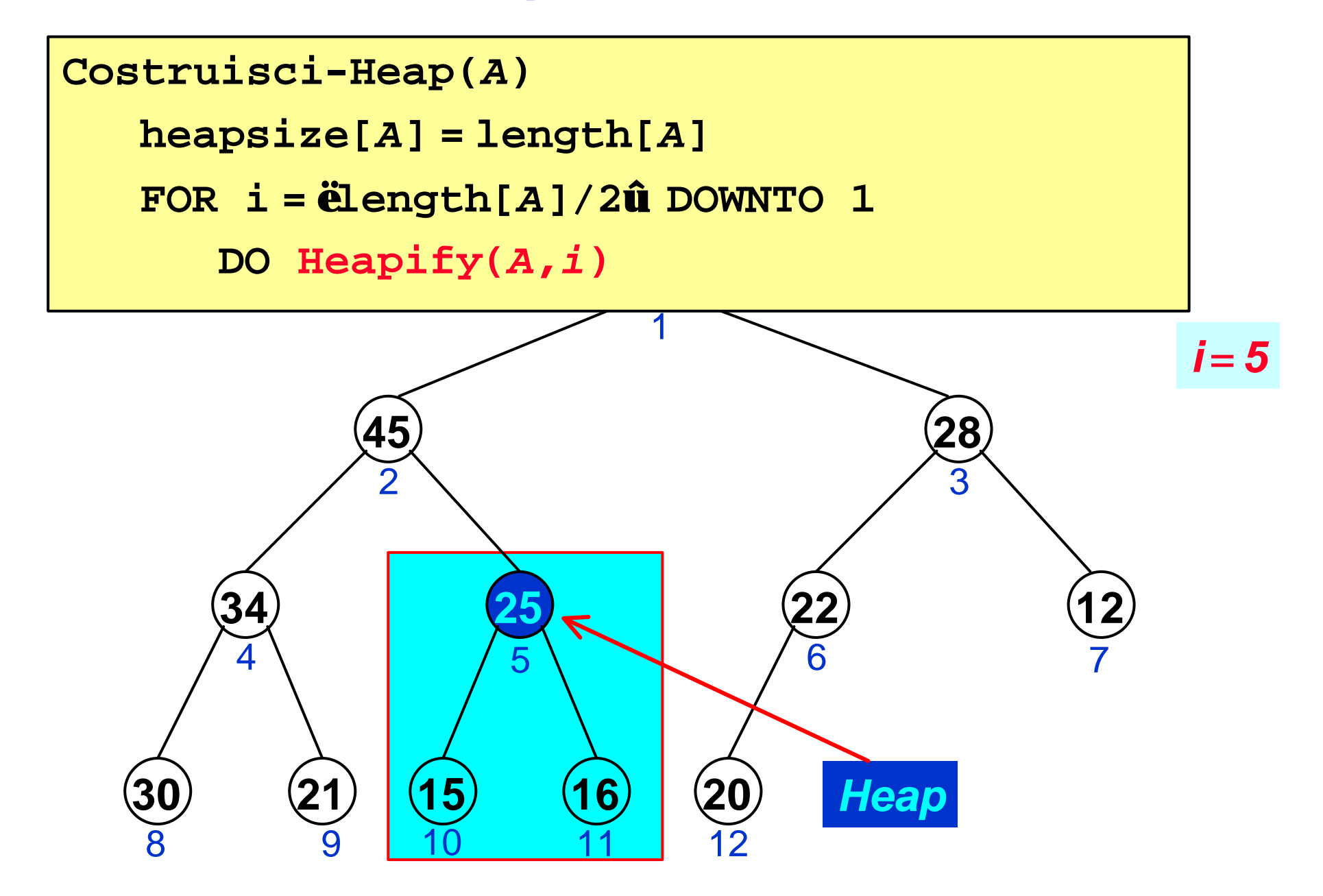

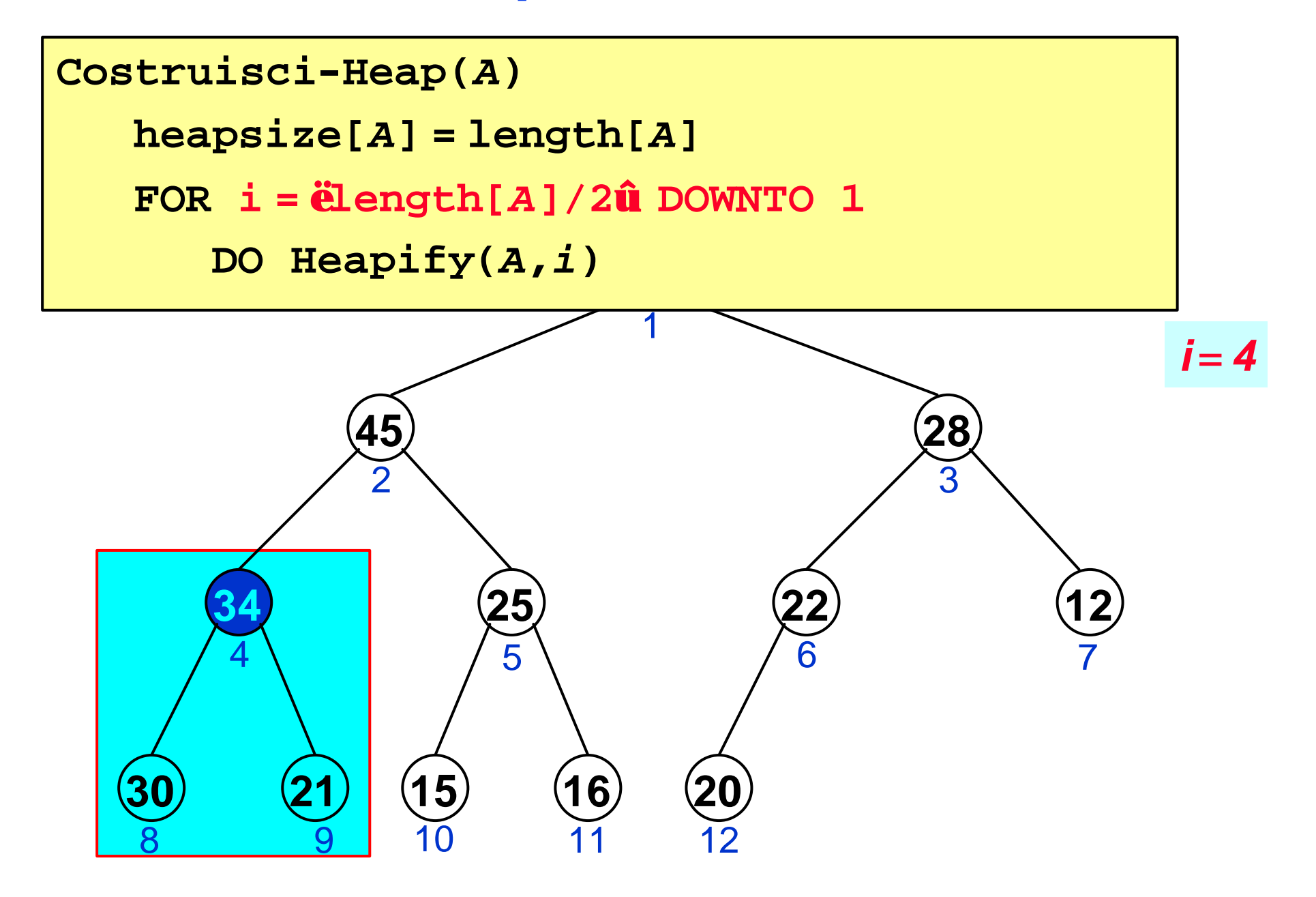

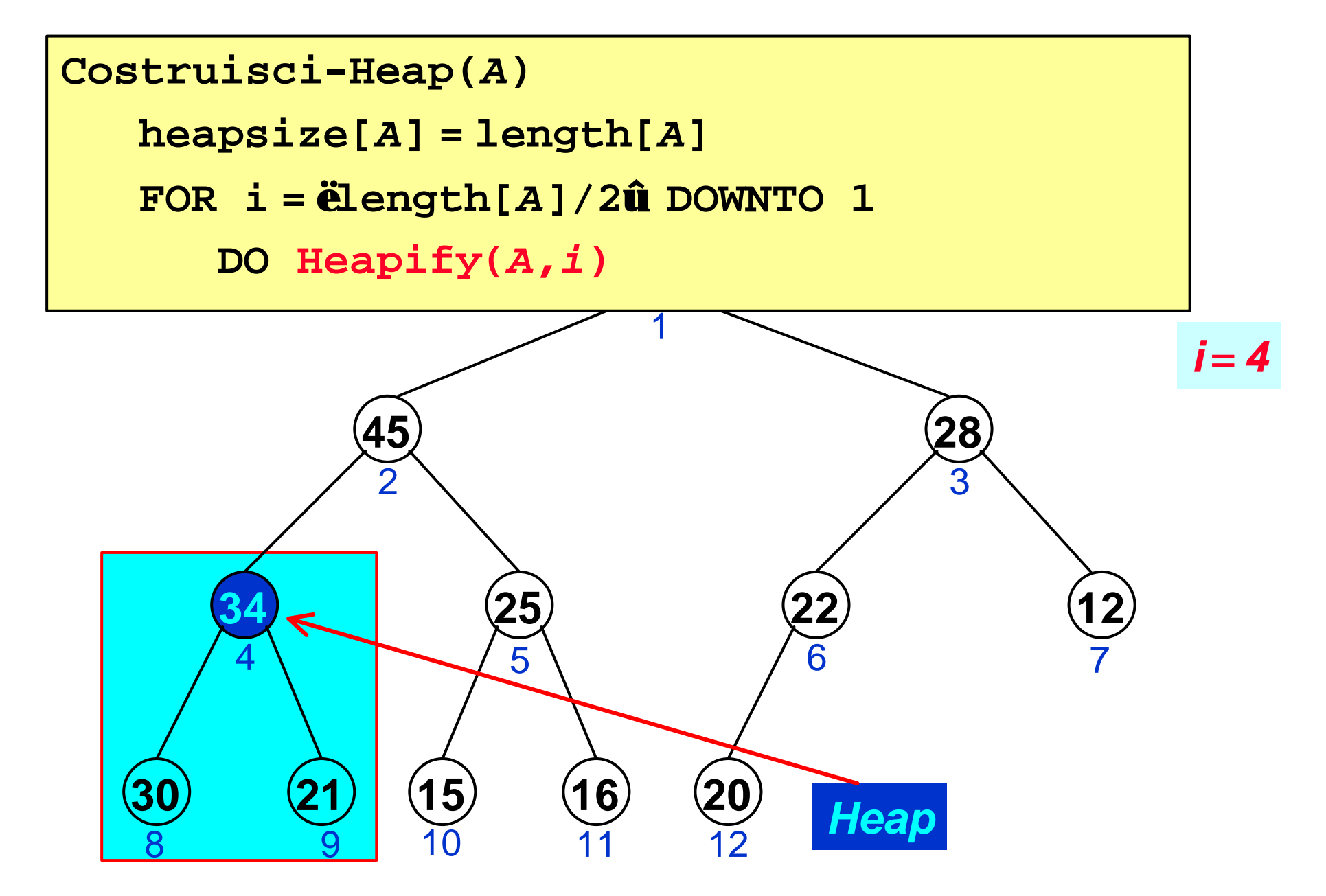

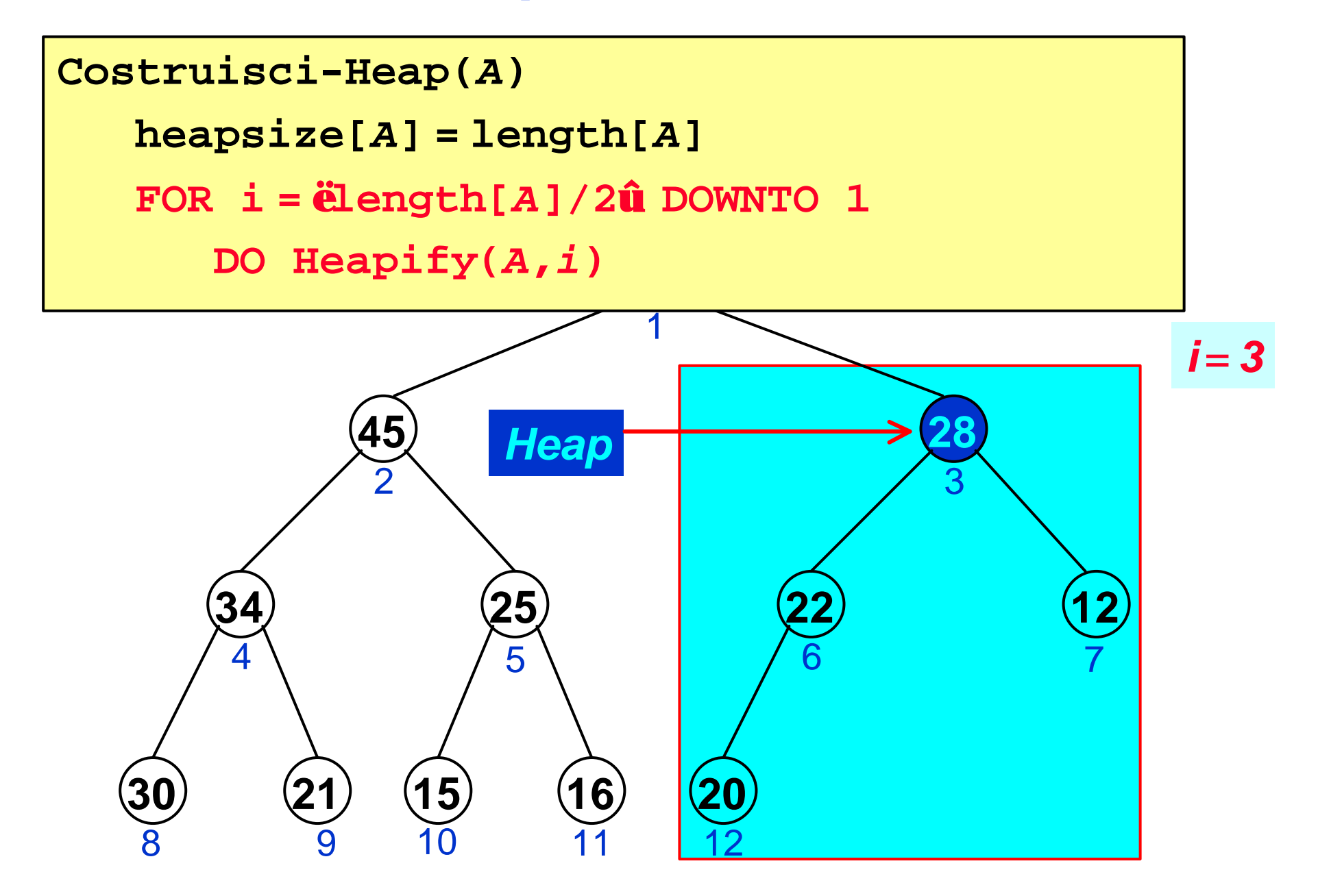

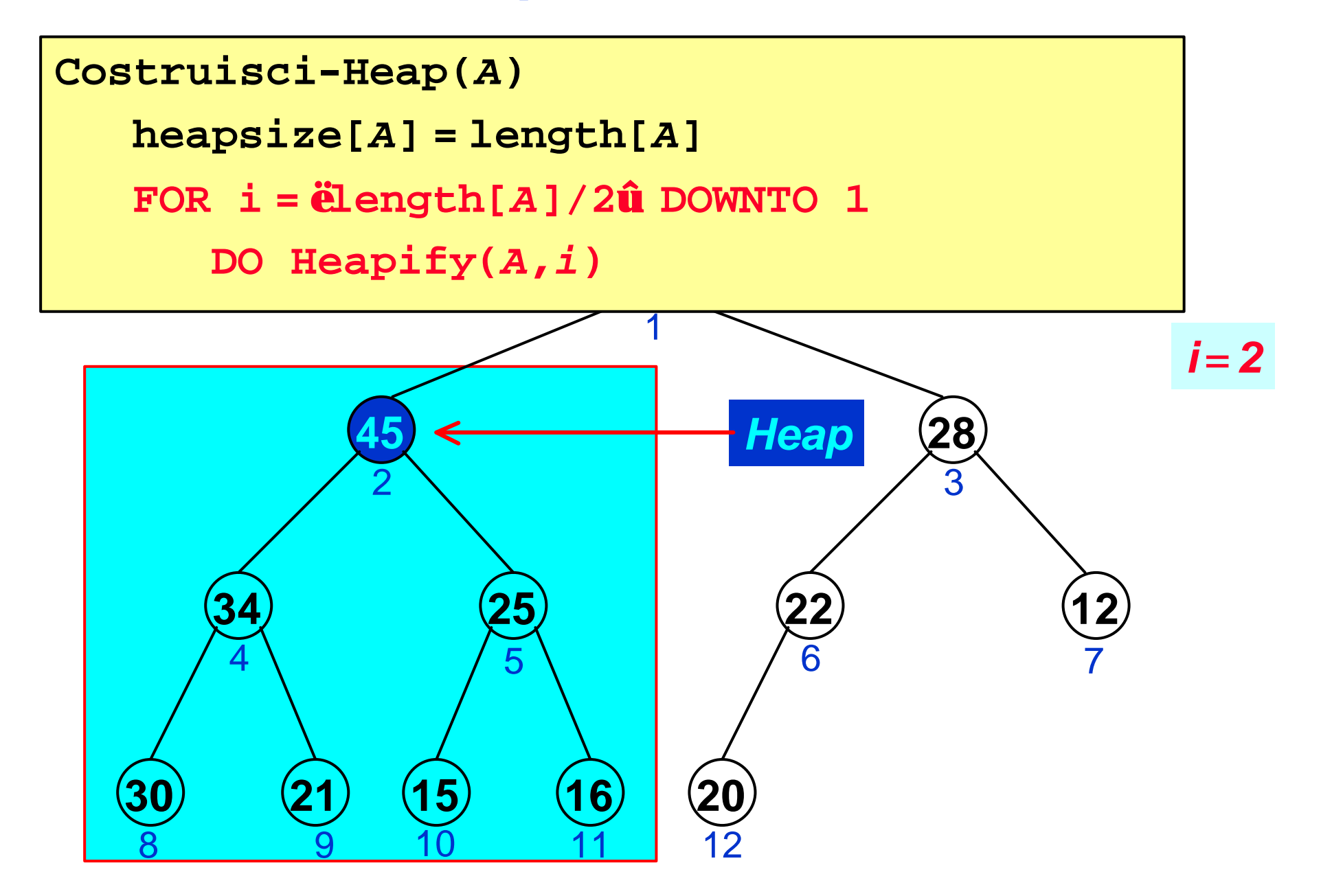

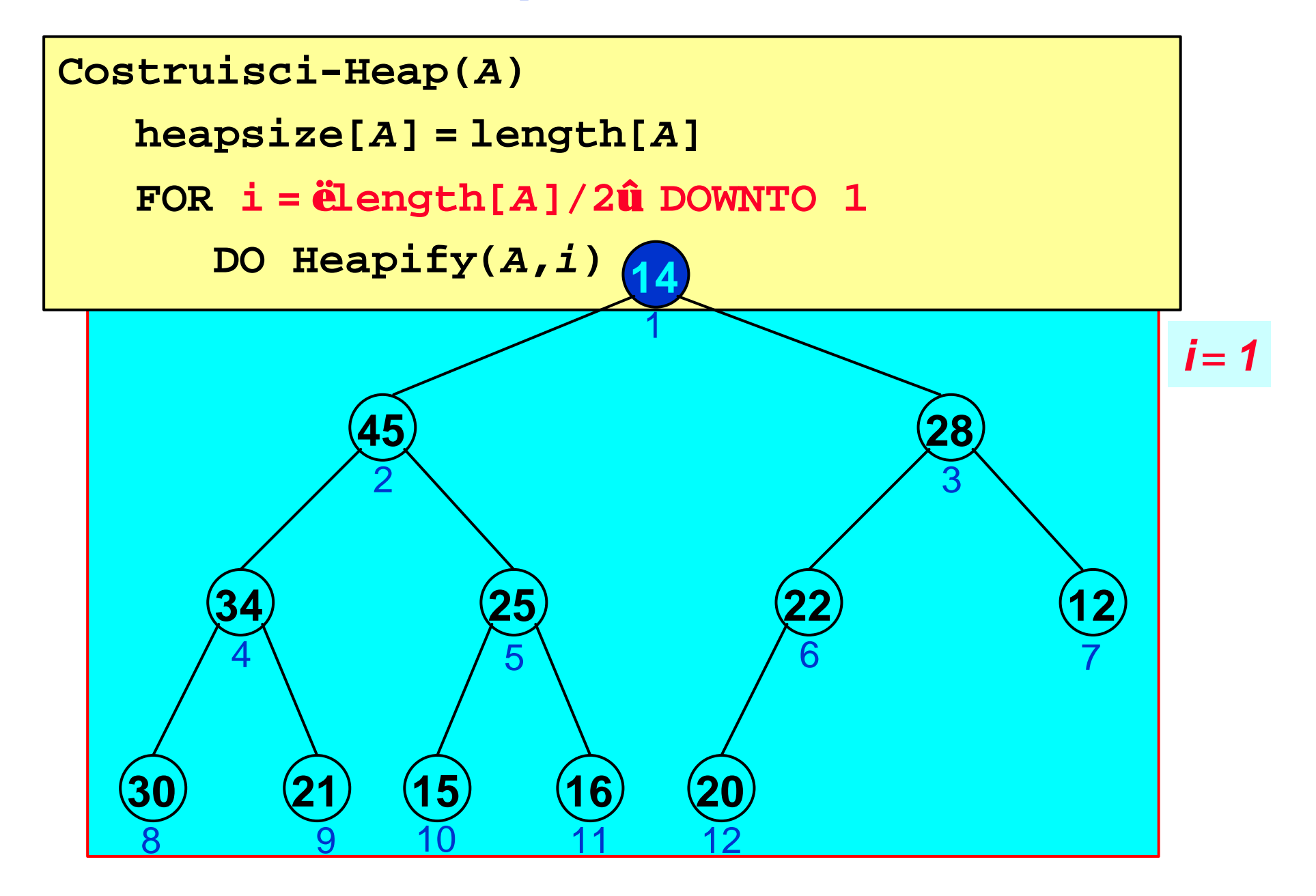

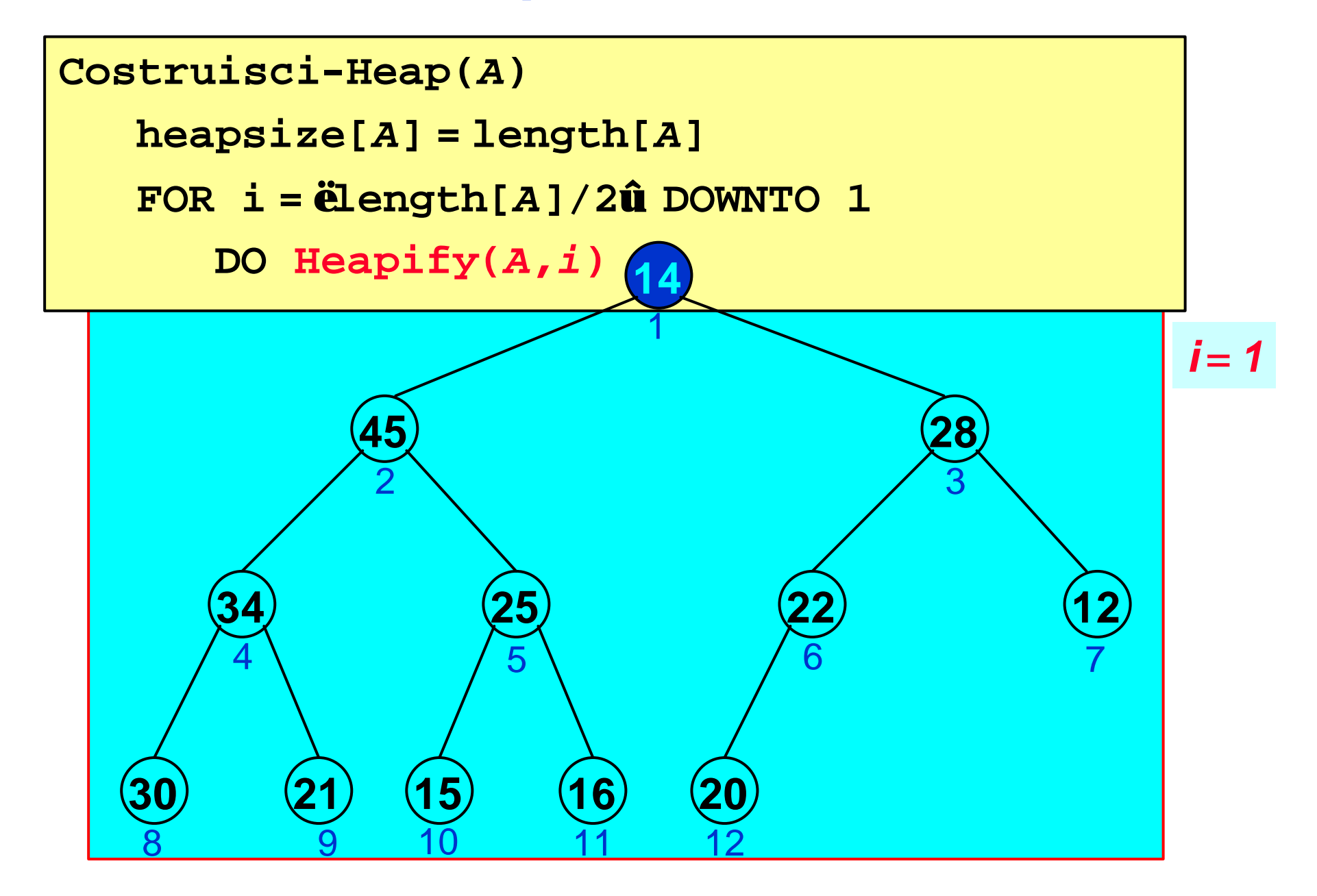

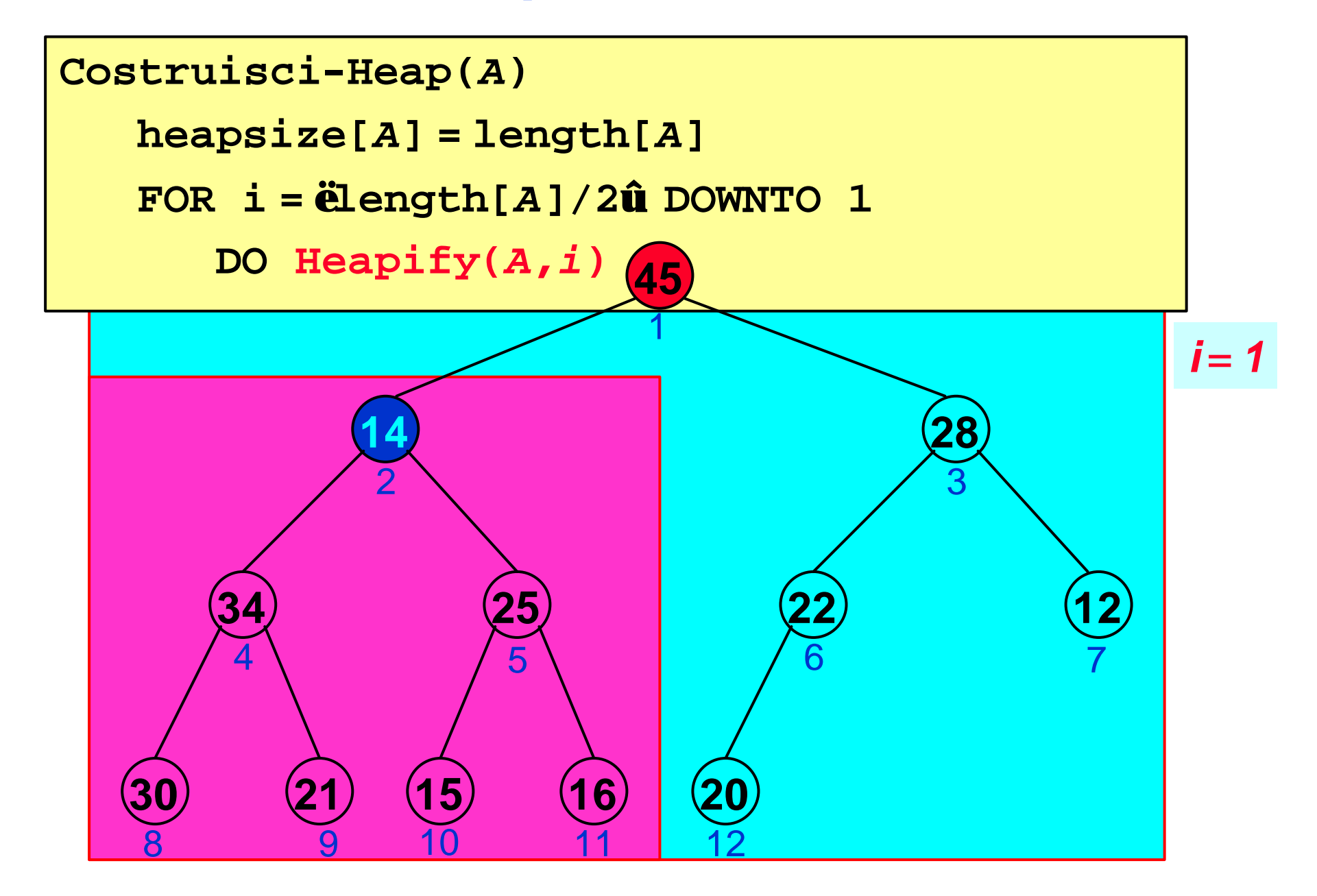

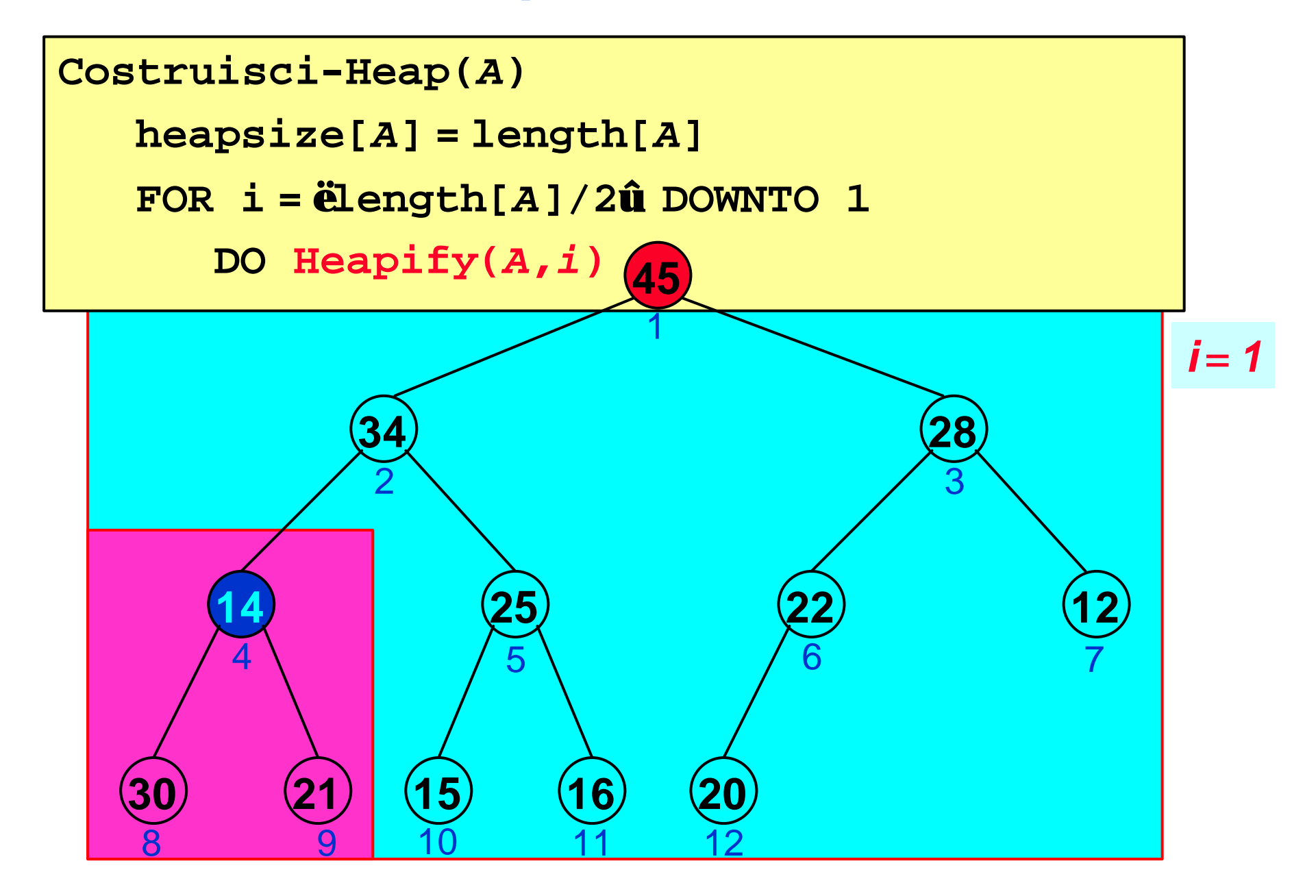

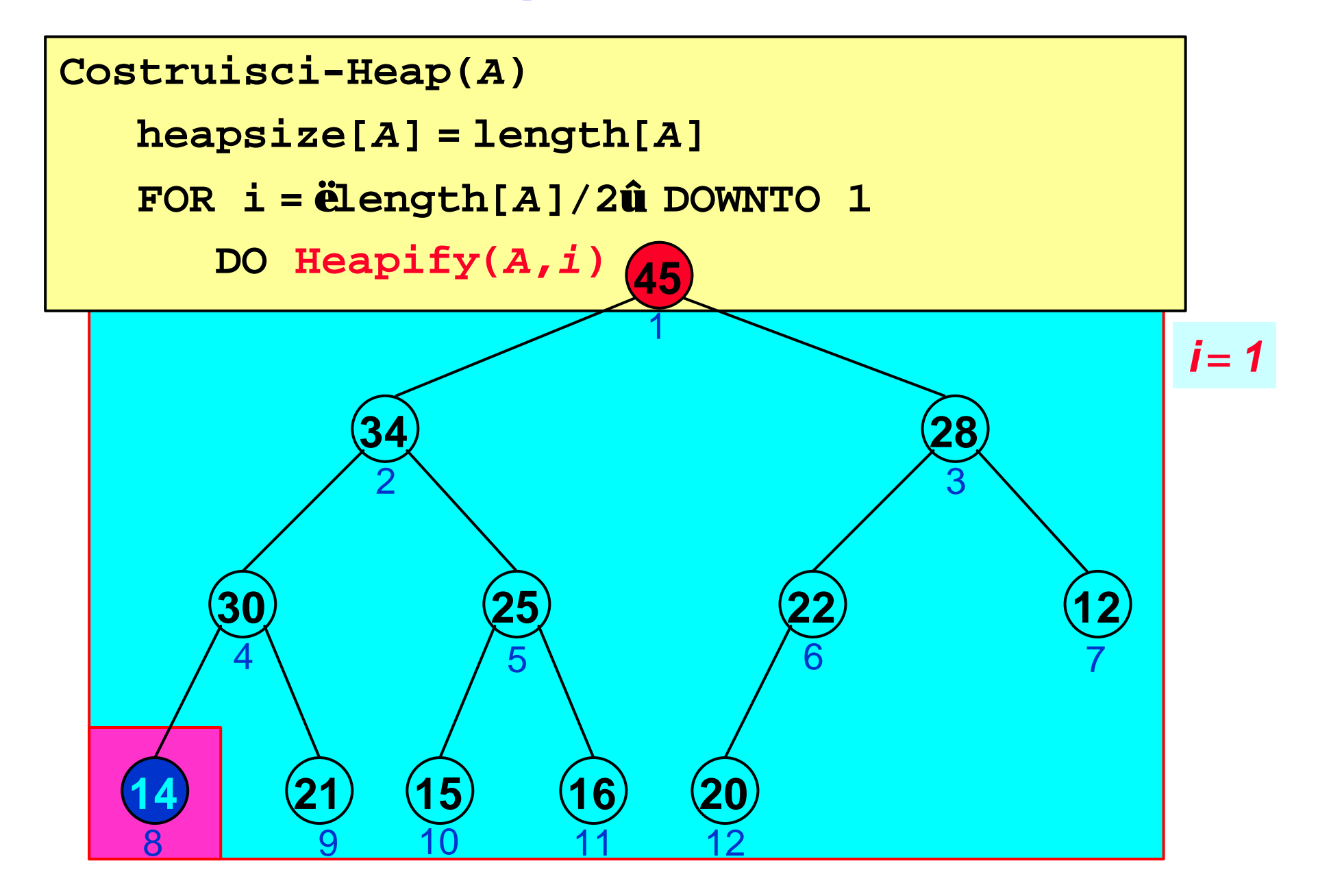

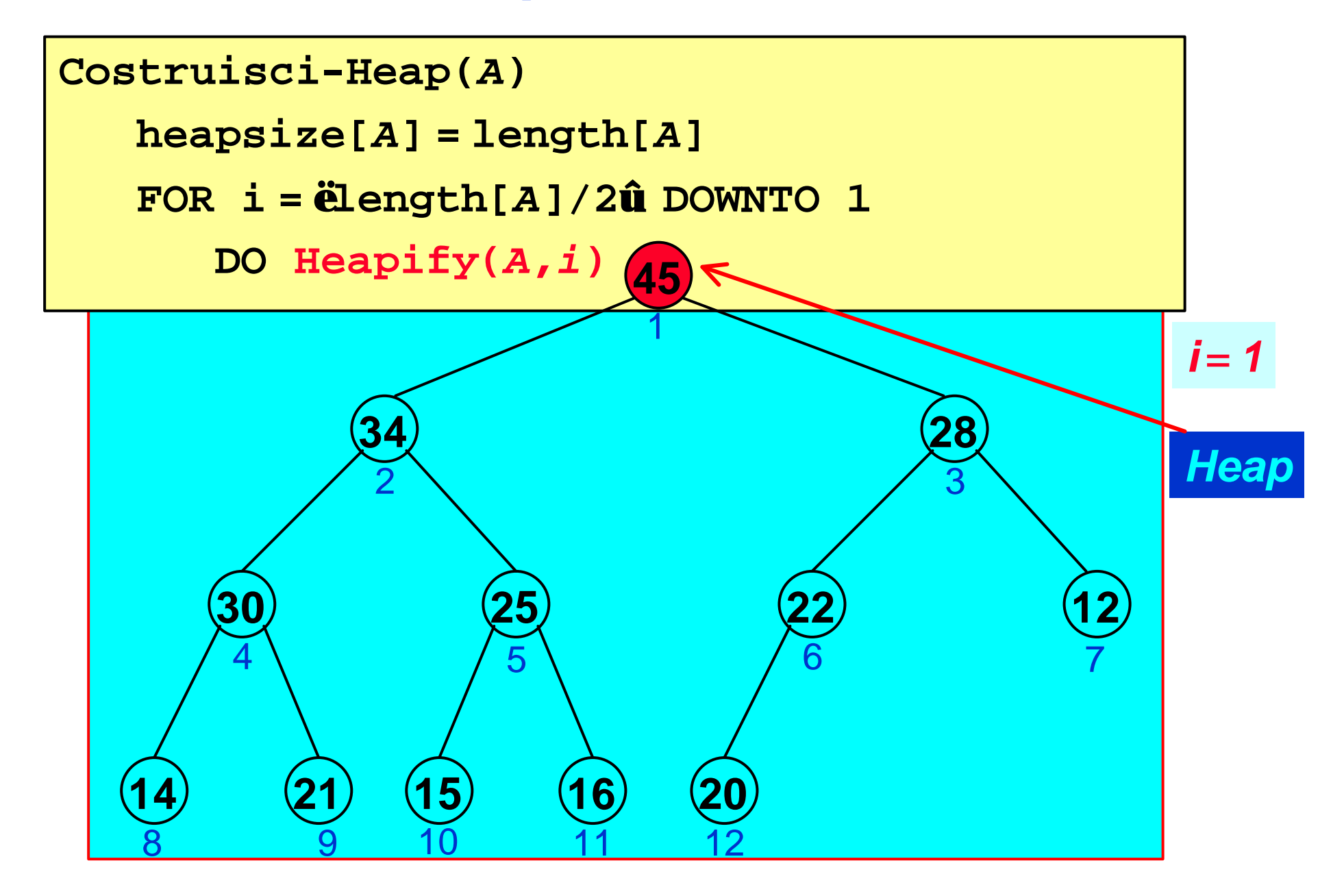

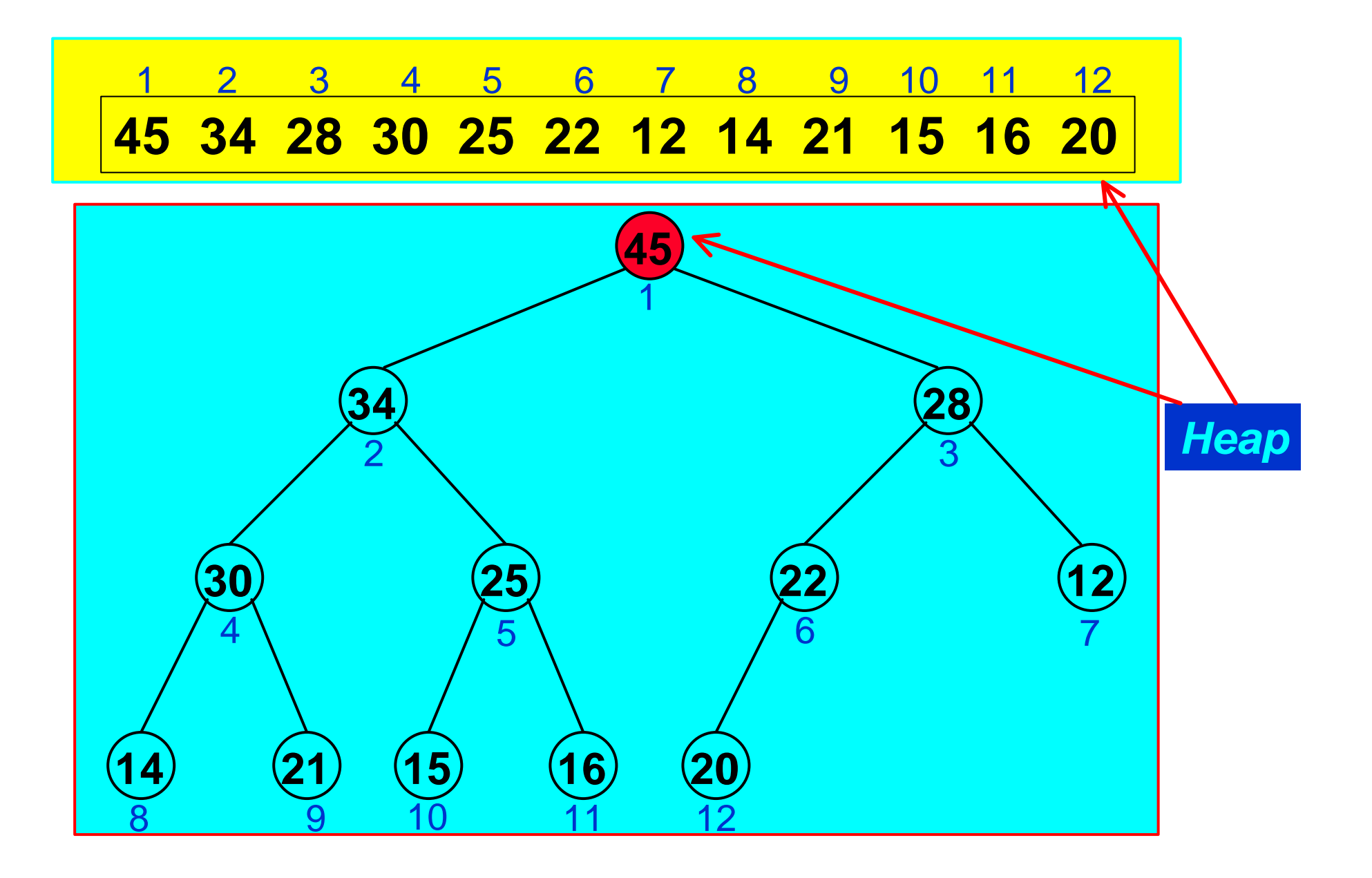

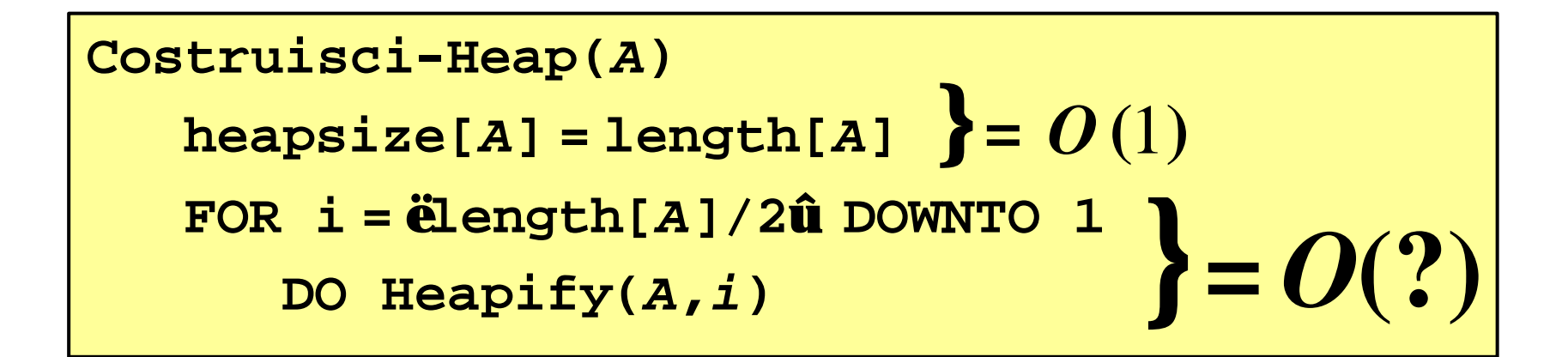

*T(n)* = *max(O(1), O(?))* = *max(O(1), O(f(n)))*

#### *Poiché Heapify viene chiamata n***/2** *volte si potrebbe ipotizzare*

*f(n)* = *O(n logn)*

*e quindi*

*T(n)* = *max(O(1), O(n logn))* = *O(n logn)*

*ma….*

*Costruisci-Heap* **chiama** *Heapify*

- *n***/2 volte su** *Heap* **di** *altezza* **0 (non eseguito)**
- *n***/4 volte su** *Heap* **di** *altezza* **1**
- *n***/8 volte su** *Heap* **di** *altezza* **2**

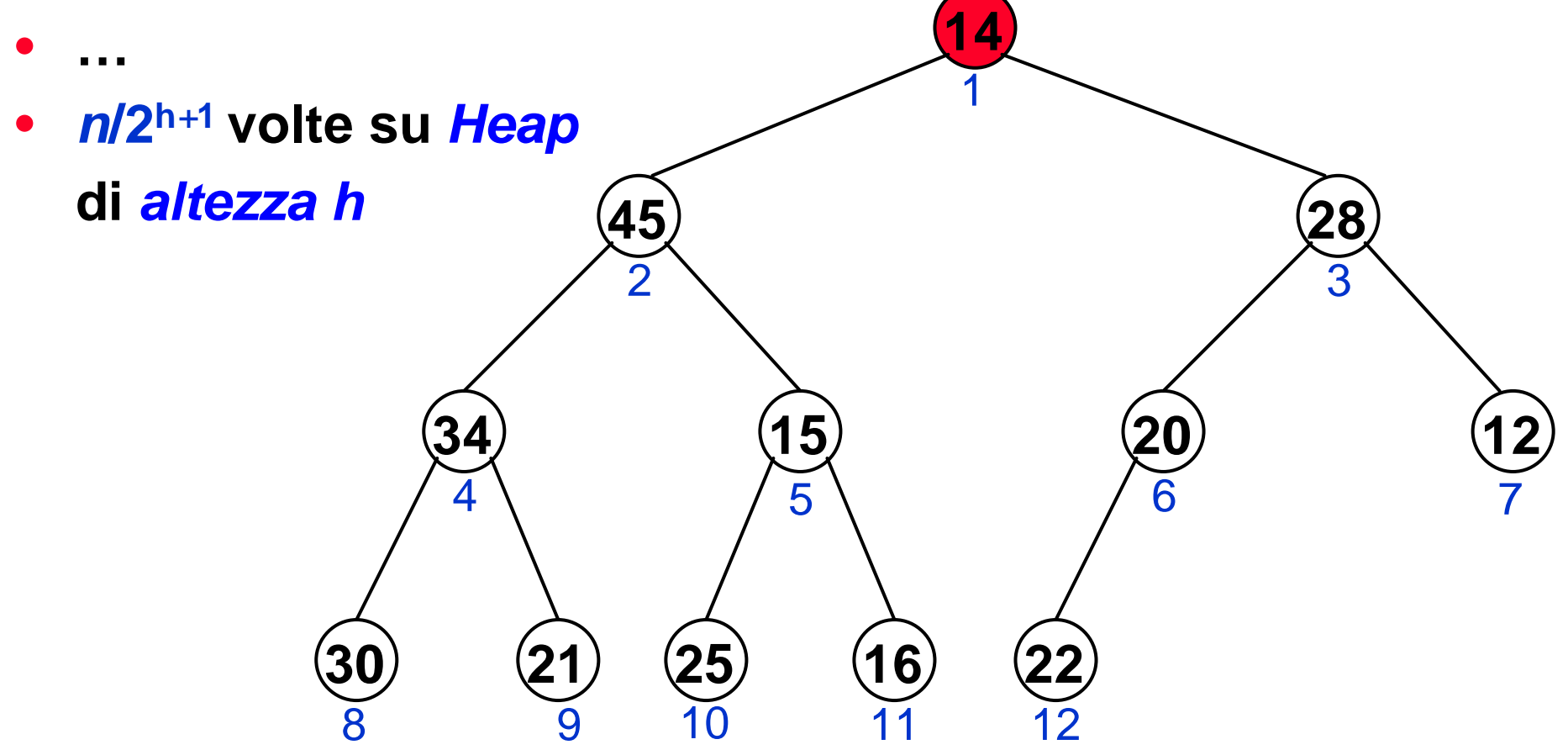

*T(n)* = *max(O(1), O(?))* = *max(O(1), O(f(n)))*

$$
f(n) = \frac{\partial^{n} u}{\partial n} \partial^{n} u / 2^{h+1} \partial^{n} u
$$

*Costruisci-Heap* **chiama** *Heapify*

- *n***/2 volte su** *Heap* **di** *altezza* **0 (in reltà non eseguito)**
- *n***/4 volte su** *Heap* **di** *altezza* **1**
- *n***/8 volte su** *Heap* **di** *altezza* **2**
- **…**
- *n***/2<sup>h</sup>***+***<sup>1</sup>volte su** *Heap* **di** *altezza h*

*T(n)* = *max(O(1), O(?))* = *max(O(1), O(f(n)))*

$$
f(n) = \frac{\text{deg } n\hat{\mathbf{u}}}{h=0}
$$

$$
= O\left(\frac{n}{2} \sum_{h=0}^{\lfloor \log n \rfloor} h / 2^h \right)
$$
$$
f(n) = \frac{\partial^{n} u}{\partial n} \partial^{n} u^{n} \partial^{n} u
$$

$$
= O\left(\frac{n}{2} \sum_{h=0}^{\lfloor \log n \rfloor} h / 2^{h}\right)
$$

$$
= O\left(\frac{n}{2} \sum_{h=0}^{\infty} h / 2^{h}\right)
$$

*h*

$$
f(n) = \frac{\mathbf{\ddot{a}}^{0g} n \mathbf{\hat{u}}}{\mathbf{\dot{a}}^{0l}} / 2^{h+1} \mathbf{\ddot{u}}^{0}(h)
$$

$$
= O\left(\frac{n}{2} \sum_{h=0}^{\lfloor \log n \rfloor} h / 2^{h}\right)
$$

$$
\mathbf{\ddot{a}}^{h} hx^{h} = \frac{x}{(1-x)^{2}} = O\left(\frac{n}{2} \sum_{h=0}^{\infty} h / 2^{h}\right)
$$

$$
= O(2n/2)
$$

$$
= O(2n/2)
$$

$$
f(n) = \frac{\partial^{n} u}{\partial n} \hat{u} / 2^{h+1} \hat{u} \hat{v} (h)
$$

$$
= O\left(\frac{n}{2} \sum_{h=0}^{\lfloor \log n \rfloor} h / 2^{h}\right)
$$

$$
= O\left(\frac{n}{2} \sum_{h=0}^{\infty} h / 2^{h}\right)
$$

$$
= O(n)
$$

$$
f(n) = O(n)
$$

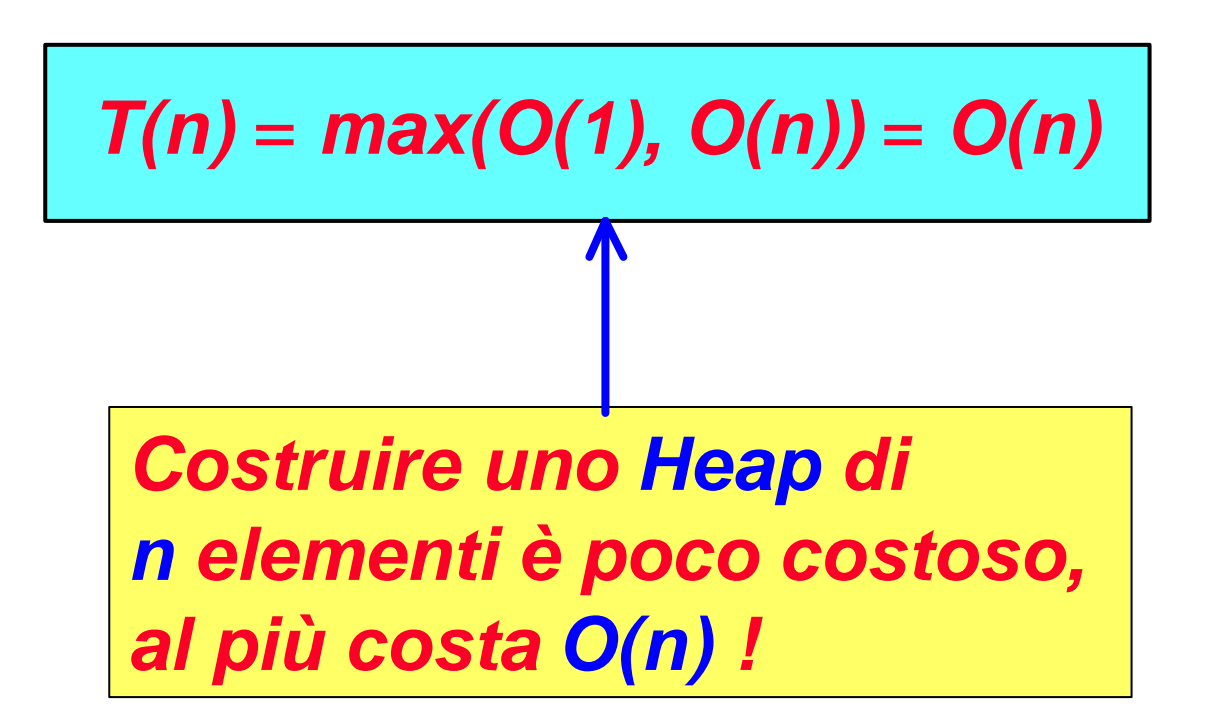

# *Heap Sort: intuizioni*

**Heap-Sort: è una variazione di Select-sort in cui la ricerca dell'elemento massimo è facilitata dal mantenimento della sequenza in uno heap:**

- **si costruisce uno** *Heap* **a partire dall'array non ordinato in input.**
- **viene sfruttata la proprietà degli** *Heap* **per cui la radice A[1] dello** *Heap* **è sempre il massimo:**
	- ß **scandisce tutti gli elementi dell'array a partire dall'ultimo e ad ogni iterazione**
		- **la radice A[1] viene scambiata con l'elemento nell'ultima posizione corrente dello** *Heap*
		- **viene ridotta la dimensione dello** *Heap* **e**
		- **ripristinato lo** *Heap* **con Heapify**

# *Heap Sort: intuizioni*

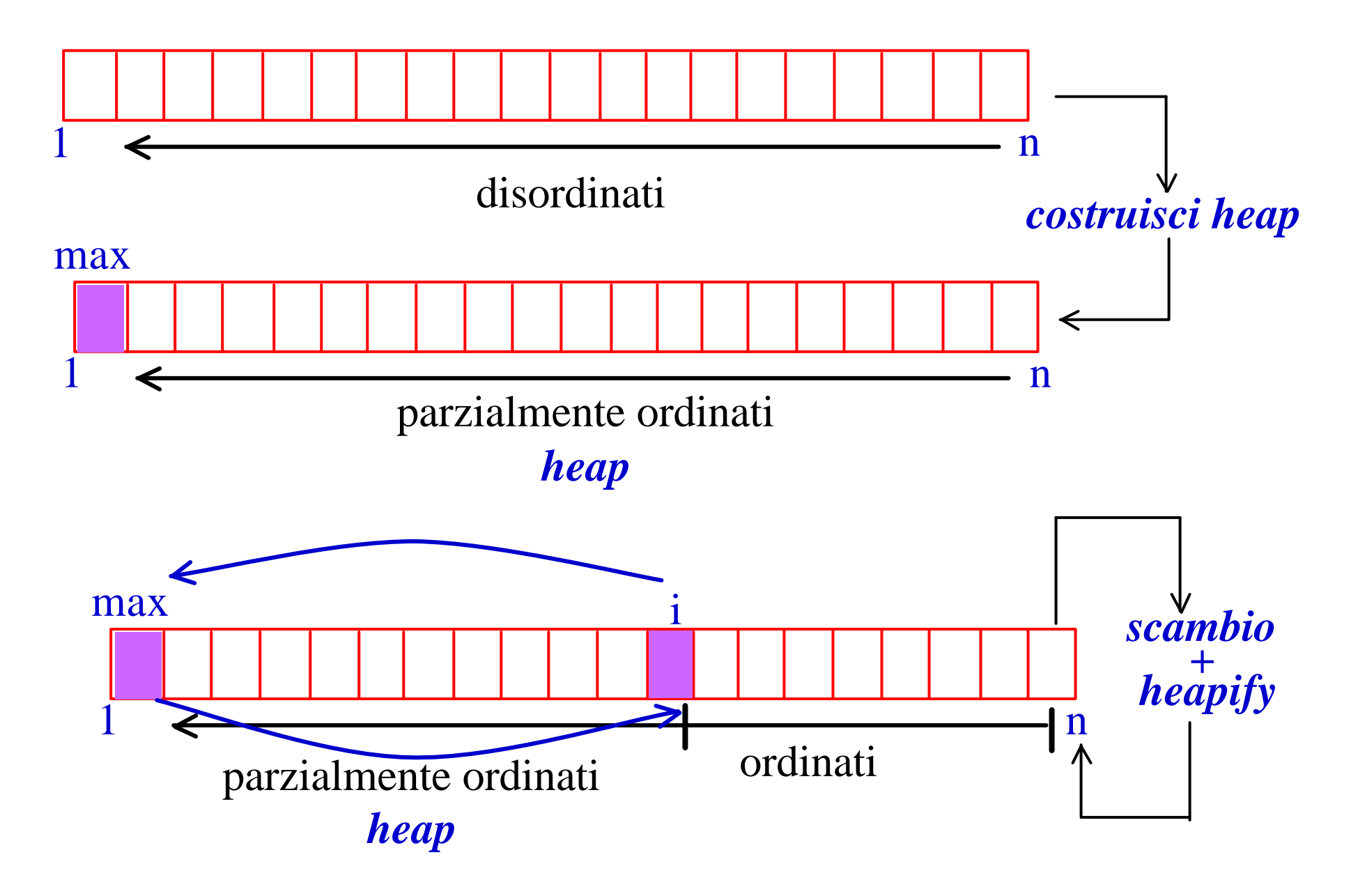

```
Select-Sort(A)
FOR i = length[A] DOWNTO 2
   DO max = Findmax(A,i)
       "scambia A[max] e A[i]"
```

```
Heap-Sort(A)
 Costruisci-Heap(A)
 FOR i = length[A] DOWNTO 2
    DO /* elemento massimo in A[1] */
       "scambia A[1] e A[i]"
       /* ripristina lo heap */
       heapsize[A] = heapsize[A] - 1Heapify(A,1)
```
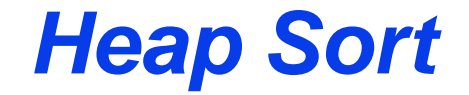

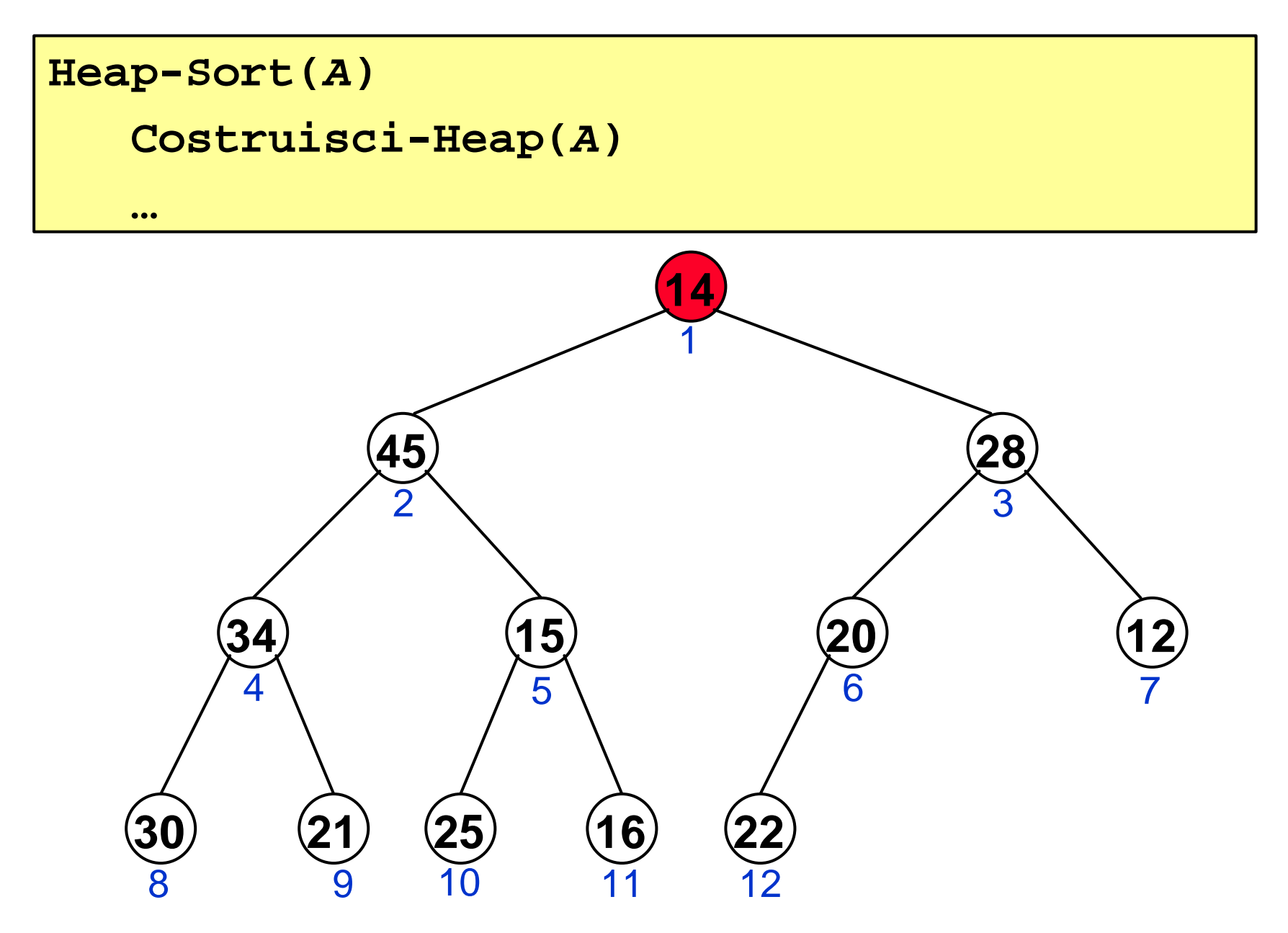

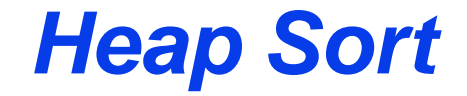

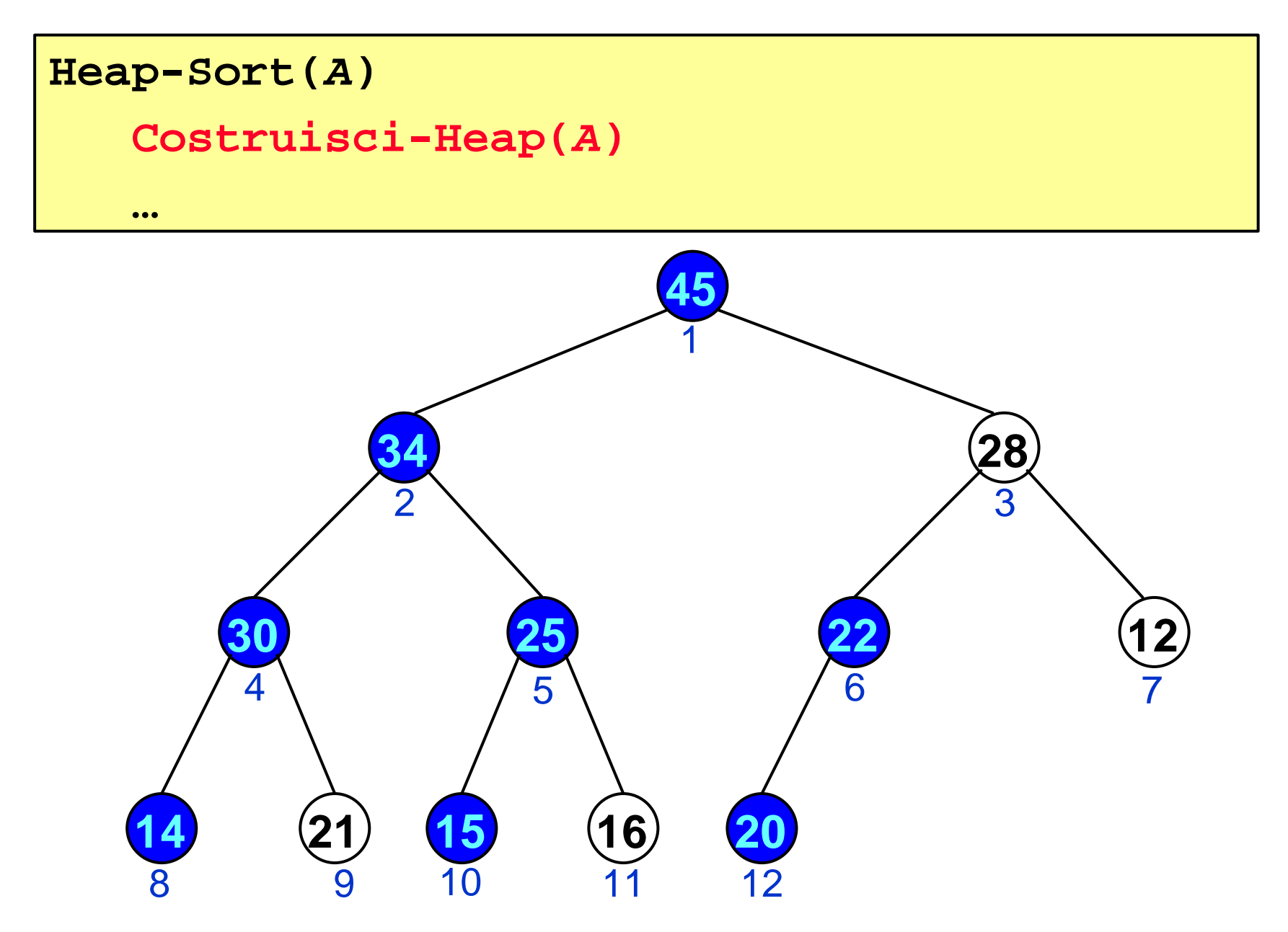

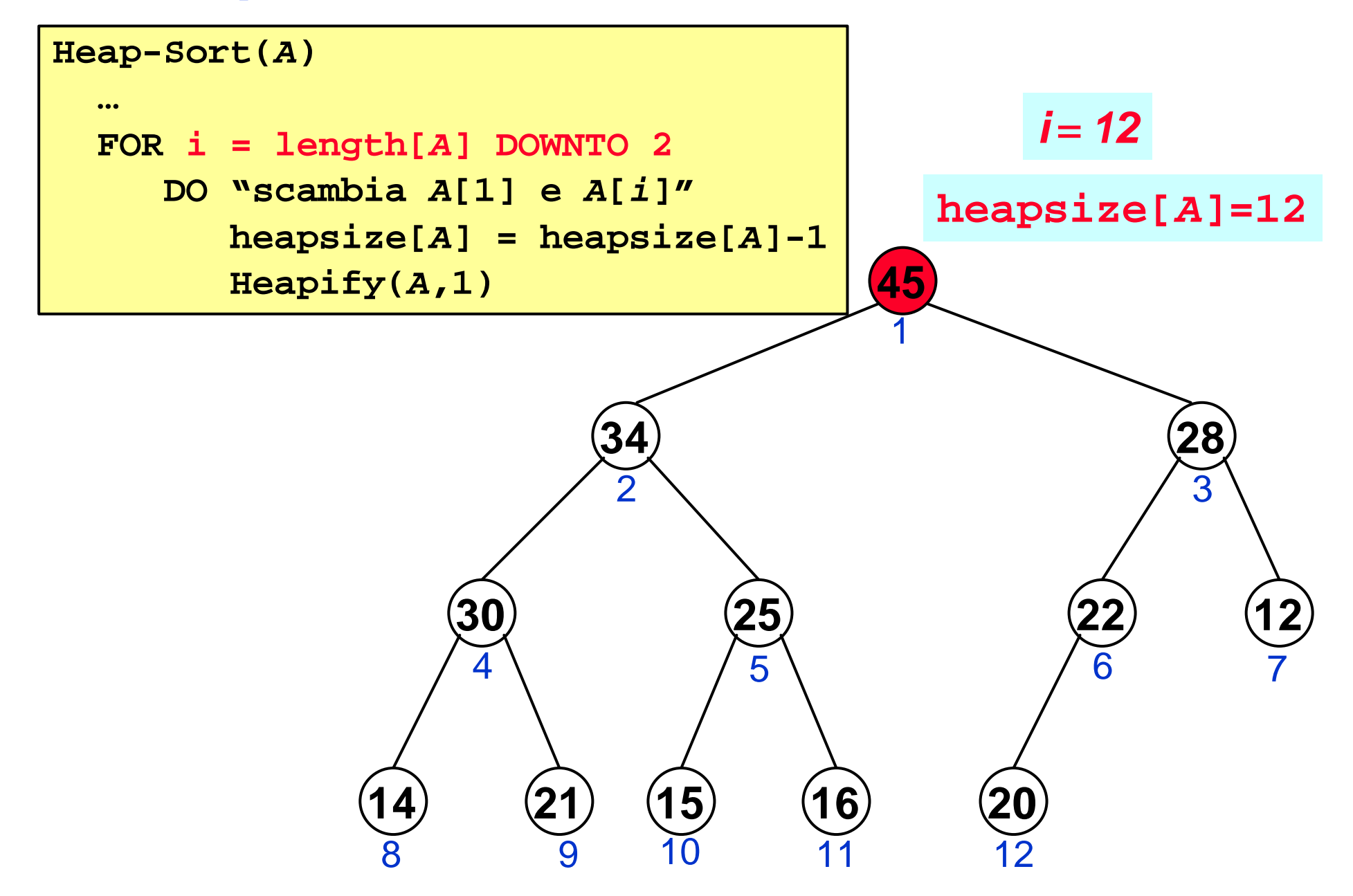

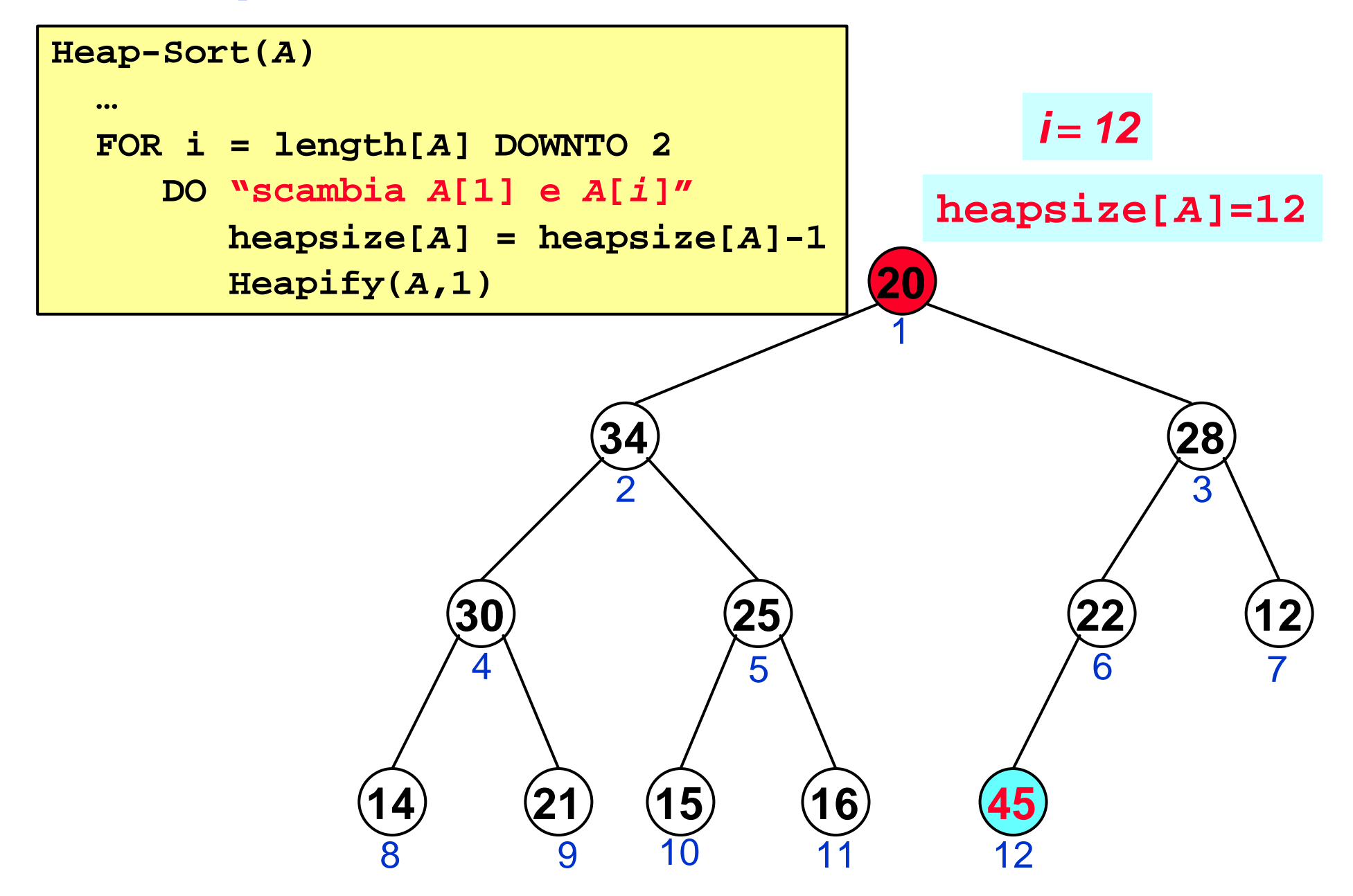

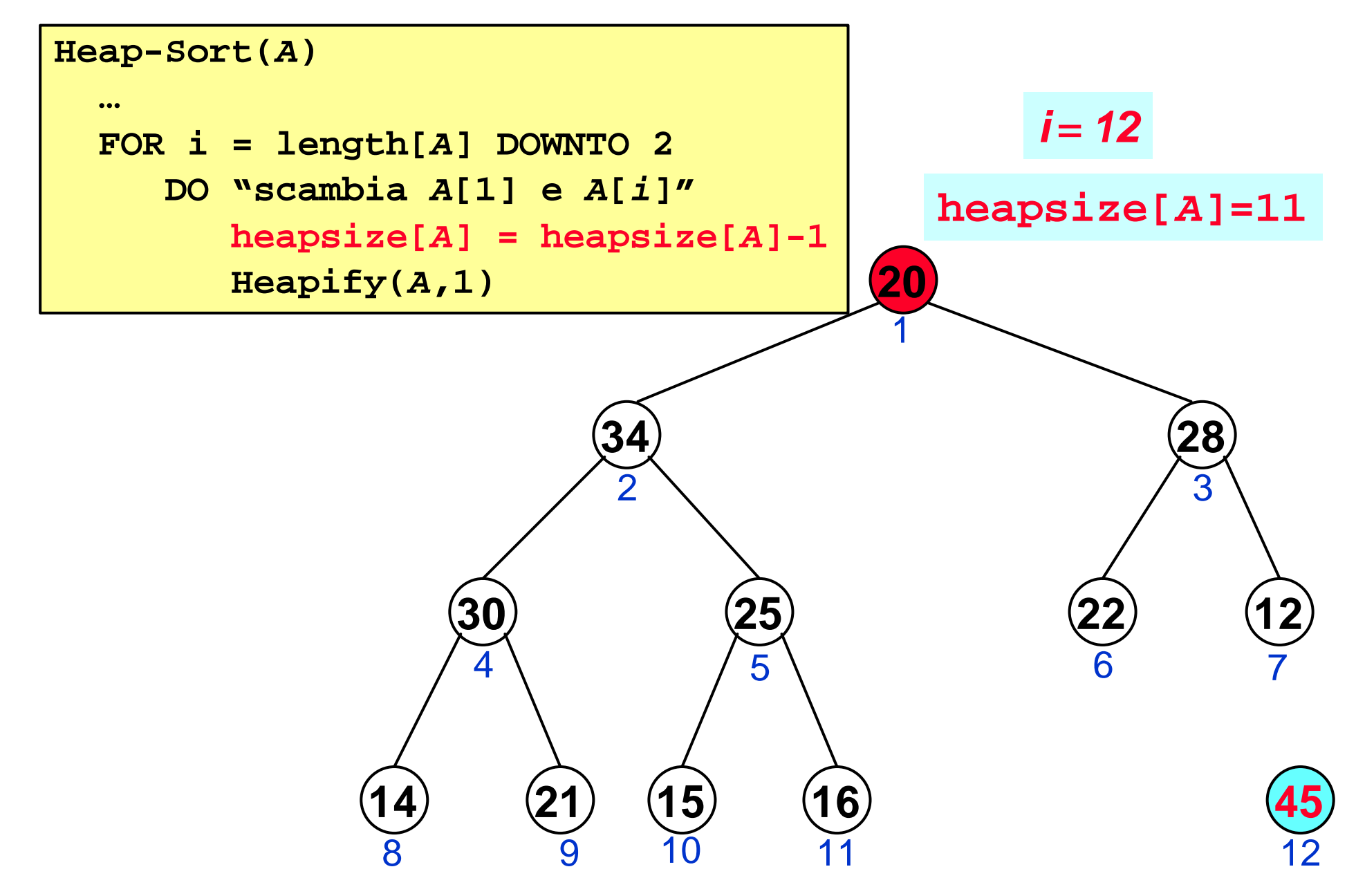

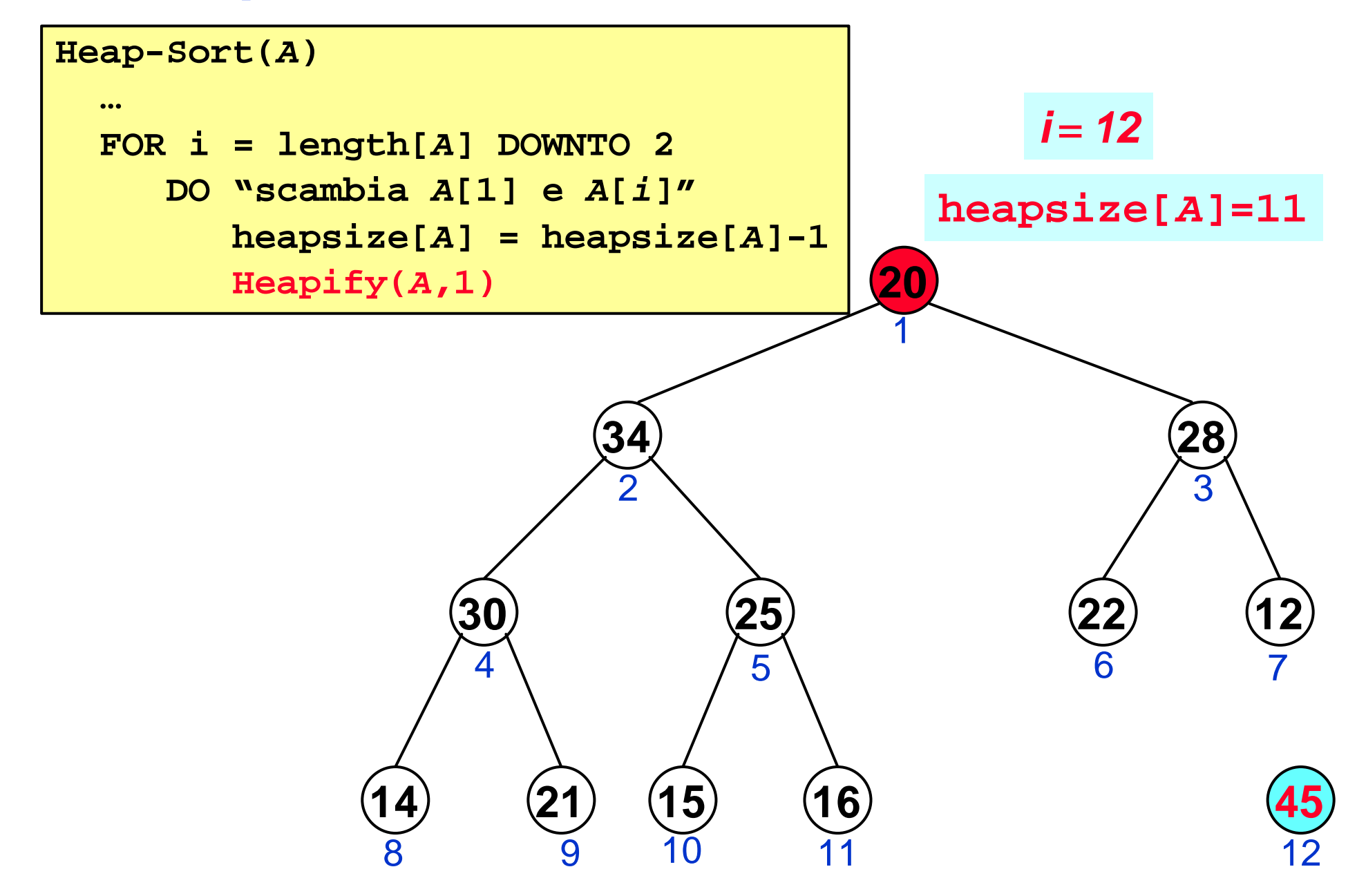

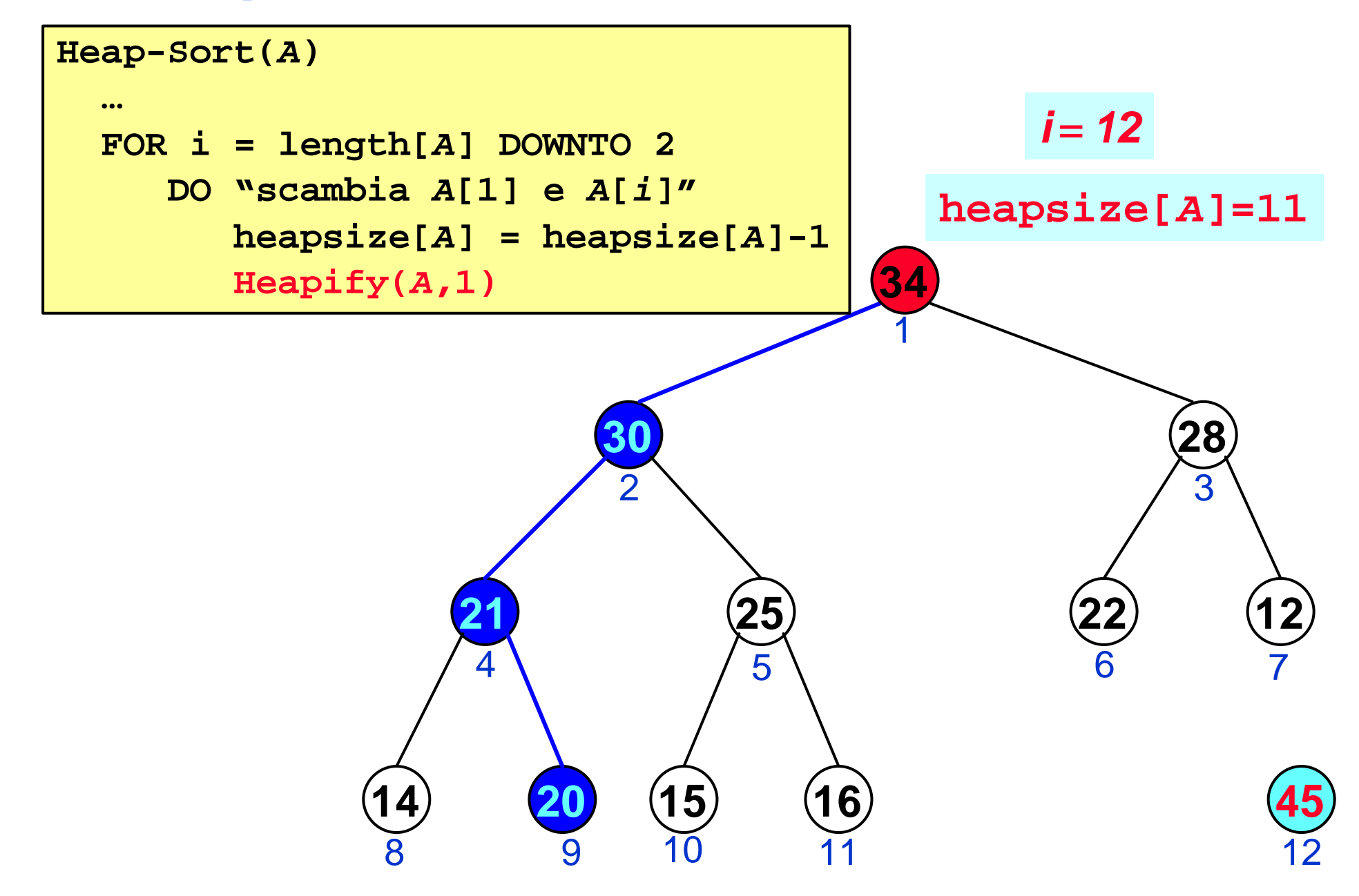

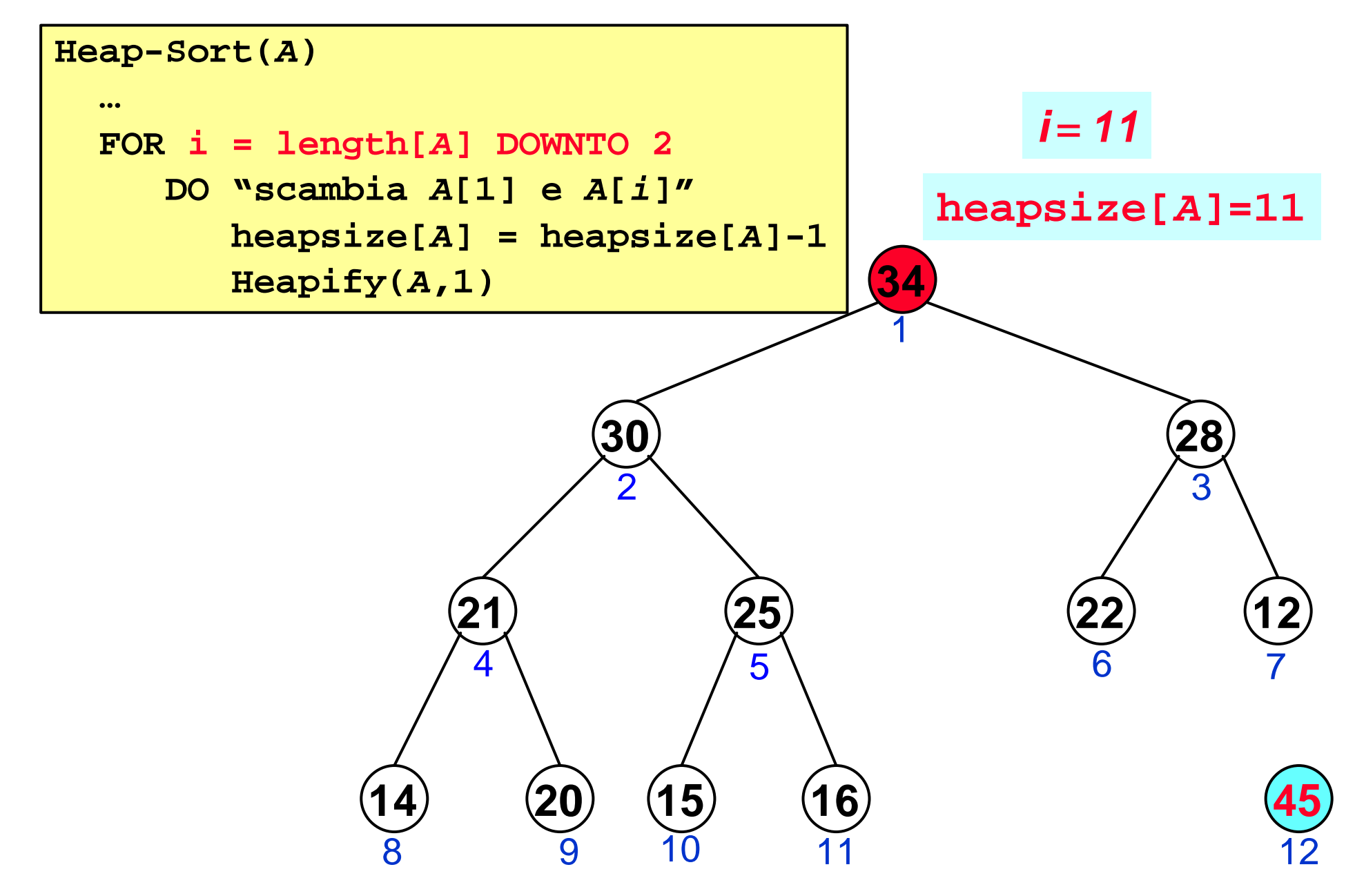

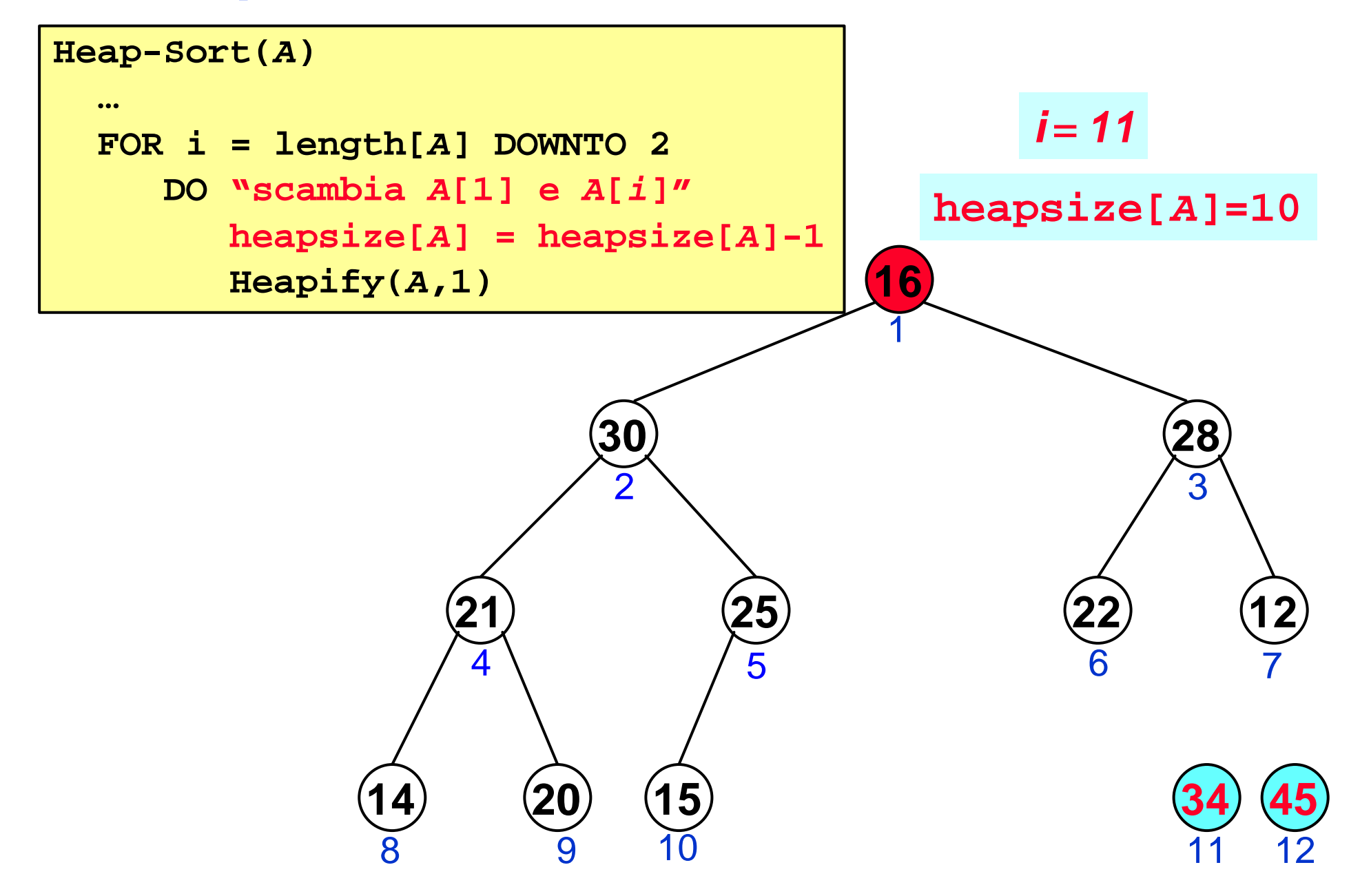

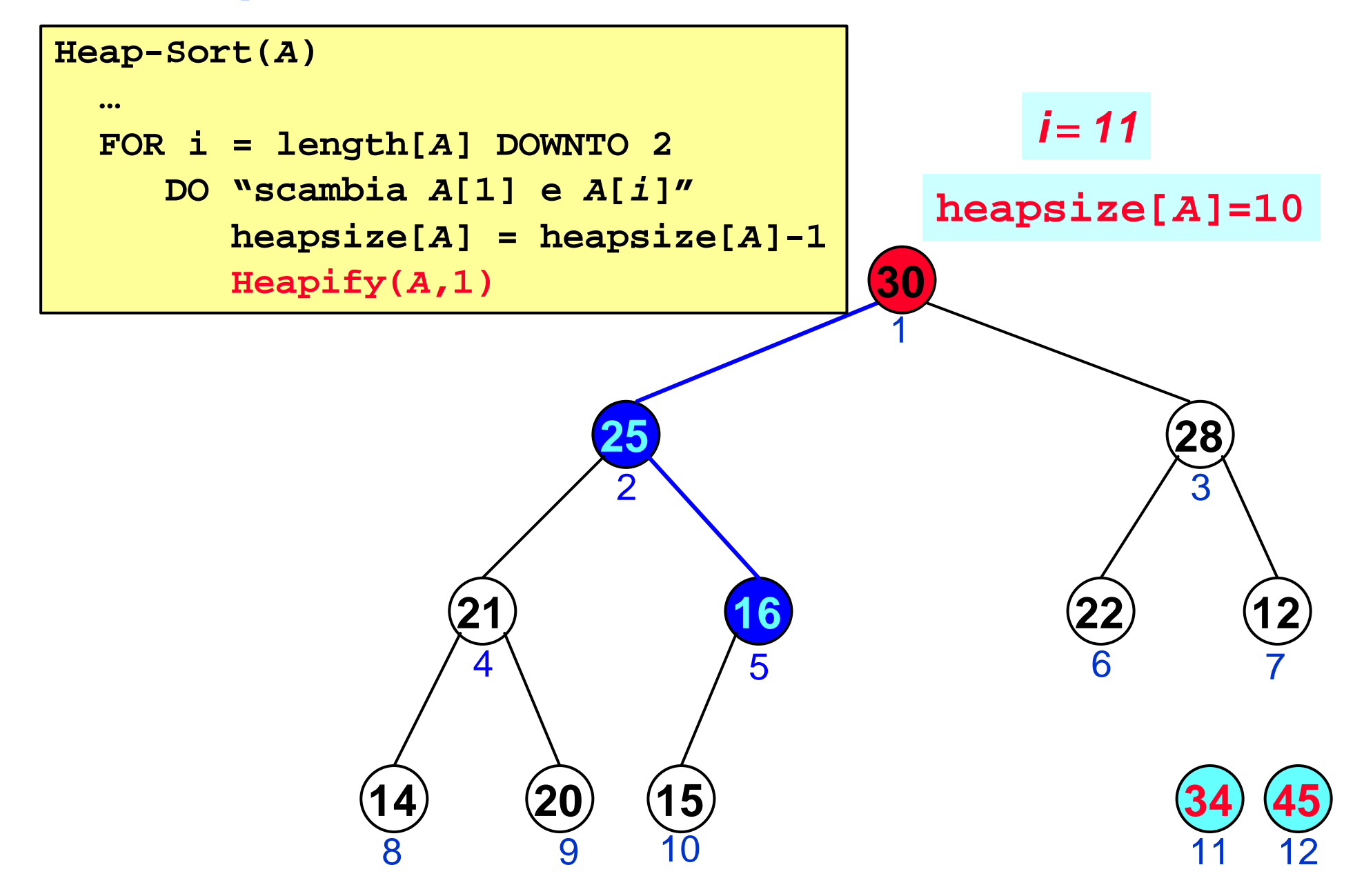

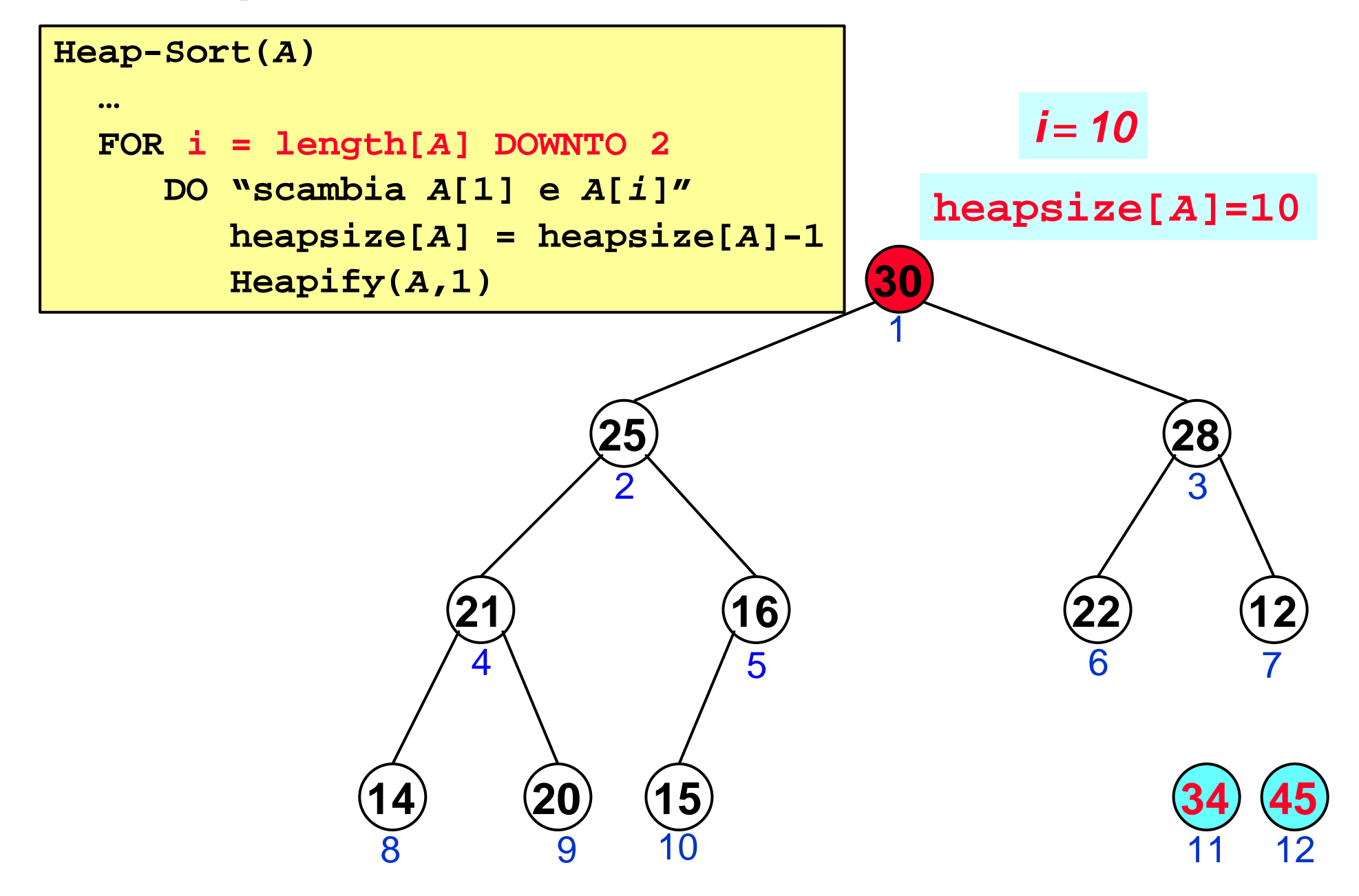

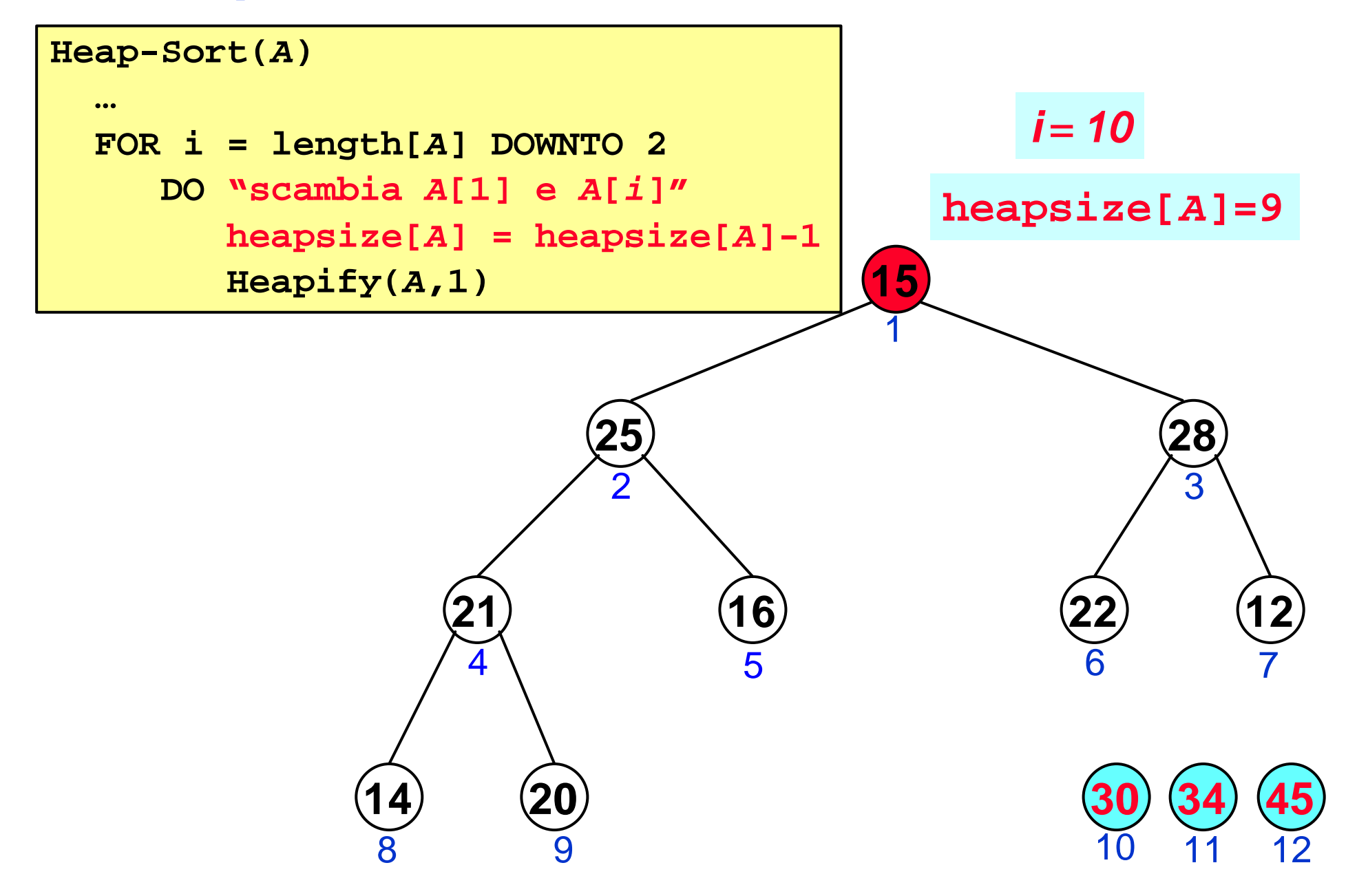

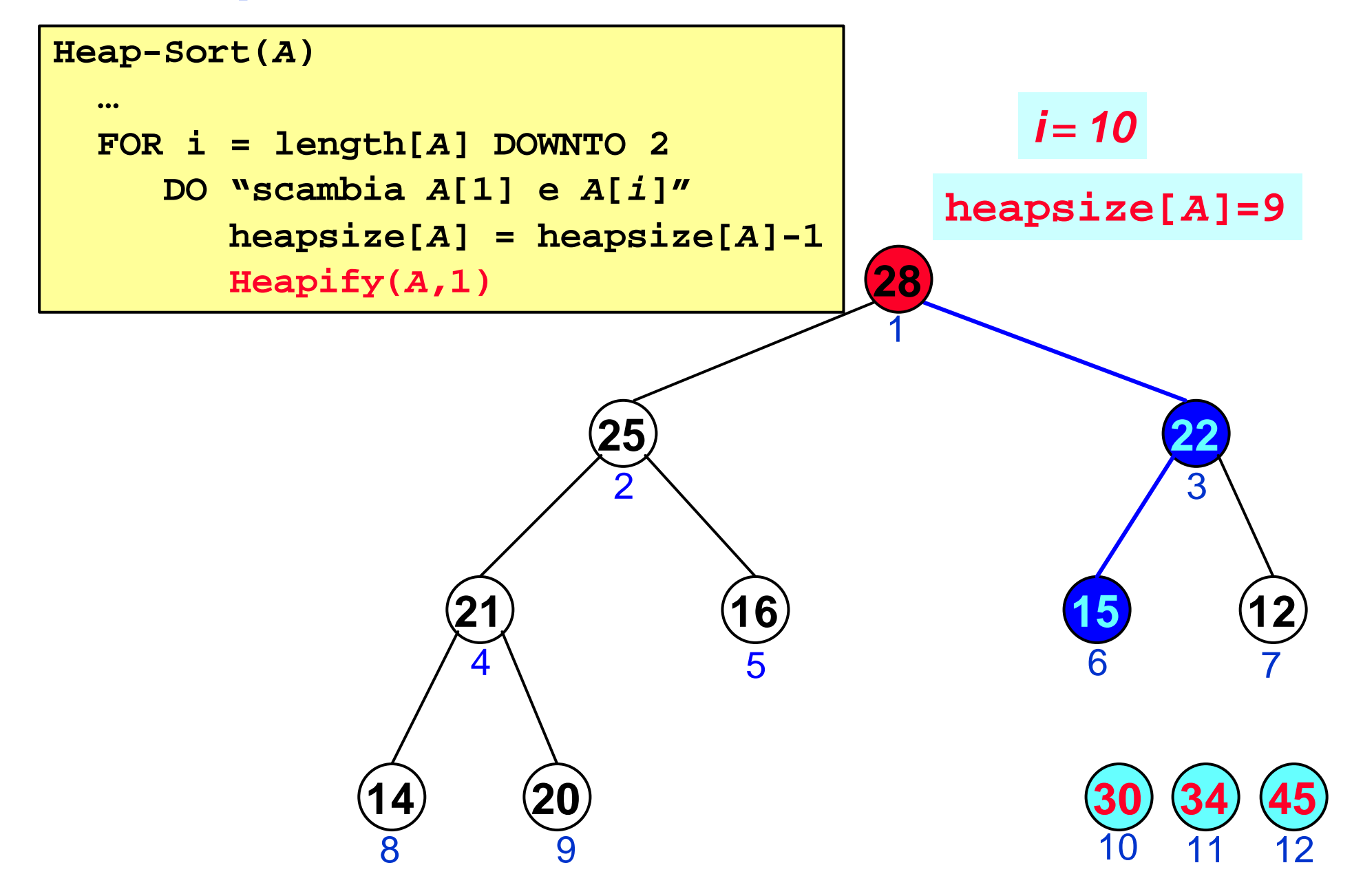

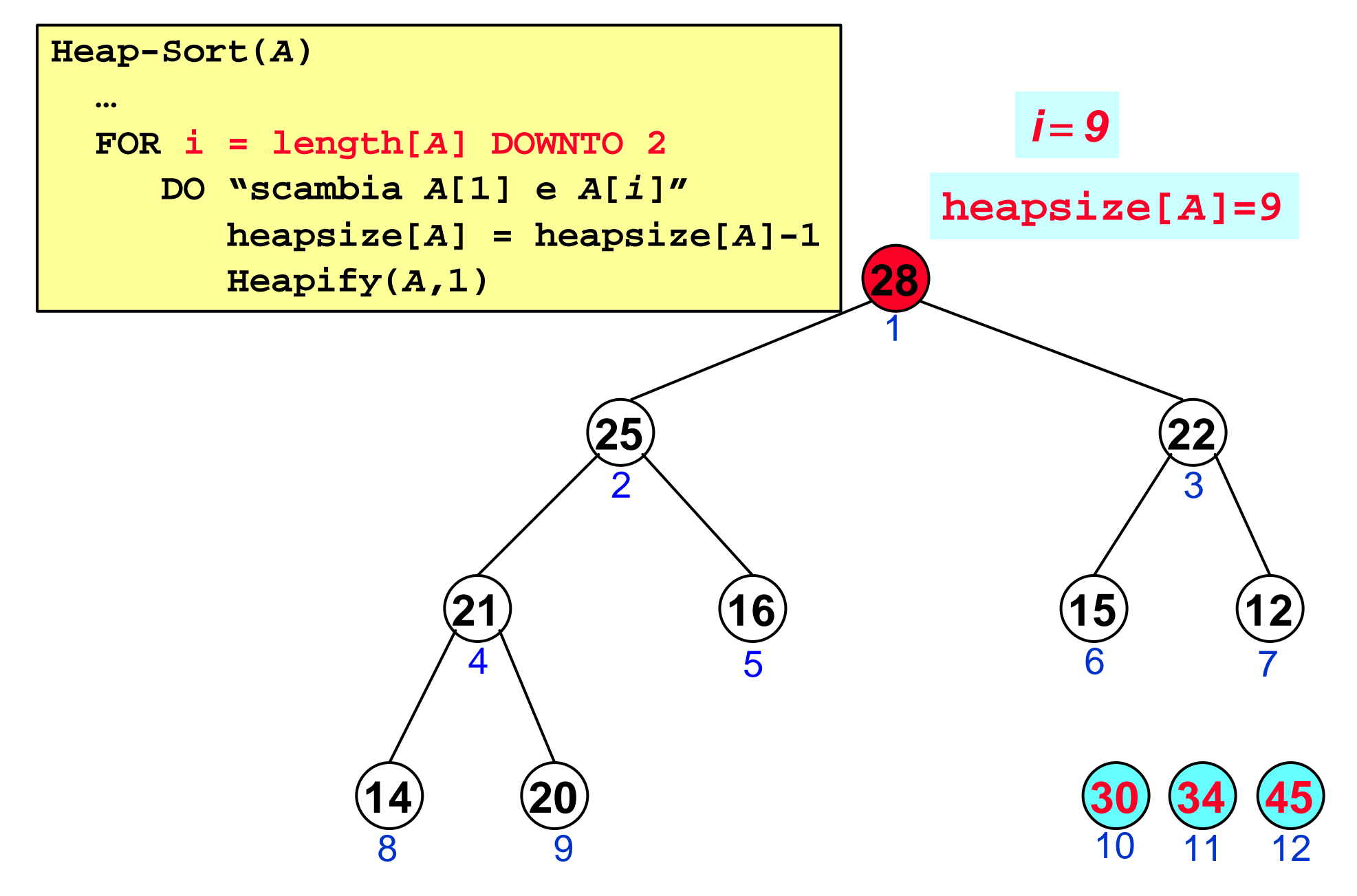

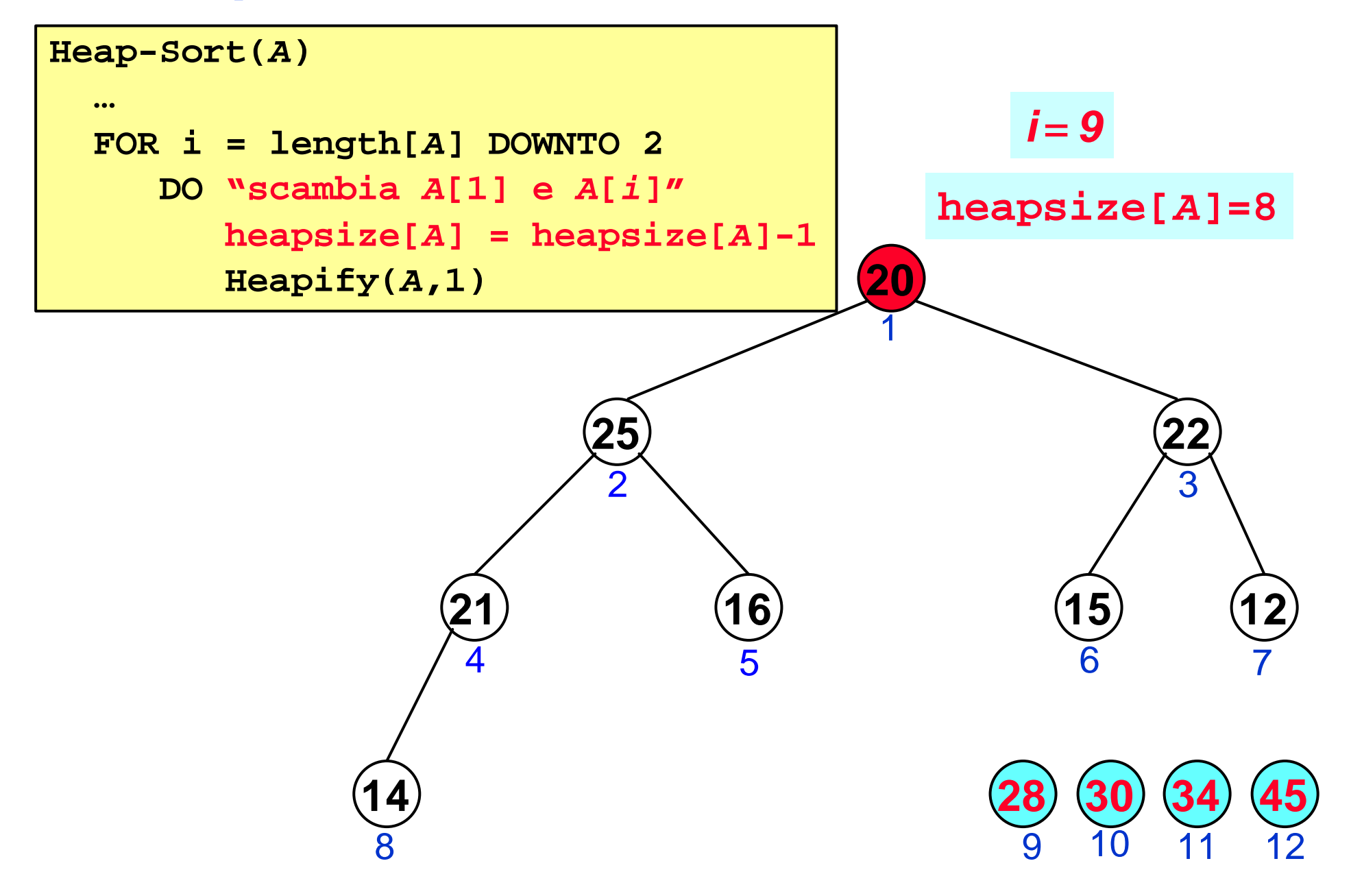

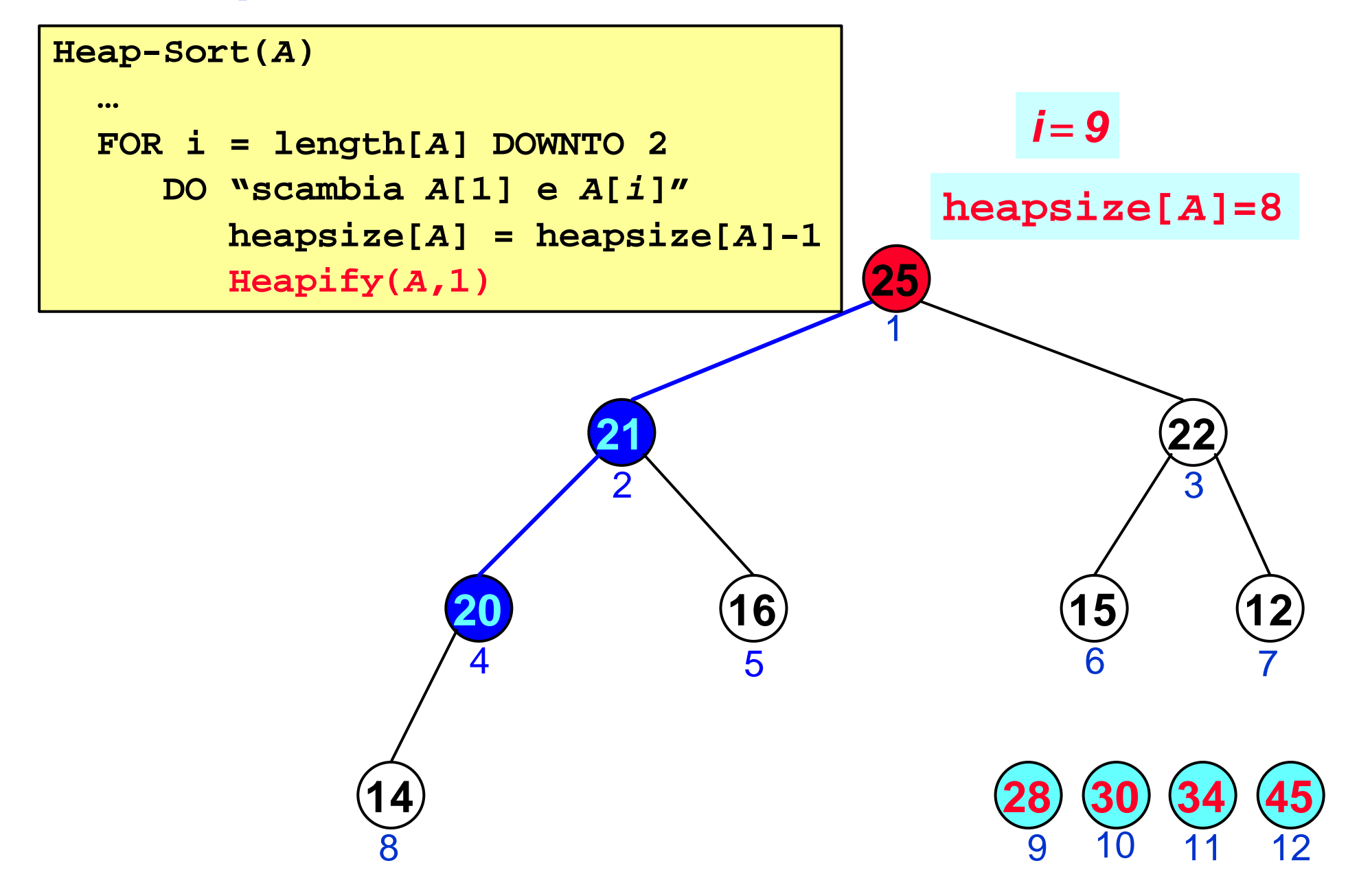

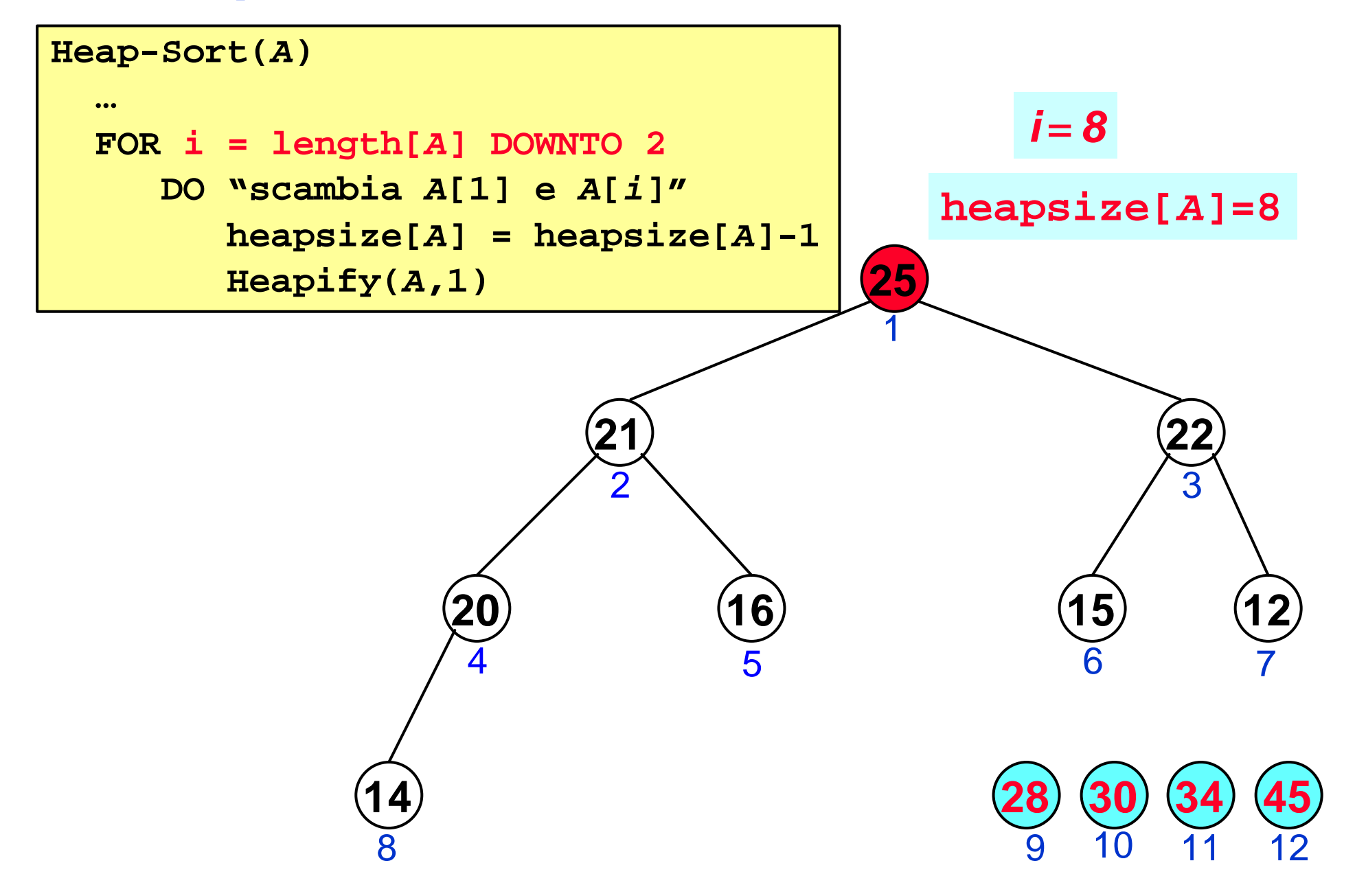

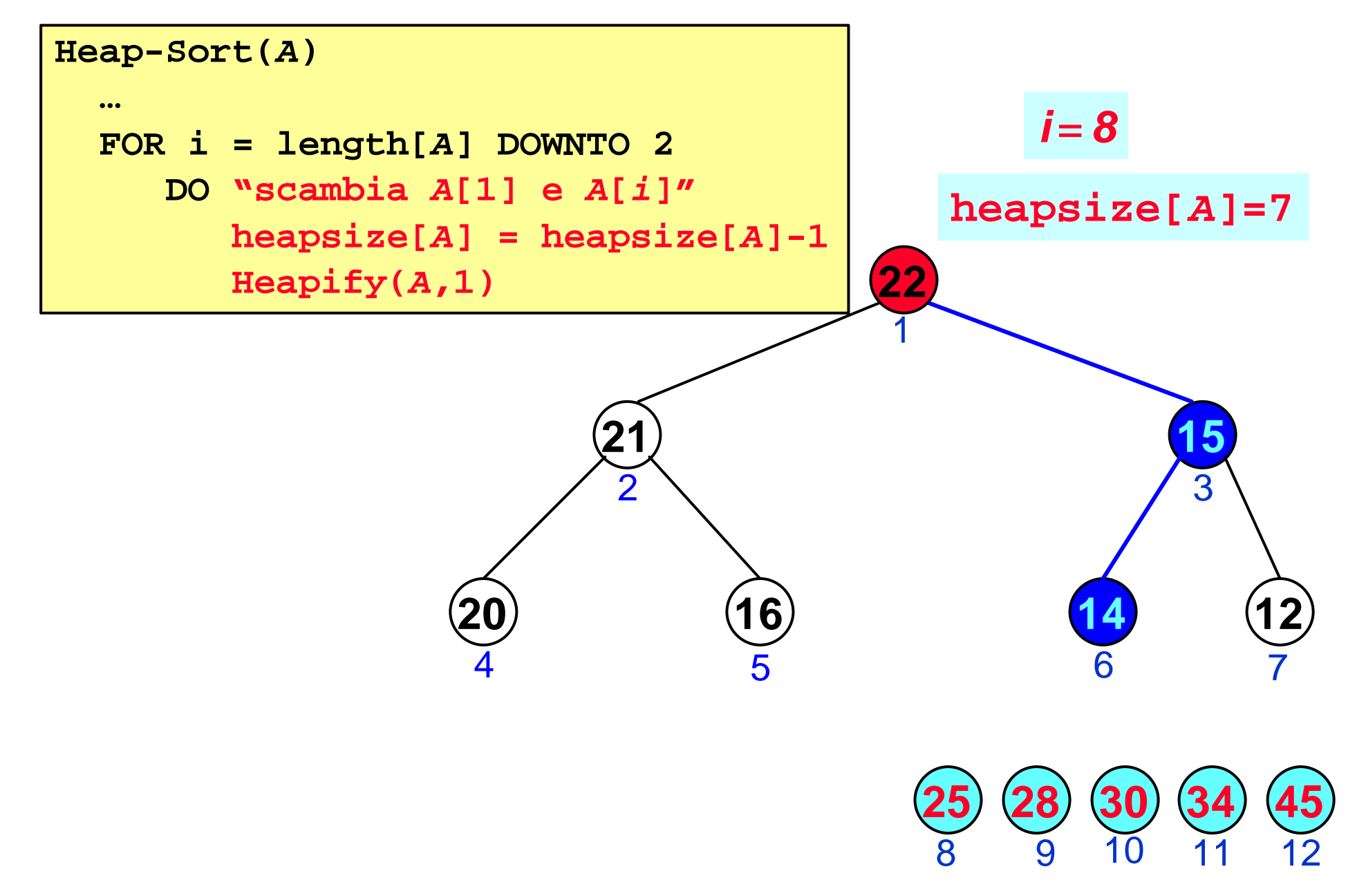

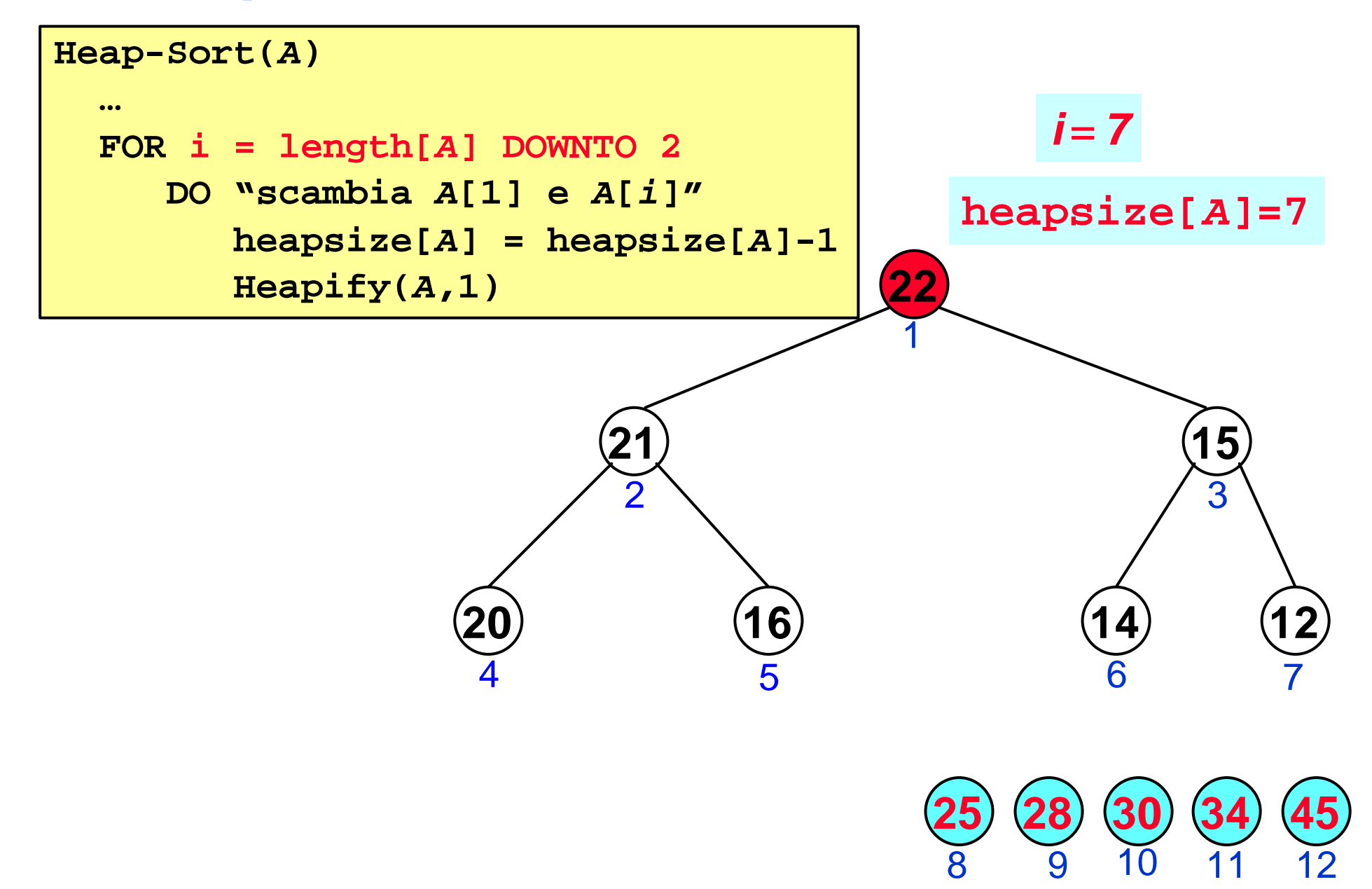

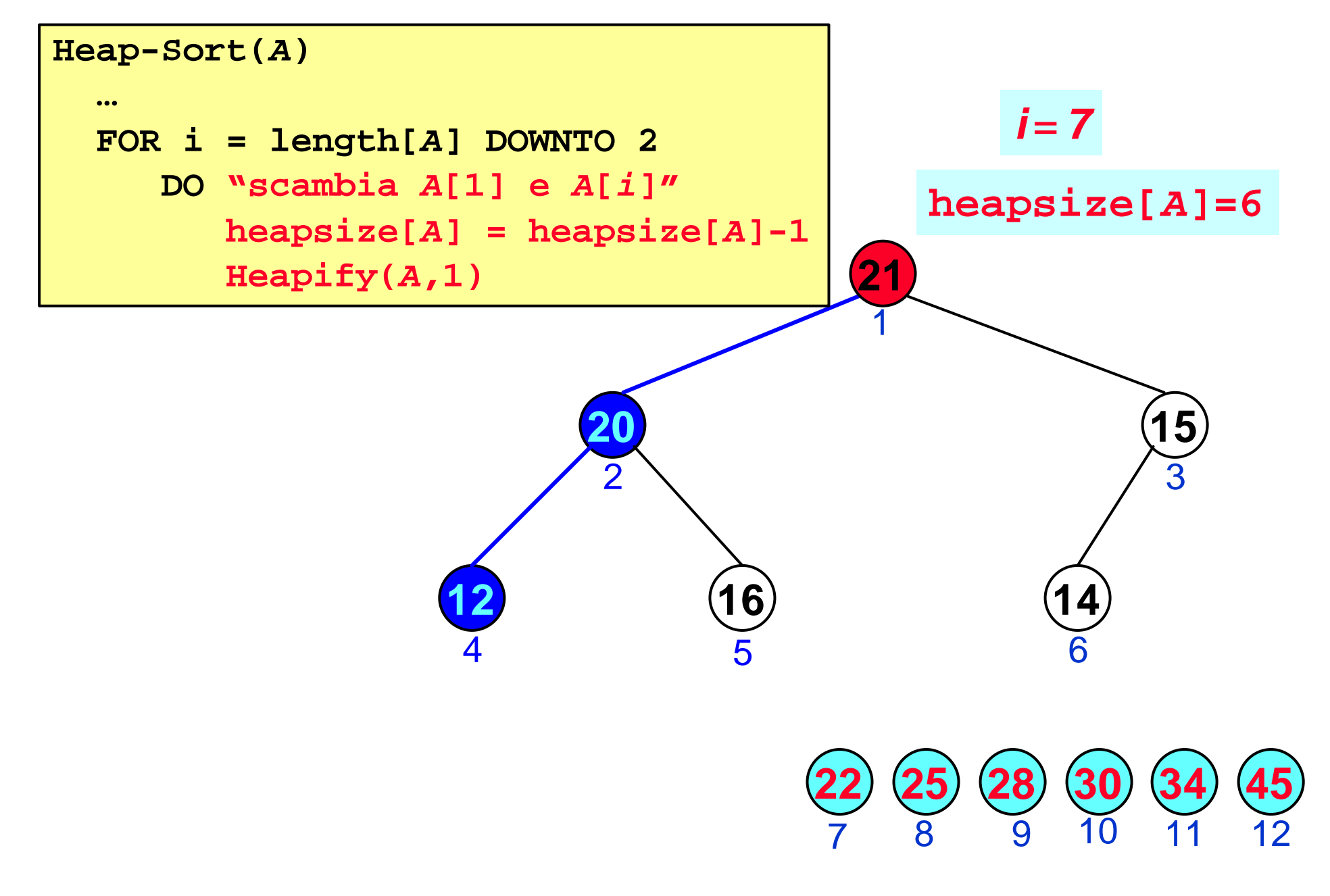

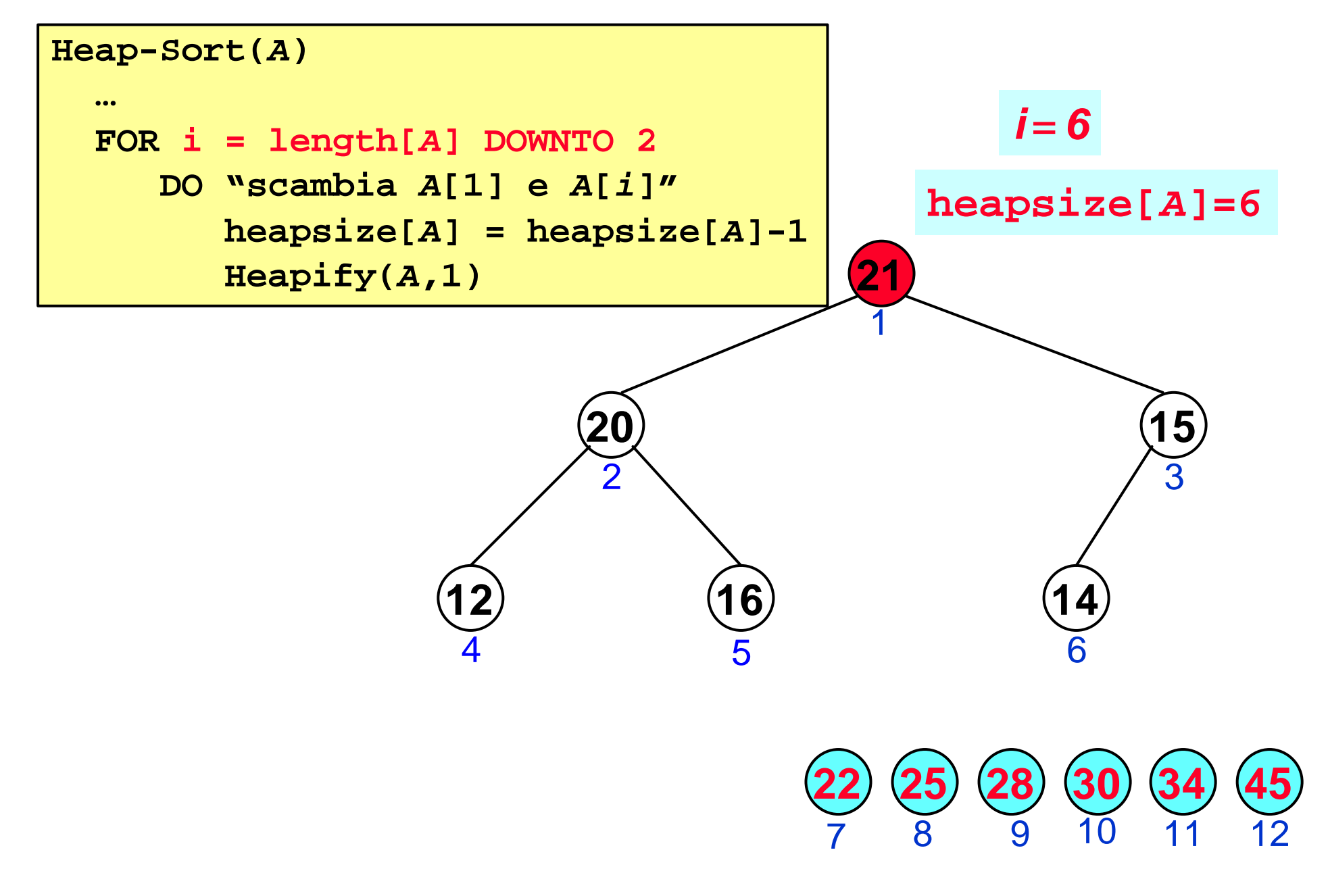

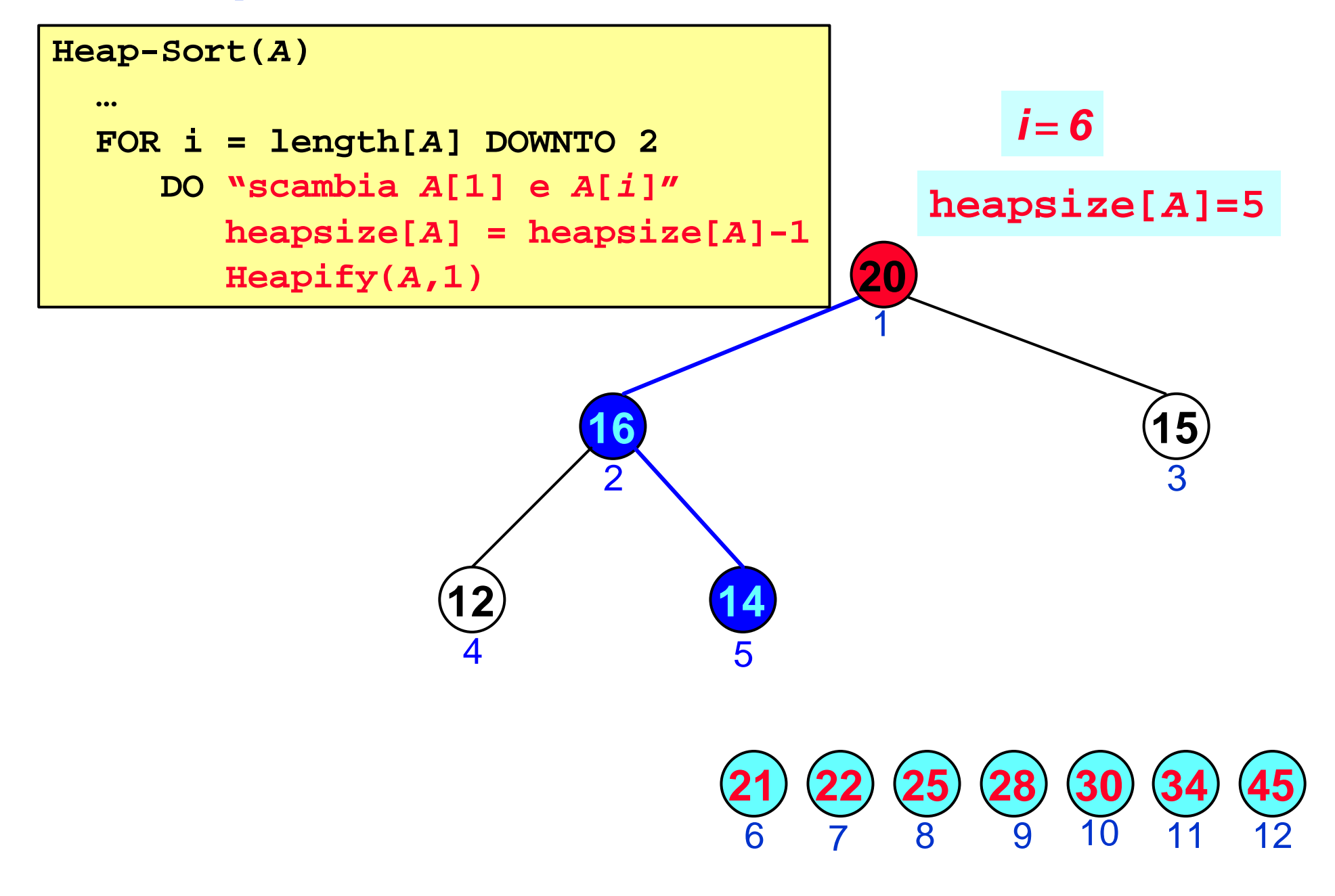

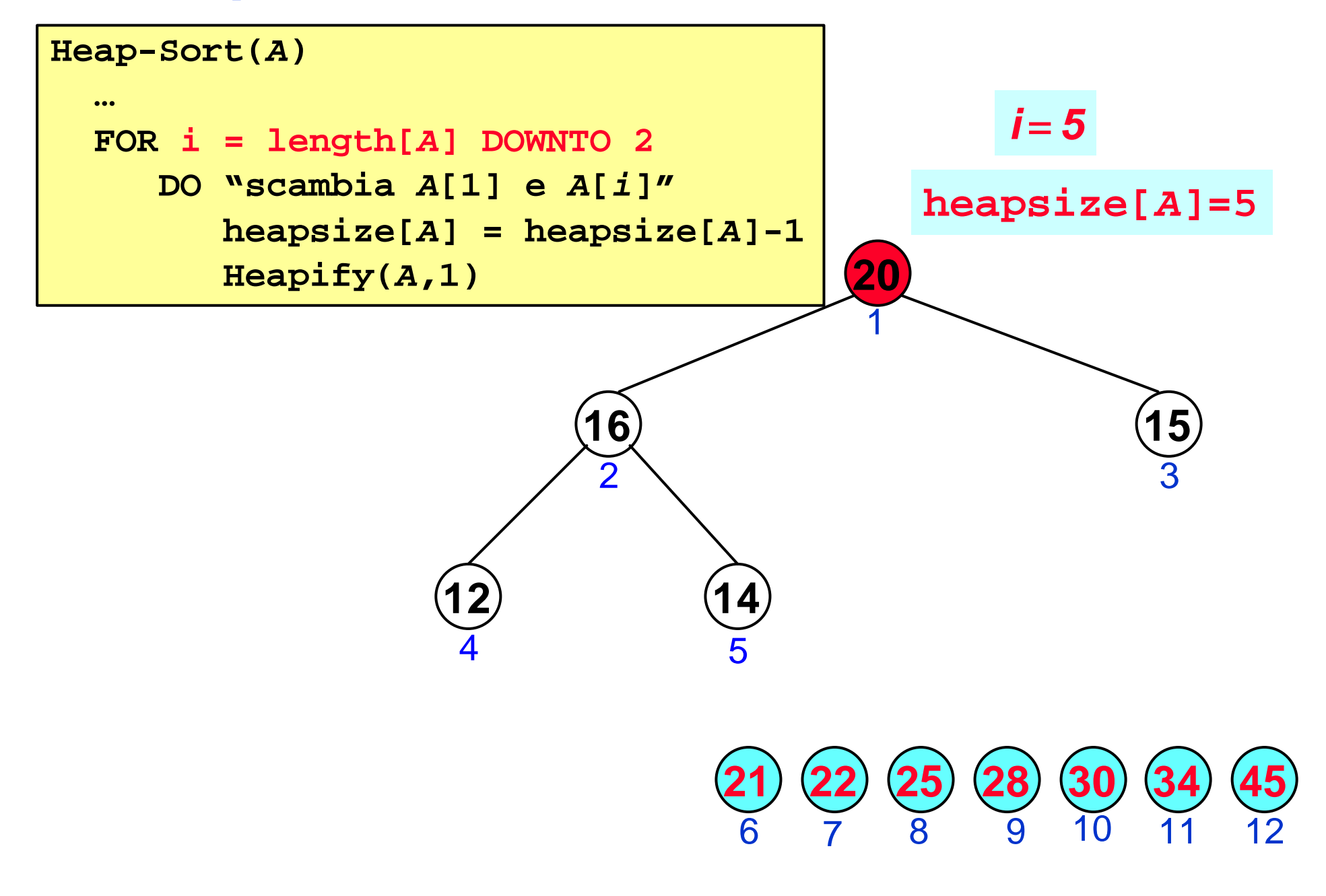

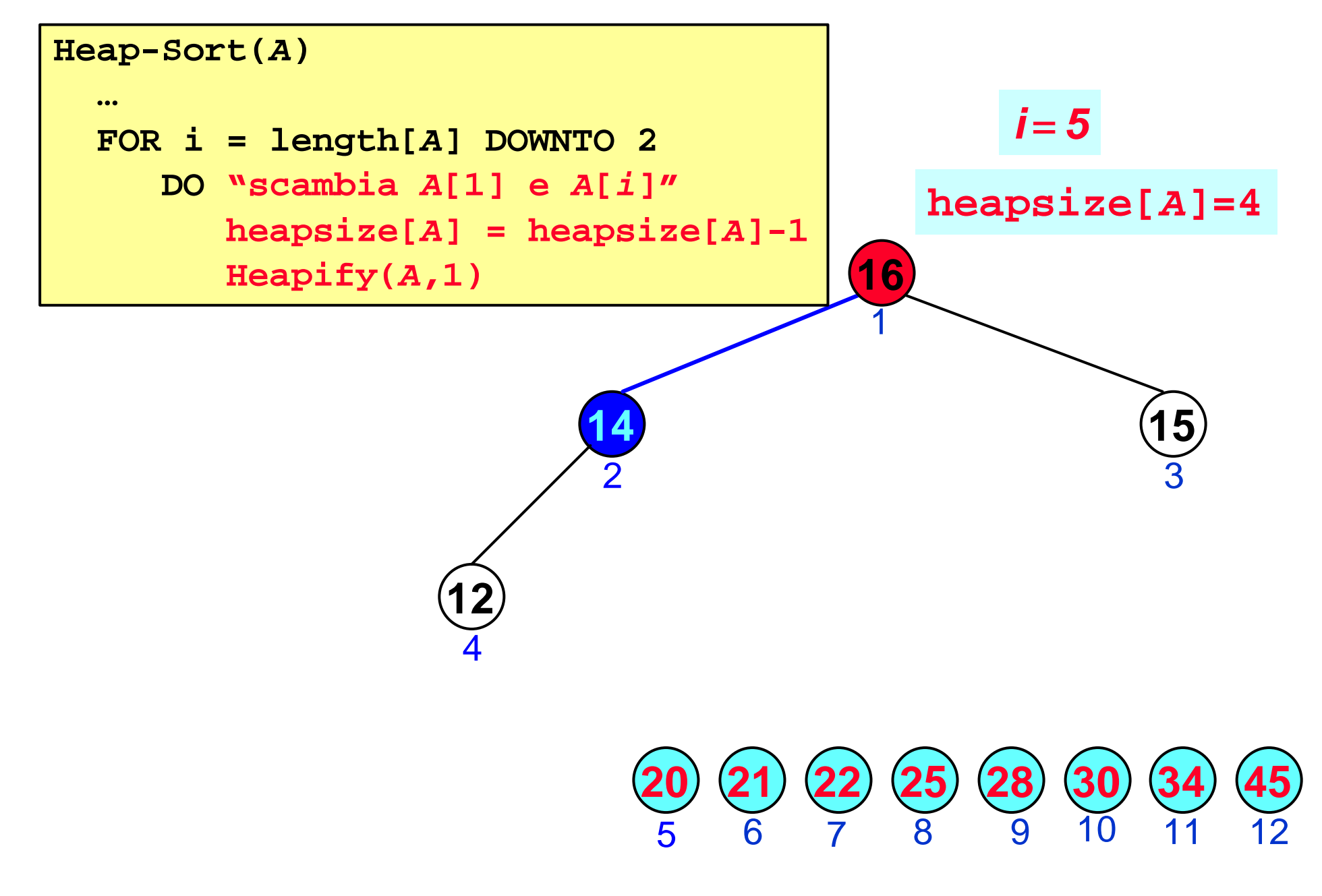

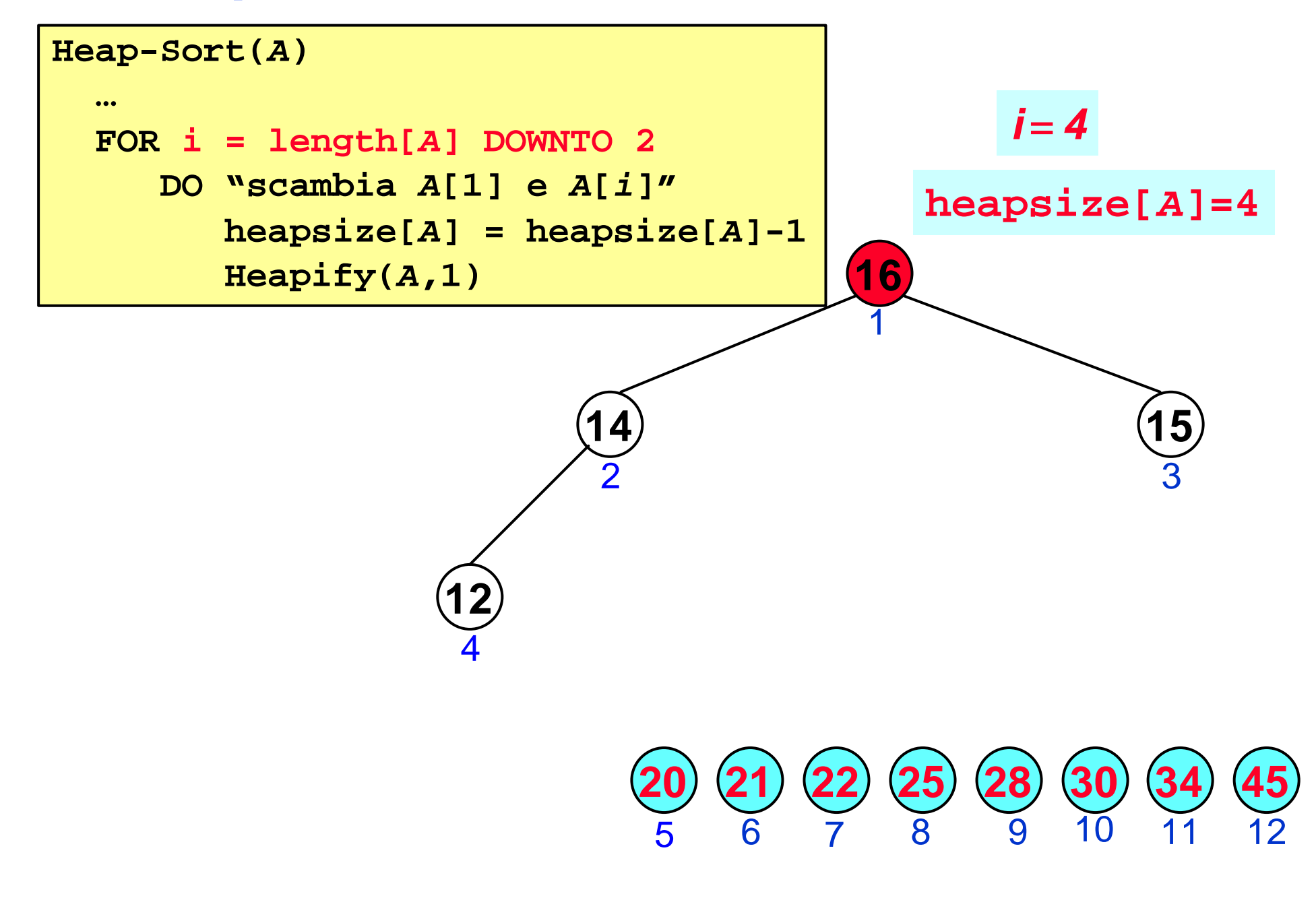

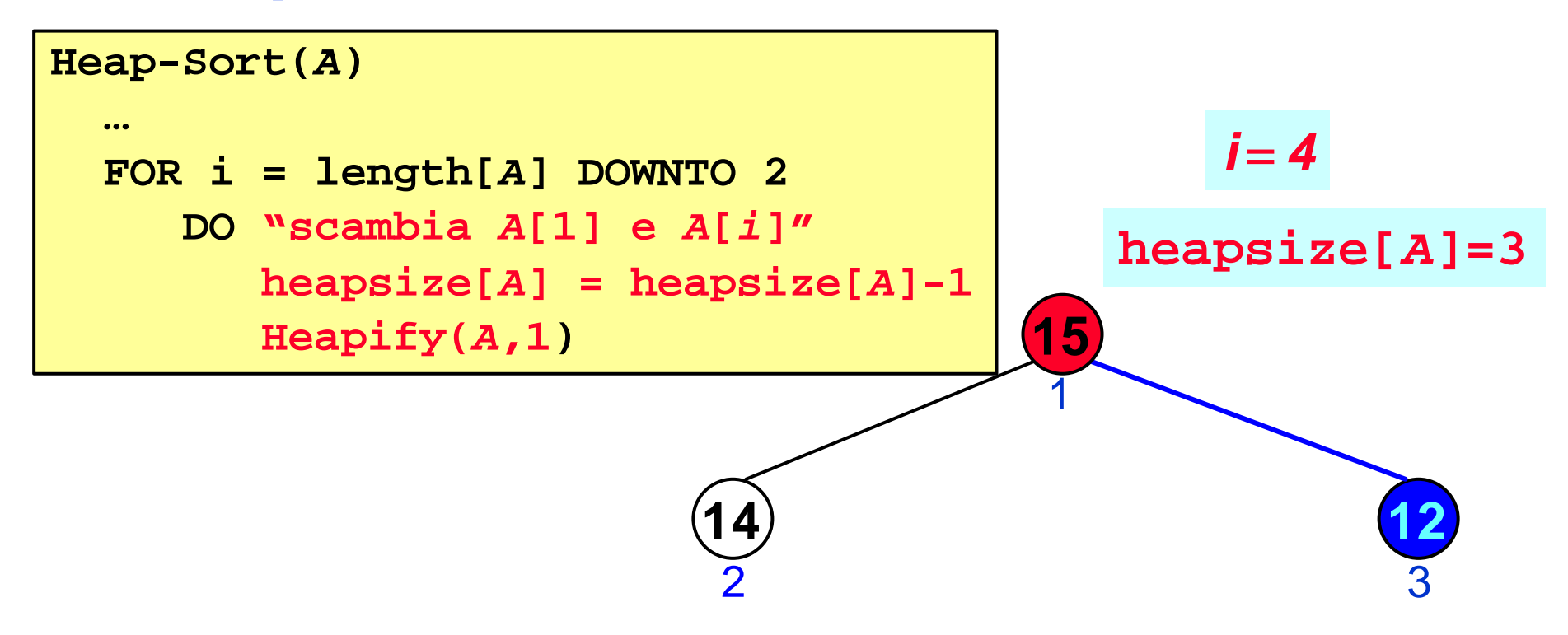

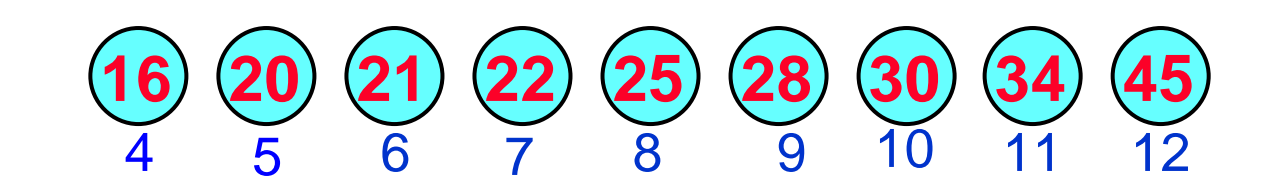

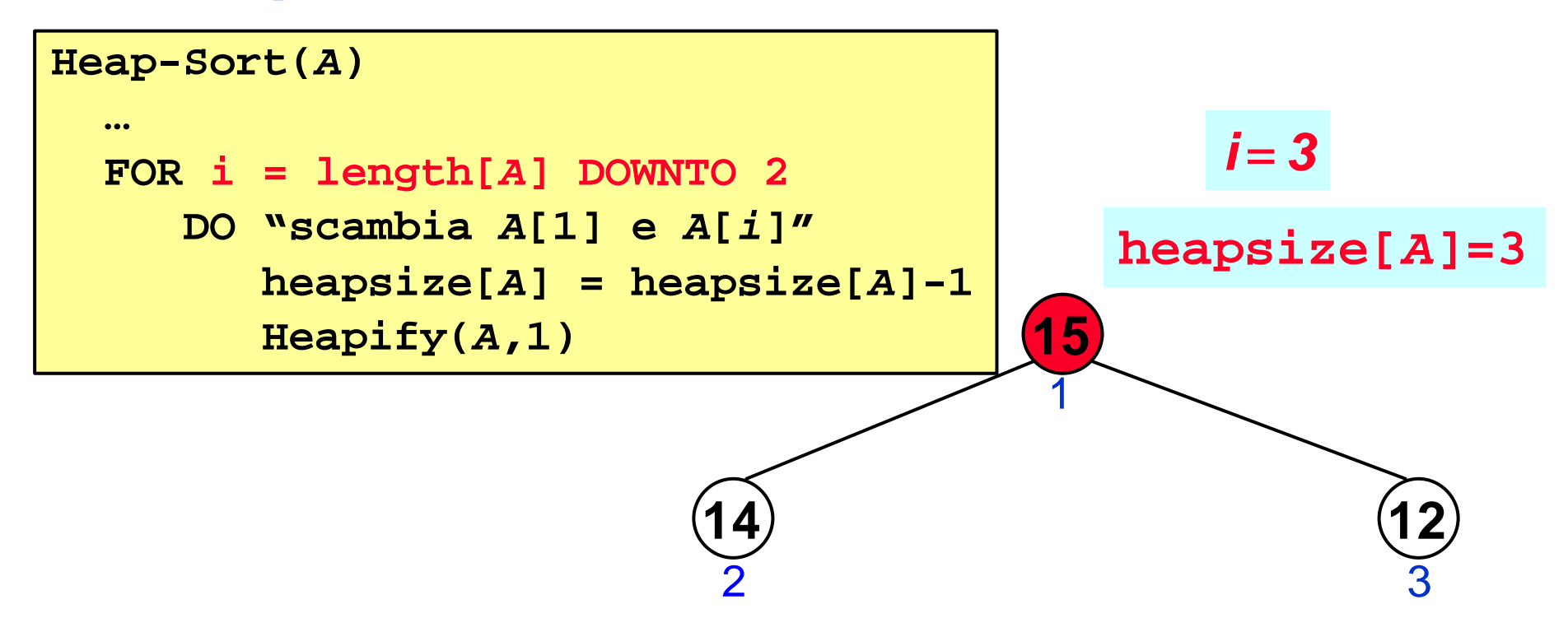

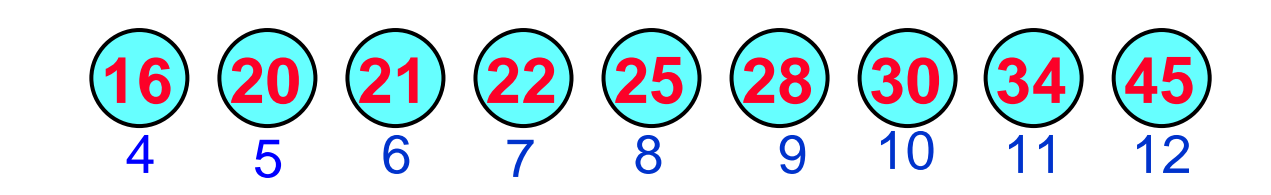

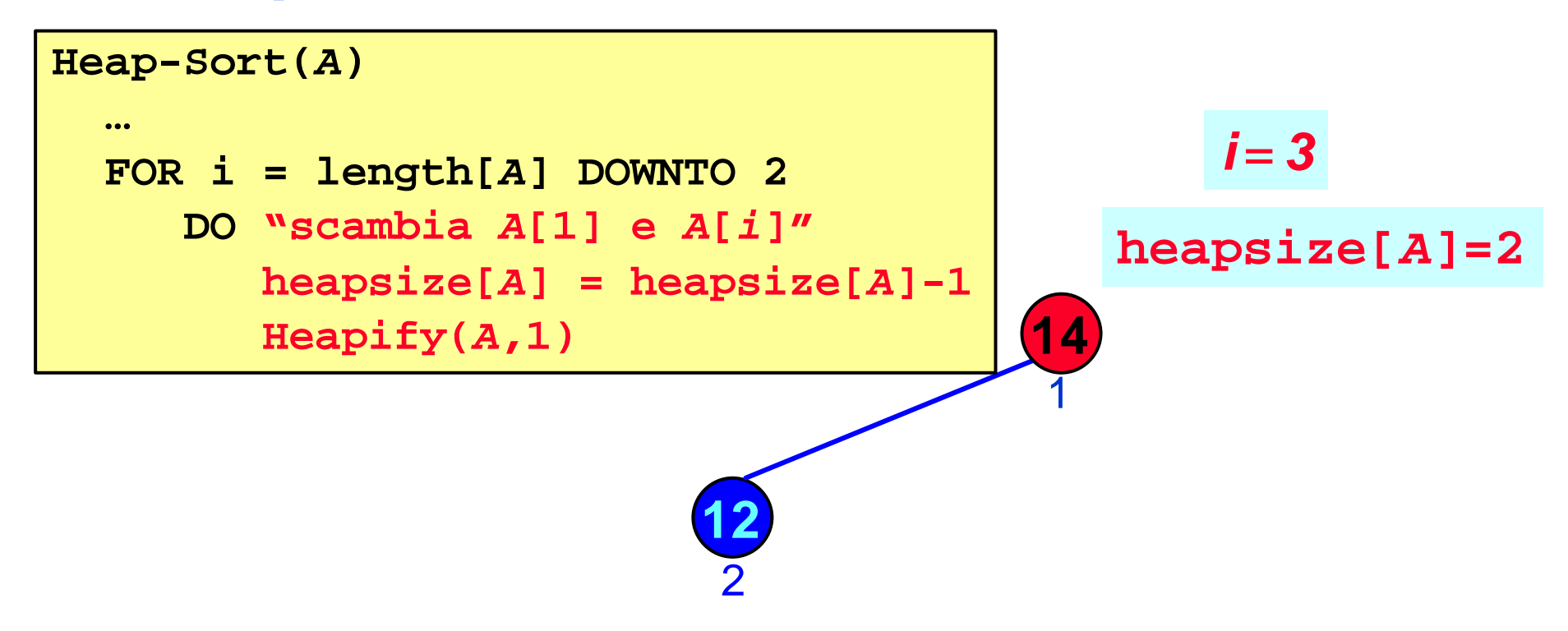

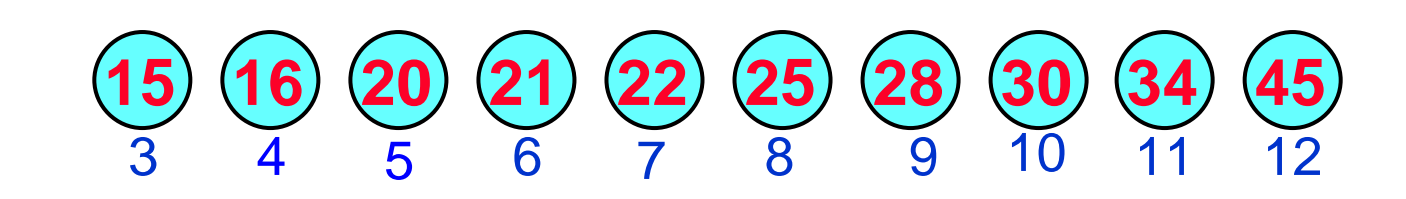

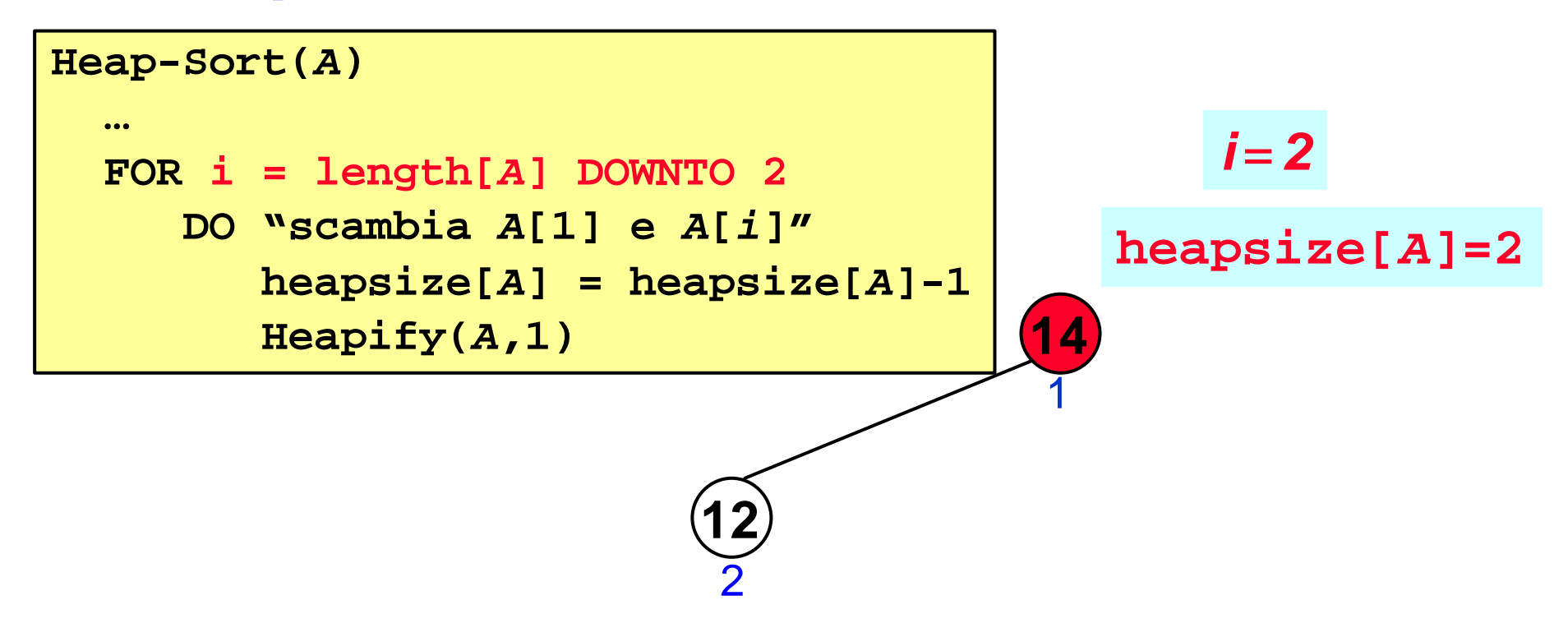

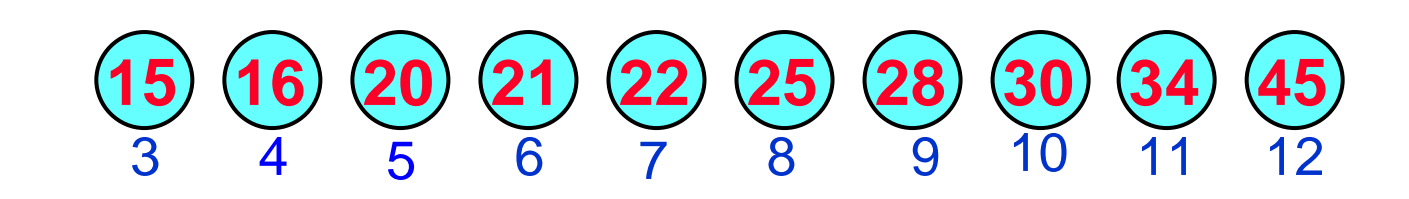
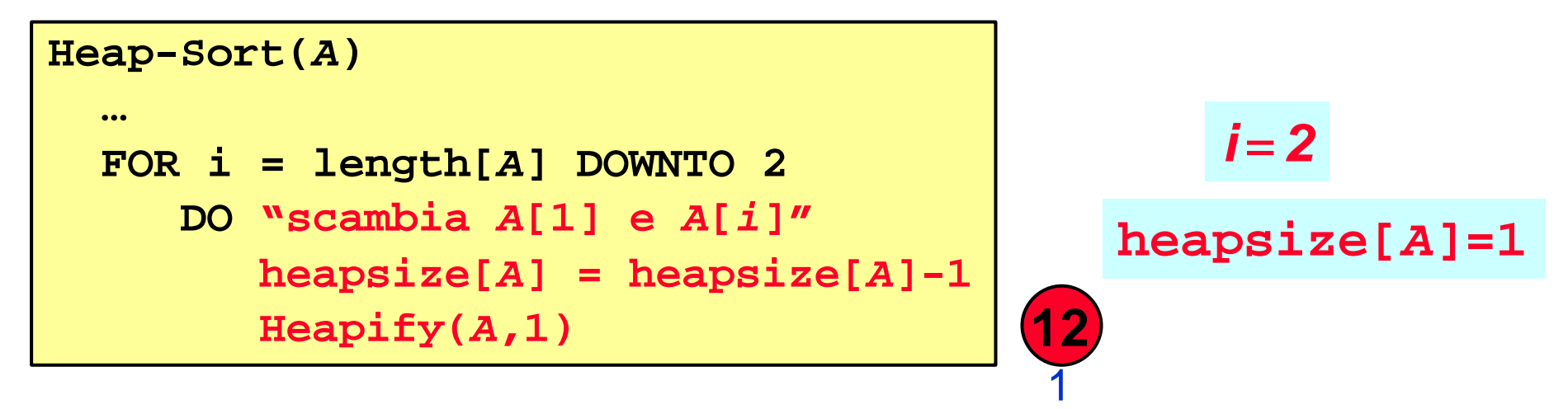

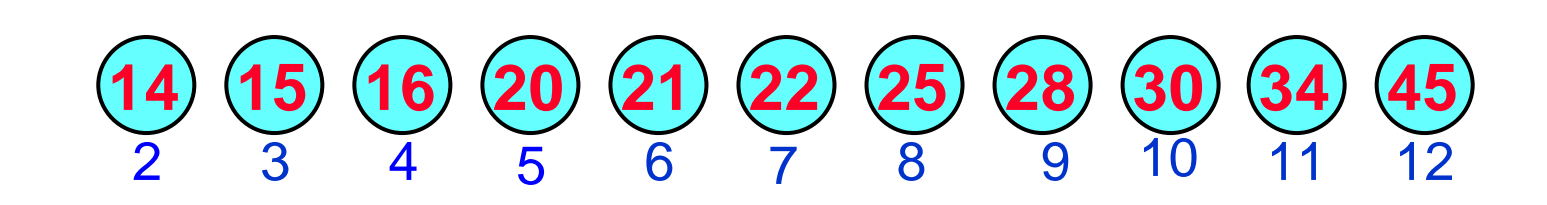

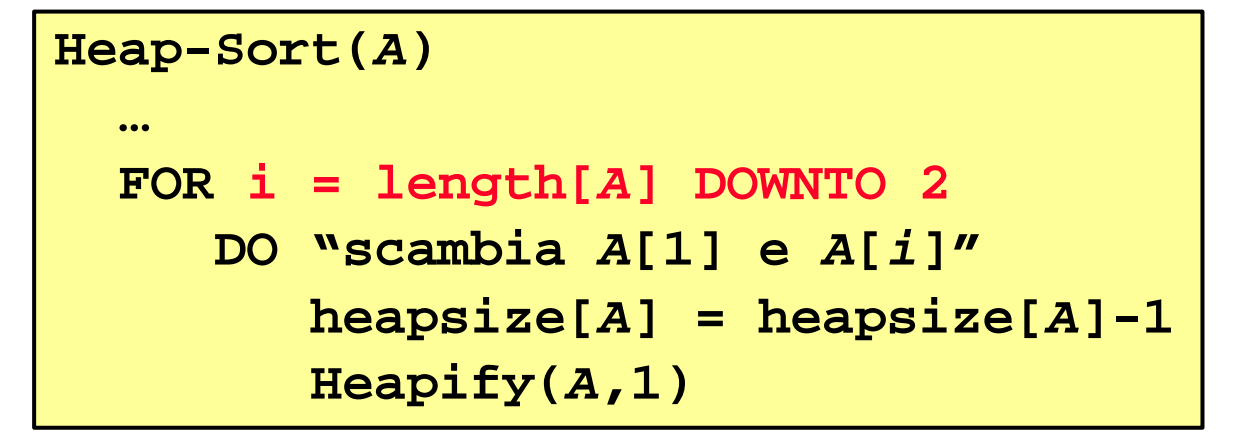

$$
i = 1
$$
  
heapsize[A]=1

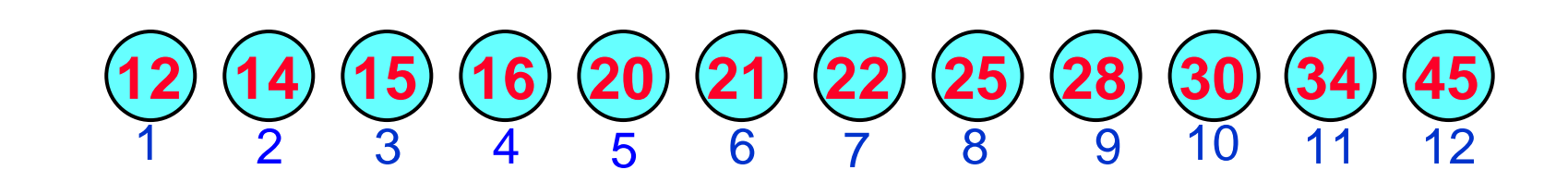

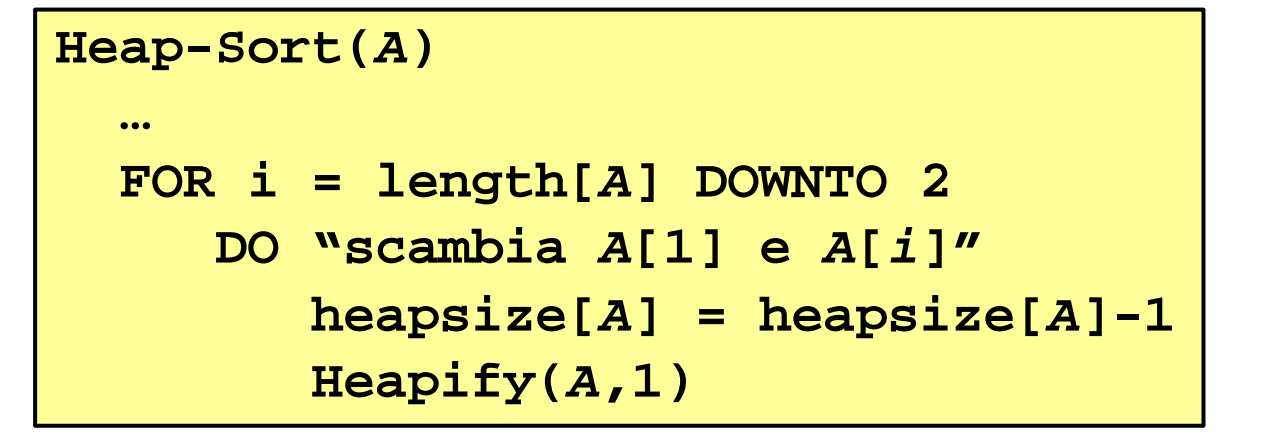

$$
i = 1
$$
  
heapsize[A]=1

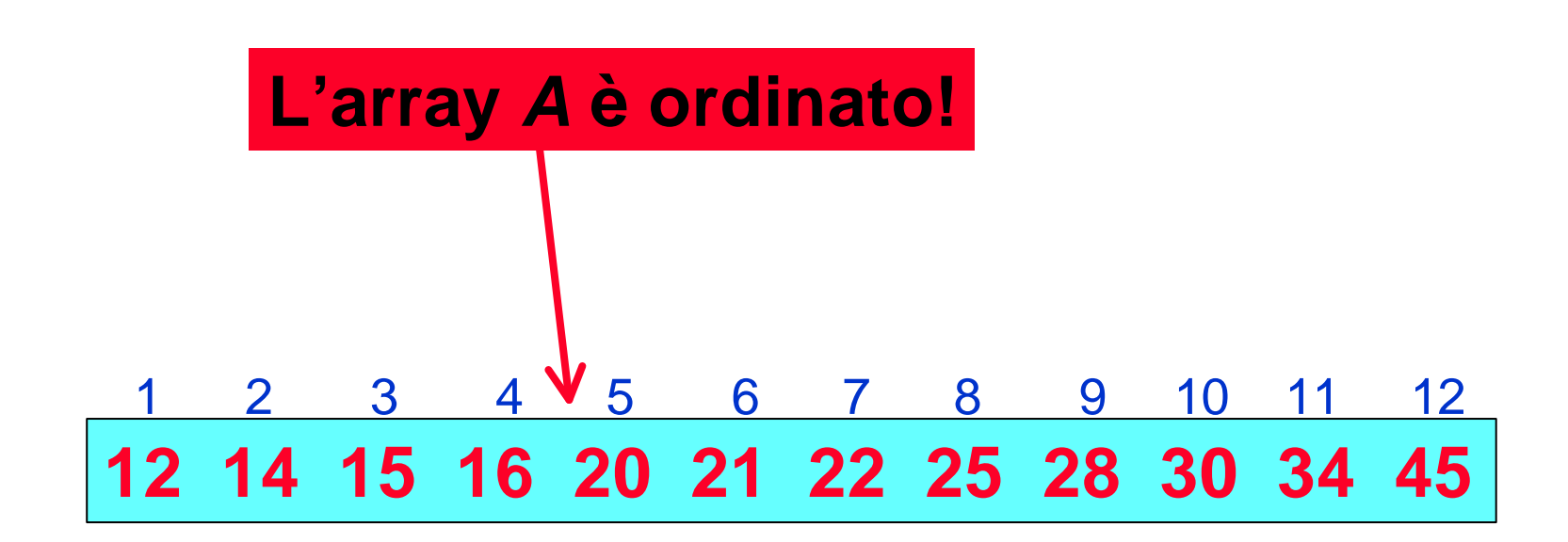

```
Heap-Sort(A)
    \left\{\begin{matrix} \text{Costruisci-Heap}(A) \end{matrix}\right\} = O(n)FOR i = length[A] DOWNTO 2
         DO "scambia A[1] e A[i]"
             heapsize[A] = heapsize[A]-1
             \text{Heapify}(A,1) \quad \bigg\} = O(\log_2 n)}
= O (1)
```
*Complessità di Heap Sort*

**Nel caso peggiore** *Heap-Sort* **chiama** 

- *una volta Costruisci-Heap***;**
- *n-1* **volte** *Heapify* **sullo** *Heap* **corrente**

*T(n)* = *max(O(n),(n-1)***´** *max(O(1),T(Heapify)))*

*Complessità di Heap Sort*

**Nel caso peggiore** *Heap-Sort* **chiama** 

- *una volta Costruisci-Heap***;**
- *n-1* **volte** *Heapify* **sull'intero** *Heap* **.**

*T(n)* = *max(O(n),(n-1)***´** *max(O(1),T(Heapify)))* = *max(O(n),max(O(n), O(n***log***n)))*

*T(n)* = *O(n***log***n)*

# *HeapSort: conlusioni*

- **Algoritmo di ordinamento** *sul posto per confronto* **che impiega tempo** *O(n logn)***.**
- **Algoritmo non immediato nè ovvio.**
- **Sfrutta le proprietà della struttura dati astratta** *Heap***.**

*HeapSort: conlusioni*

*HeapSort* **dimostra che:**

- **scegliere una buona rappresentazione per i dati spesso facilita la progettazione di buoni algoritmi;**
- **importante pensare a quale può essere una buona rappresentazione dei dati prima di implementare una soluzione.**